# **LAMPIRAN**

## Lampiran 1. Validasi Instrumen *Functional Suitability* dan *Usability*

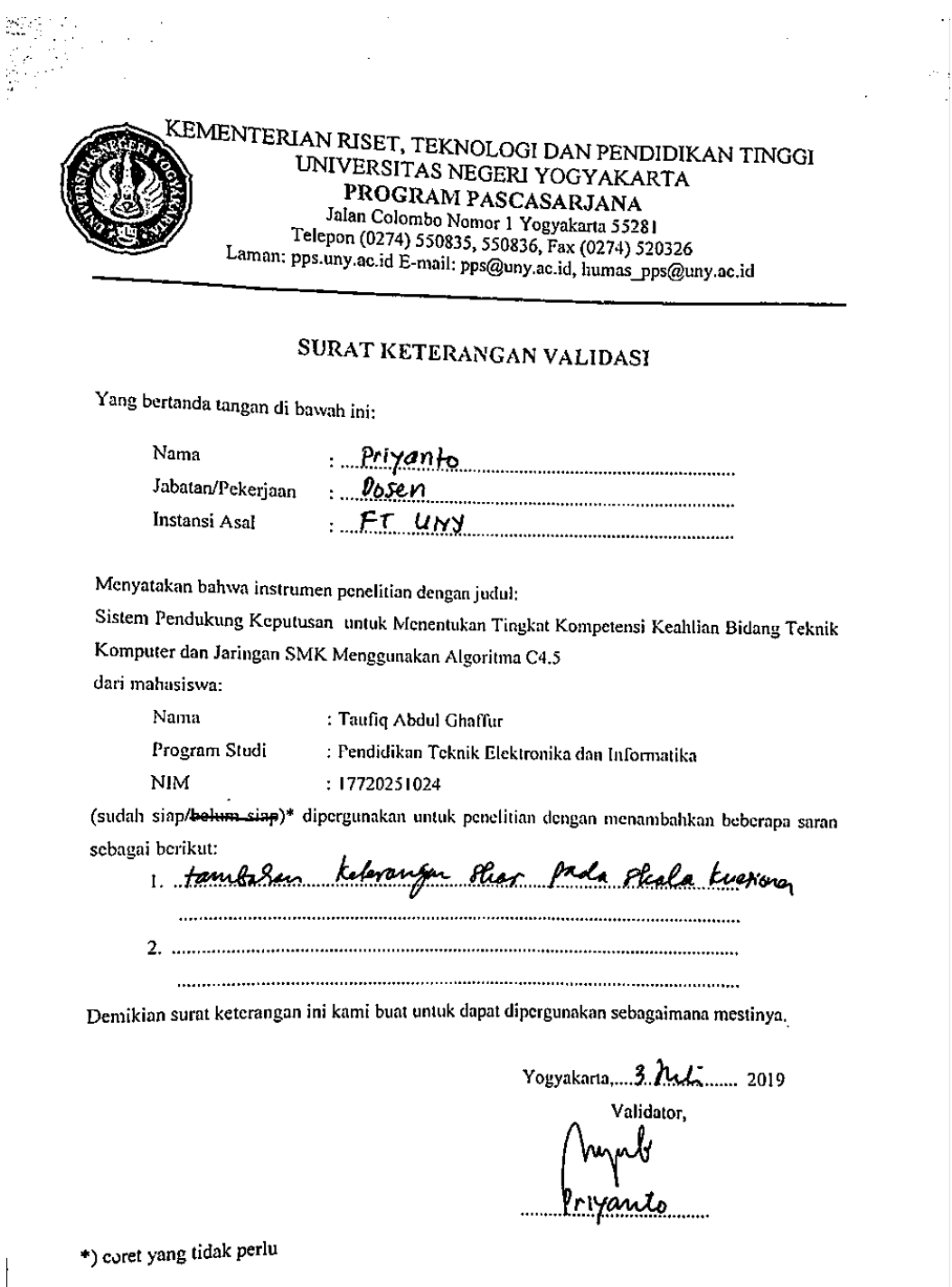

125

Ų

 $\hat{\phi}$ 

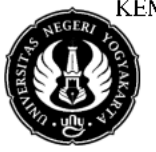

KEMENTERIAN RISET, TEKNOLOGI DAN PENDIDIKAN TINGGI UNIVERSITAS NEGERI YOGYAKARTA PROGRAM PASCASARJANA<br>Jalan Colombo Nomor 1 Yogyakarta 55281 Telepon (0274) 550835, 550836, Fax (0274) 520326 Laman: pps.uny.ac.id E-mail: pps@uny.ac.id, humas-pps@uny.ac.id

#### SURAT KETERANGAN VALIDASI

Yang bertanda tangan di bawah ini:

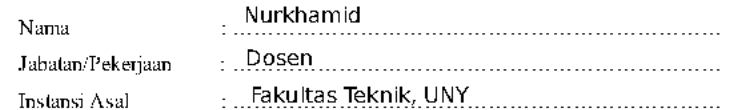

Menyatakan bahwa instrumen penelitian dengan judul:

Sistem Pendukung Keputusan untuk Menentukan Tingkat Kompetensi Keahlian Bidang Teknik Komputer dan Jaringan SMK Menggunakan Algoritma C4.5

dari mahasiswa:

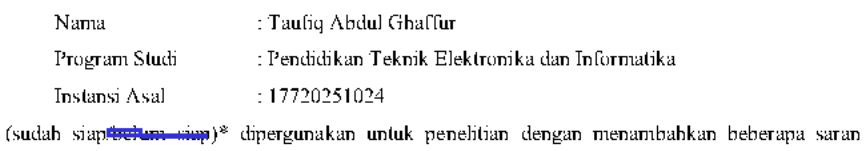

sebagai berikut:

1. .... gunakan bahasa yang mudah dipahami...............................

Demikian surat keterangan ini kami buat untuk dapat dipergunakan sebagaimana mestinya.

Yogyakarta, 10 Juli 2019

Validator,

ıamid . . . . . . . . . . . . .

\*) coret yang tidak perlu

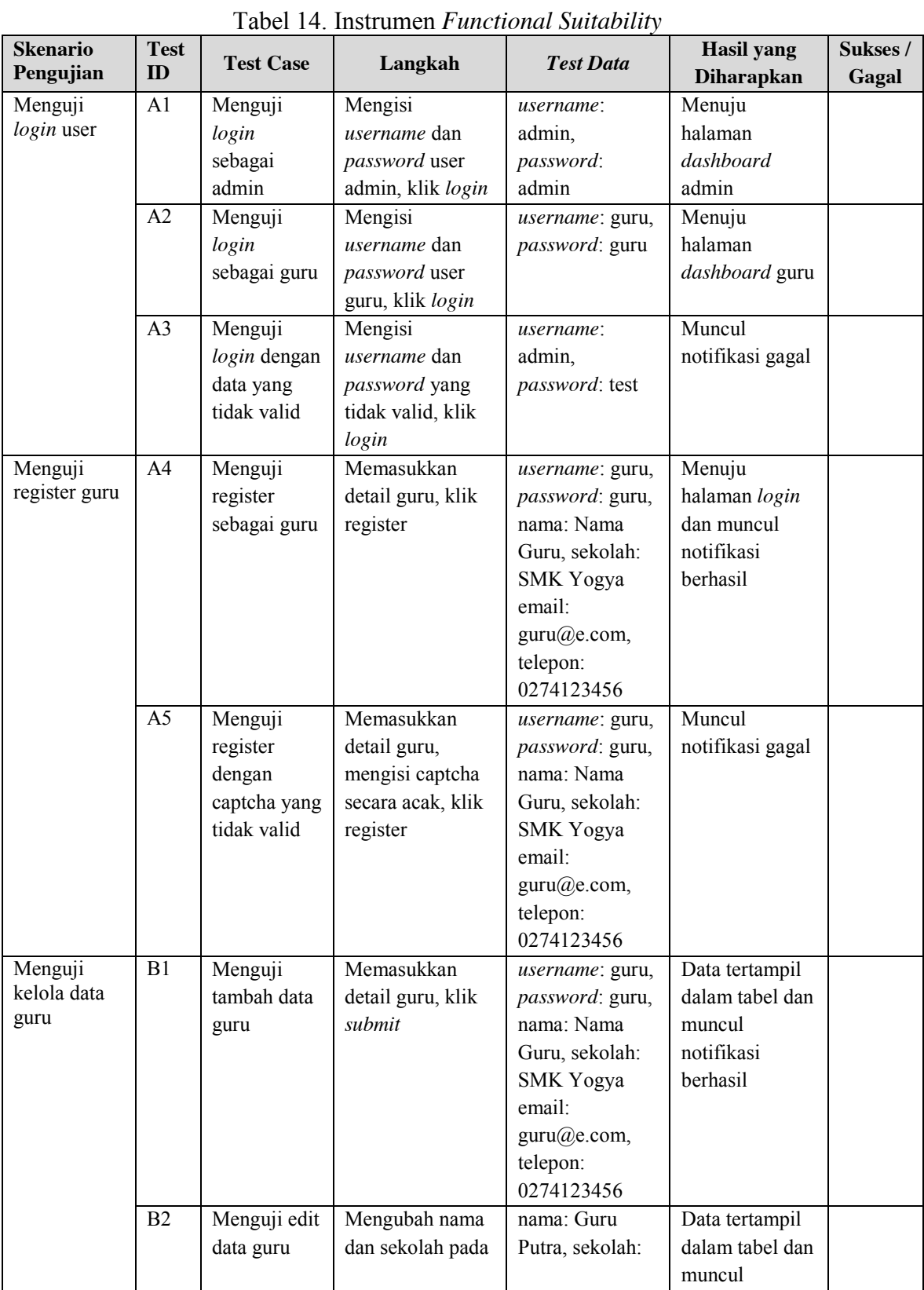

## Lampiran 2. Instrumen *Functional Suitability*

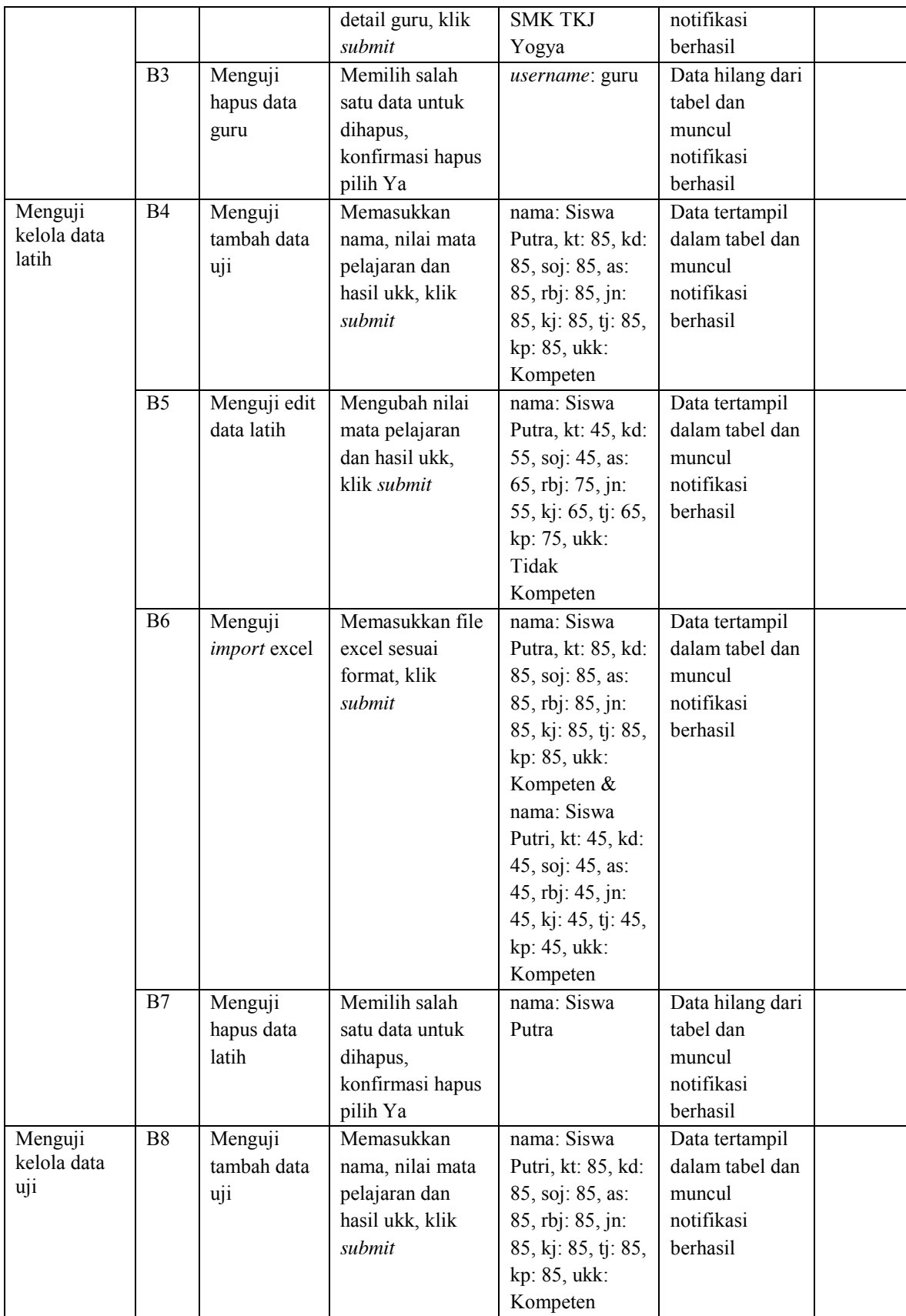

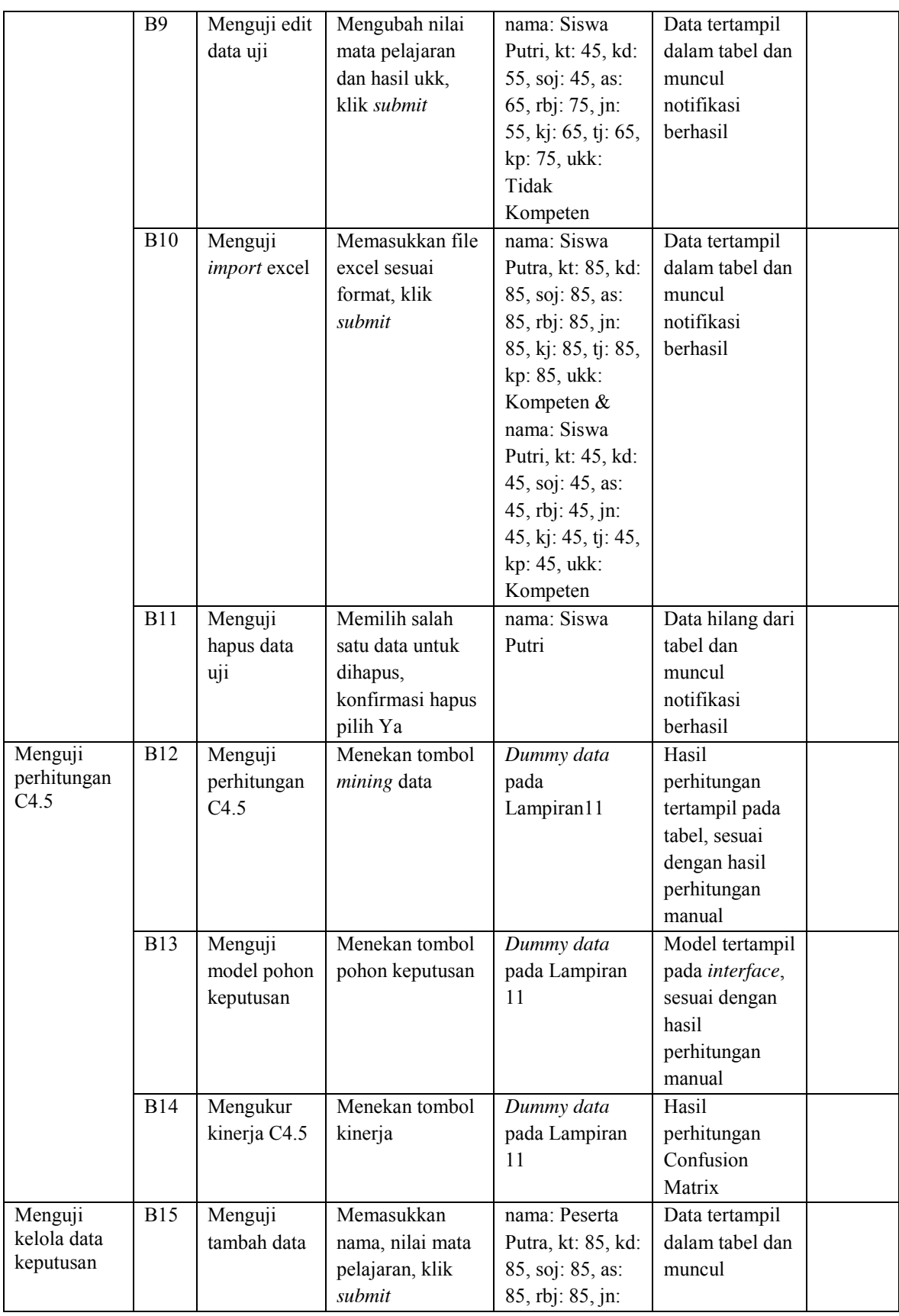

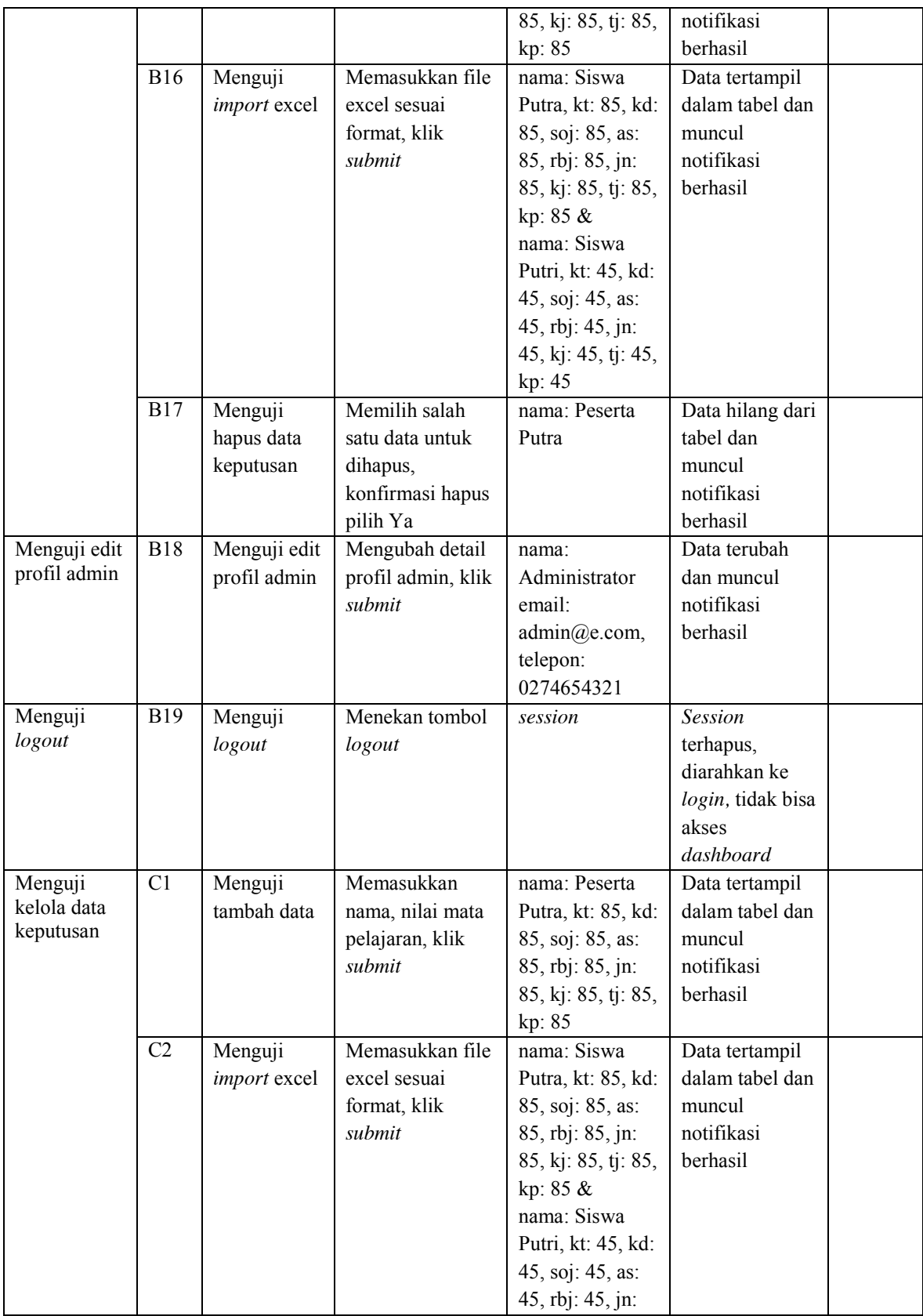

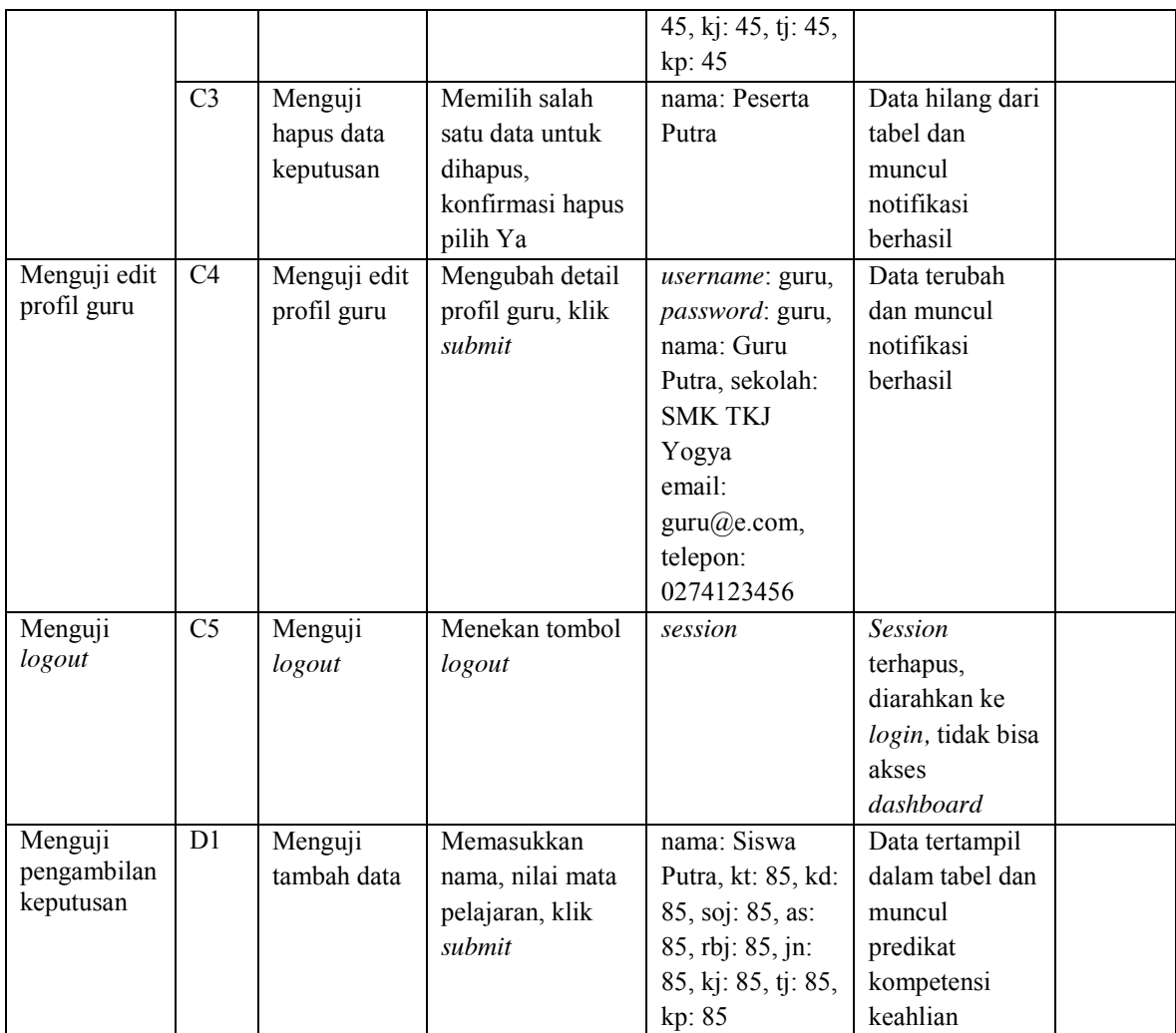

#### Lampiran 3. Konversi Nilai ke Predikat

|            | Tuber 19. INDITION FUILLED TOURNA |                 |
|------------|-----------------------------------|-----------------|
|            | <b>Konversi Nilai</b>             | <b>Predikat</b> |
| Skala 100  | Skala 4                           |                 |
| $92 - 100$ | $3,67 - 4,00$                     | A               |
| $84 - 91$  | $3,34 - 3,66$                     | A-              |
| $76 - 83$  | $3,01 - 3,33$                     | $B+$            |
| $67 - 75$  | $2,67 - 3,00$                     | B               |
| $59 - 66$  | $2,34 - 2,66$                     | $B-$            |
| $51 - 58$  | $2,01 - 2,33$                     | $C+$            |
| $42 - 50$  | $1,67 - 2,00$                     | $\mathcal{C}$   |
| $34 - 41$  | $1,34-1,66$                       | $C-$            |
| $26 - 33$  | $1,01 - 1,33$                     | $D+$            |
| $0 - 25$   | $0,00-1,00$                       | D               |

Tabel 15. Konversi Nilai ke Predikat

Perhitungan rumus konversi skala 100 ke skala 4 sebagai berikut:

 $\text{Nilai} = \frac{\text{Skor yang diperoleh}}{\text{Skor Maksimum}} \times 4$ 

## Lampiran 4. *Event Table*

| <b>Event</b>                                                                | <b>Trigger</b>                       | <b>Source</b> | <b>Use Case</b>                                  | <b>Response</b>                   | <b>Destina</b><br>tion |
|-----------------------------------------------------------------------------|--------------------------------------|---------------|--------------------------------------------------|-----------------------------------|------------------------|
| Siswa ingin<br>mengetahui<br>tingkat kompetensi<br>keahlian                 | Data peserta<br>didik baru           | Siswa         | Penentuan<br>Keputusan<br>Kompetensi<br>Keahlian | Hasil<br>pengambilan<br>keputusan | Siswa                  |
| Guru ingin<br>registrasi                                                    | Detail user baru                     | Guru          | Register<br>Guru                                 | Notifikasi<br>Data guru           | Guru<br>Admin          |
| Guru ingin login                                                            | <i><b>Username</b></i><br>& password | Guru          | Login                                            | Masuk ke<br>sistem                | Guru                   |
| Guru ingin melihat<br>daftar data<br>keputusan                              | Fungsi lihat<br>data keputusan       | Guru          | Lihat Daftar<br>Data<br>Keputusan                | Daftar data<br>keputusan          | Guru                   |
| Guru ingin<br>mengetahui<br>tingkat kompetensi<br>keahlian peserta<br>didik | Data peserta<br>didik baru           | Guru          | Penentuan<br>Keputusan<br>Kompetensi<br>Keahlian | Hasil<br>pengambilan<br>keputusan | Guru &<br>Admin        |
| Guru ingin<br>menghapus data<br>hasil keputusan                             | Memilih data<br>hasil keputusan      | Guru          | Menghapus<br>Data Hasil<br>Keputusan             | Notifikasi                        | Guru<br>Admin          |
| Guru ingin<br>memperbarui data<br>diri                                      | Pembaruan data<br>diri               | Guru          | Perbarui<br>Data Guru                            | Data diri                         | Guru &<br>Admin        |
| Admin ingin login                                                           | <i><b>Username</b></i><br>& password | Admin         | Login                                            | Masuk ke<br>sistem                | Admin                  |
| Admin ingin<br>melihat daftar data<br>latih                                 | Fungsi lihat<br>data latih           | Admin         | <b>Lihat Daftar</b><br>Data Latih                | Daftar data<br>latih              | Admin                  |
| Admin ingin<br>menambah data<br>latih                                       | Data latih baru                      | Admin         | Tambah<br>Data Latih                             | Notifikasi &<br>data latih        | Admin                  |
| Admin ingin<br>mengubah data<br>latih                                       | Pembaruan data<br>latih              | Admin         | Perbarui<br>Data Latih                           | Notifikasi                        | Admin                  |
| Admin ingin<br>meghapus data<br>latih                                       | Memilih data<br>latih                | Admin         | Hapus Data<br>Latih                              | Notifikasi                        | Admin                  |
| Admin ingin<br>melihat daftar data<br>uji                                   | Fungsi lihat<br>data uji             | Admin         | Lihat Daftar<br>Data Uji                         | Daftar data<br>uji                | Admin                  |
| Admin ingin<br>menambah data uji                                            | Data uji baru                        | Admin         | Tambah<br>Data Uji                               | Notifikasi &<br>data uji          | Admin                  |

Tabel 16. *Event Table* Sistem Pendukung Keputusan

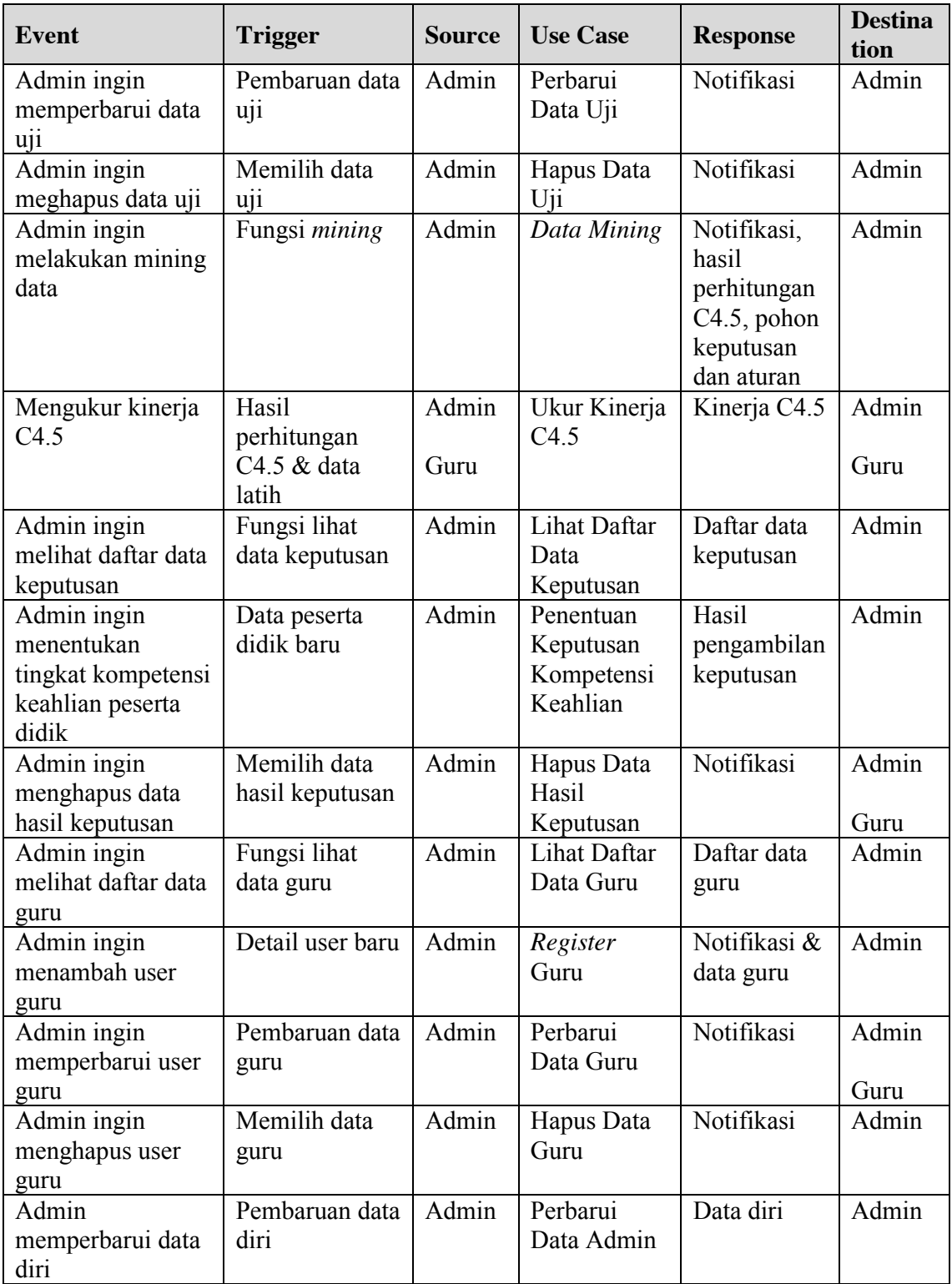

## Lampiran 5. *Use Case Descriptions*

| No. | <b>Use Case</b> | raber 17. Ose Case Descriptions Sistem Fenducung Keputusan<br><b>Description</b> |
|-----|-----------------|----------------------------------------------------------------------------------|
|     |                 |                                                                                  |
|     |                 | Guru atau admin memasukkan username dan password,                                |
| 1.  | Login           | sistem memvalidasi, jika berhasil sistem mengarahkan                             |
|     |                 | guru atau admin ke halaman dashboard dan jika gagal                              |
|     |                 | maka muncul pesan error.                                                         |
| 2.  | Lihat Daftar    | Admin menekan tombol lihat daftar data guru, sistem                              |
|     | Data Guru       | menampilkan daftar detail data guru.                                             |
|     |                 | Admin atau guru mengisi form registrasi guru, sistem                             |
| 3.  | Register        | menvalidasi masukkan, data guru ditambahkan, bagi guru                           |
|     | Guru            | akan diarahkan ke halaman login, bagi admin akan muncul                          |
|     |                 | pesan sukses.                                                                    |
| 4.  | Perbarui Data   | Admin atau guru memperbarui detail data guru, sistem                             |
|     | Guru            | menvalidasi masukkan, data guru diperbarui.                                      |
|     | Hapus Data      | Admin memilih data guru, sistem menampilkan konfirmasi                           |
| 5.  | Guru            | hapus, admin menghapus data guru, sistem mengeksekusi,                           |
|     |                 | data guru terhapus.                                                              |
|     | Perbarui Data   | Admin memperbarui detail data admin, sistem menvalidasi                          |
| 6.  | Admin           | masukkan, data admin diperbarui.                                                 |
|     | Lihat Daftar    | Admin atau guru menekan tombol lihat daftar data                                 |
| 7.  | Data            | keputusan, sistem mengeksekusi, daftar data keputusan                            |
|     | Keputusan       | tertampil.                                                                       |
|     | Penentuan       | Siswa, guru atau admin memasukkan data peserta didik,                            |
| 8.  | Keputusan       | sistem menvalidasi masukkan, hasil keputusan.                                    |
|     | Kompetensi      |                                                                                  |
|     | Keahlian        |                                                                                  |
|     | Hapus Data      | Admin atau guru memilih data keputusan,<br>sistem                                |
| 9.  | Hasil           | menampilkan konfirmasi hapus,<br>Admin atau guru                                 |
|     |                 | menghapus data hasil keputusan, sistem mengeksekusi,                             |
|     | Keputusan       | data keputusan terhapus.                                                         |
|     | Lihat Daftar    | Admin menekan tombol lihat daftar data latih, sistem                             |
| 10. | Data Latih      | mengeksekusi, daftar data latih tertampil.                                       |
| 11. | Tambah Data     | Admin<br>memasukkan<br>data latih,<br>sistem<br>menvalidasi                      |
|     | Latih           | masukkan, data ditambahkan.                                                      |
|     | Perbarui Data   | Admin memperbarui data latih, sistem menvalidasi                                 |
| 12. | Latih           | masukkan, data latih diperbarui.                                                 |

Tabel 17. *Use Case Descriptions* Sistem Pendukung Keputusan

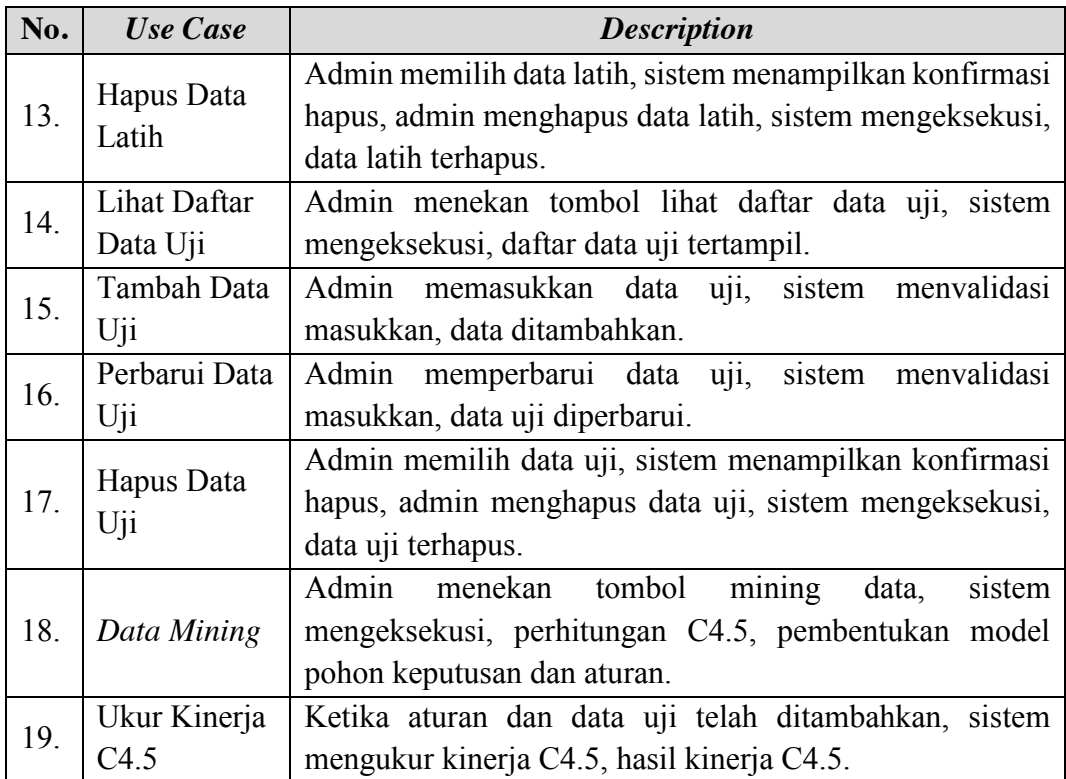

Lampiran 6. *Activity Diagram*

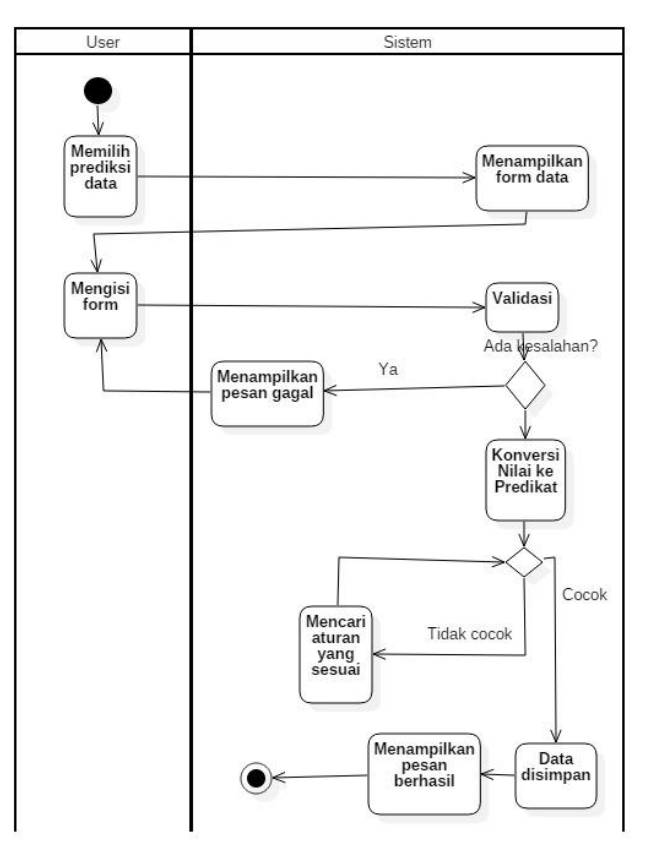

Gambar 70. *Activity Diagram* Pengambilan Keputusan

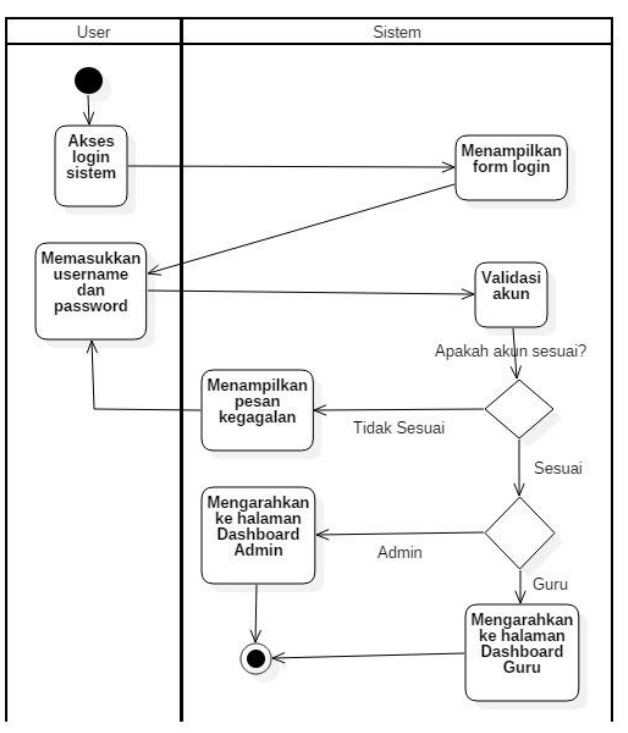

Gambar 71. *Activity Diagram* Login

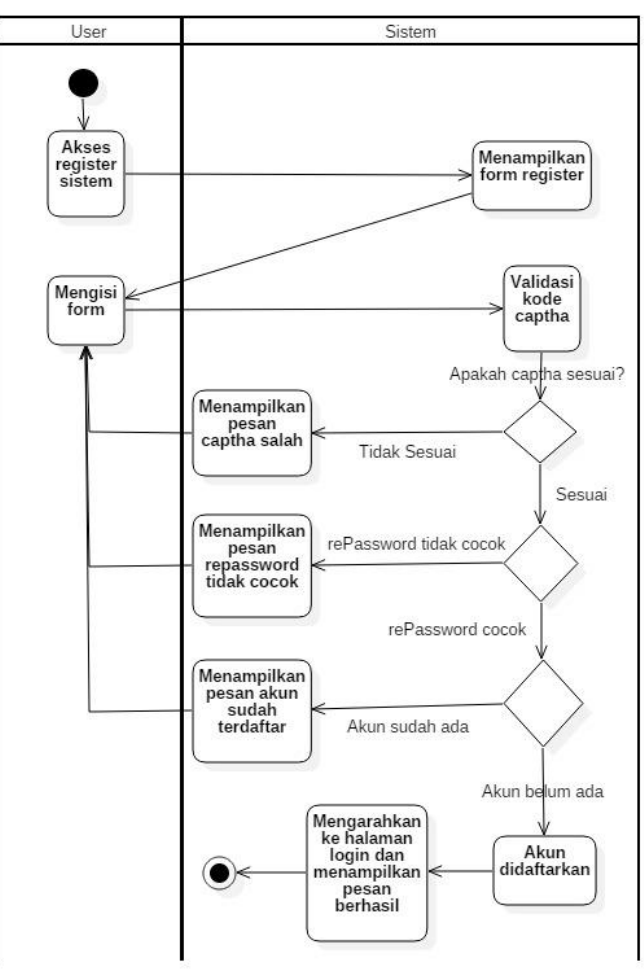

Gambar 72. *Activity Diagram Register*

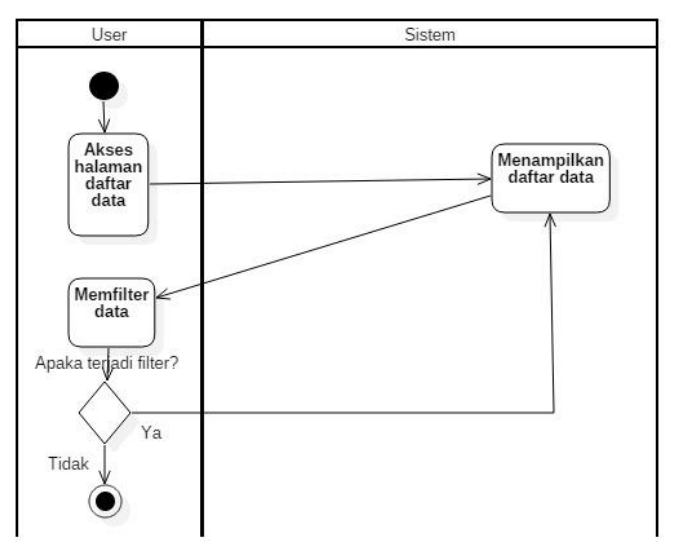

Gambar 73. *Activity Diagram* Lihat Daftar Data pada Manajemen User, Data Latih, & Data Uji

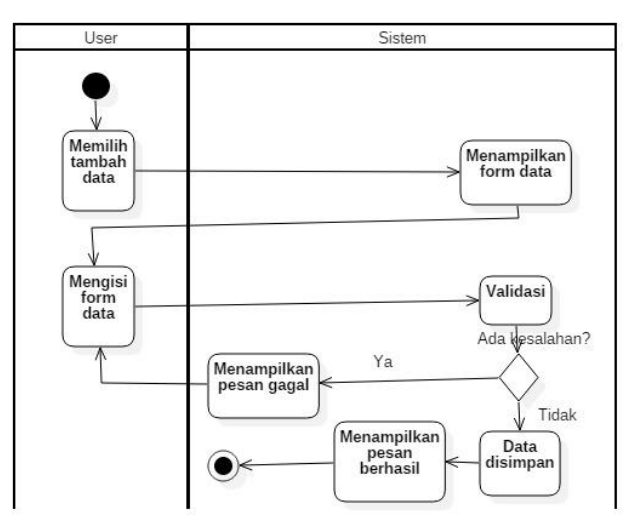

Gambar 74. *Activity Diagram* Tambah Data pada Manajemen User, Data Latih, & Data Uji

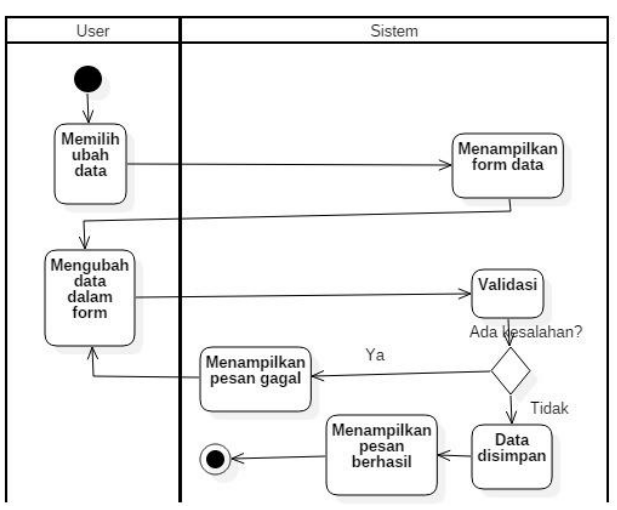

Gambar 75. *Activity Diagram* Ubah Data pada Manajemen User, Data Latih, & Data Uji

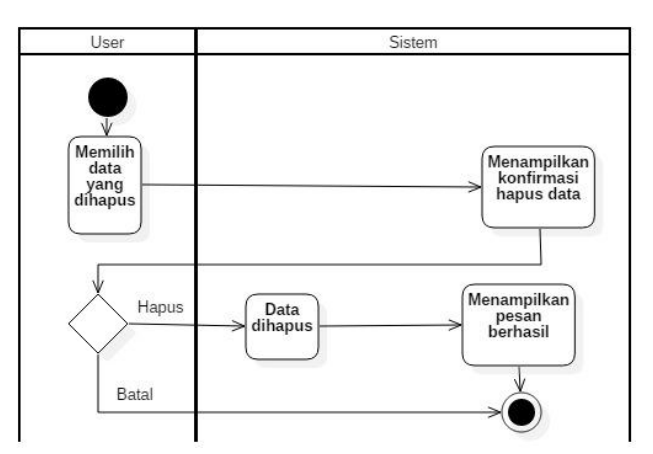

Gambar 76. *Activity Diagram* Hapus Data pada Manajemen User, Data Latih, Data Uji, & Data Keputusan

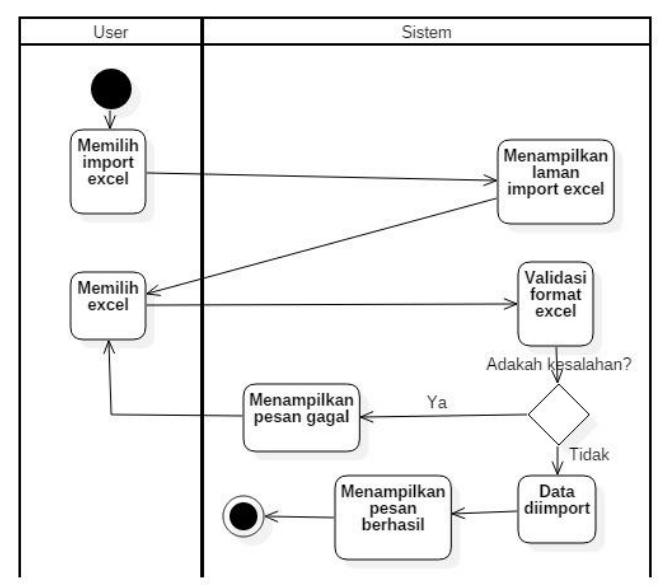

Gambar 77. *Activity Diagram Import* Excel pada Data Latih, Data Uji, & Data Keputusan

Lampiran 7. *Sequence Diagram*

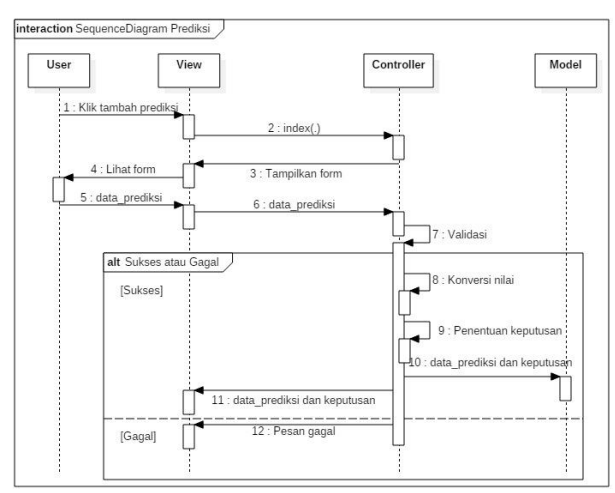

Gambar 78. *Sequence Diagram* Pengambilan Keputusan

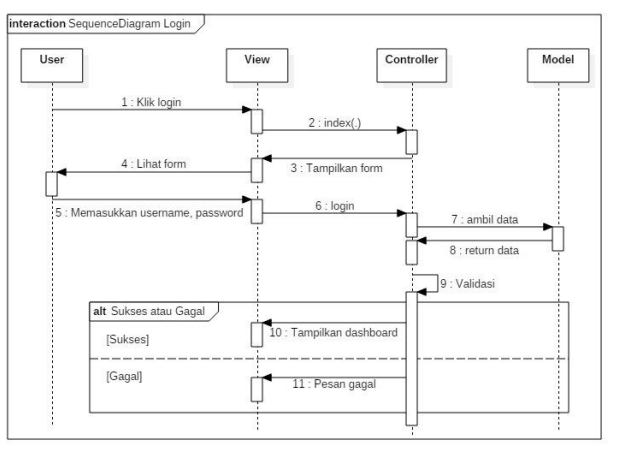

Gambar 79. *Sequence Diagram* Login

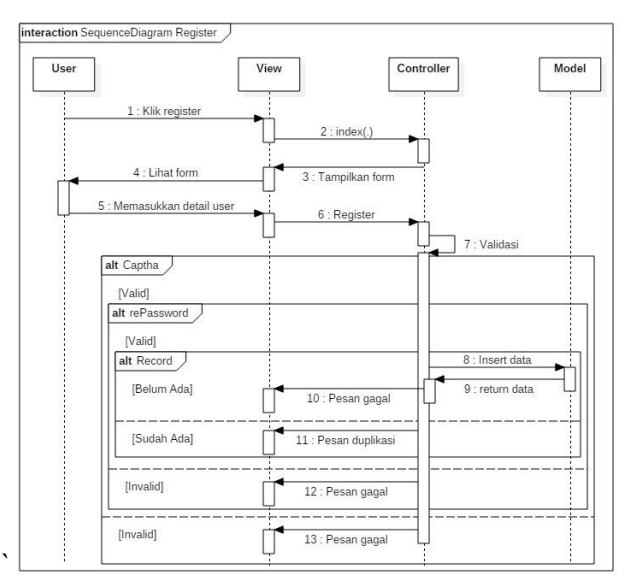

Gambar 80. *Sequence Diagram* Register

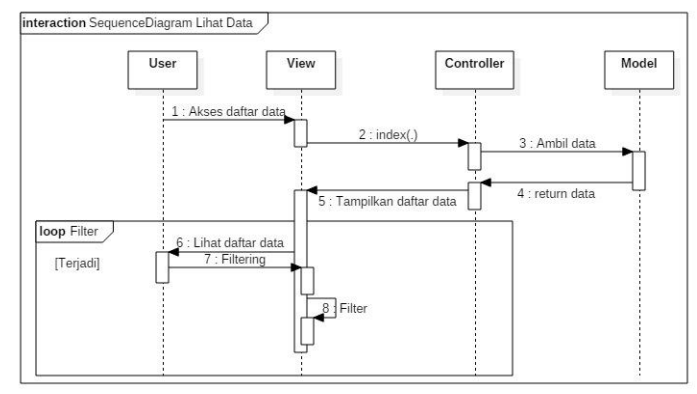

Gambar 81. *Sequence Diagram* Lihat Daftar Data pada Manajemen User, Data Latih, & Data Uji

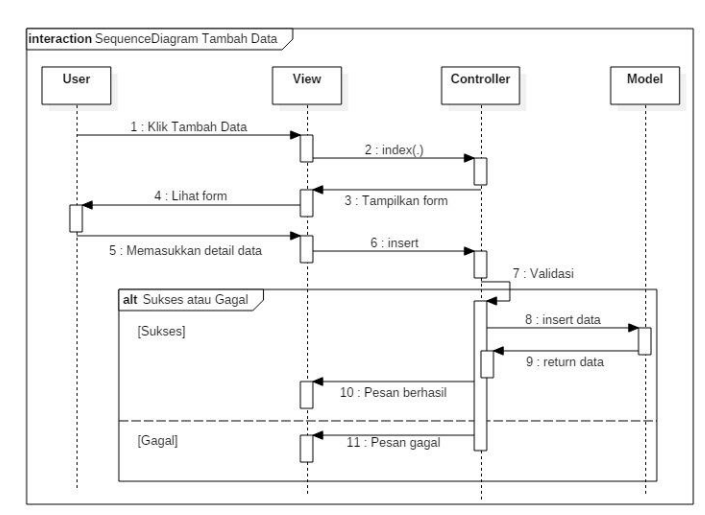

Gambar 82. *Sequence Diagram* Tambah Data pada Manajemen User, Data Latih, & Data Uji

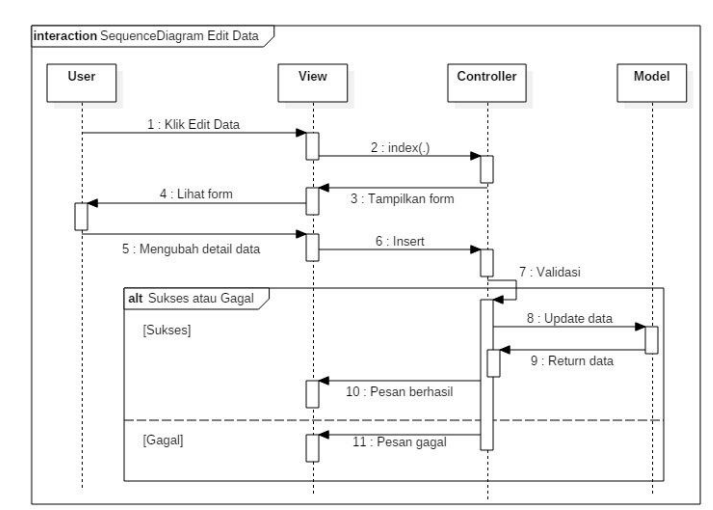

Gambar 83. *Sequence Diagram* Ubah Data pada Manajemen User, Data Latih, & Data Uji

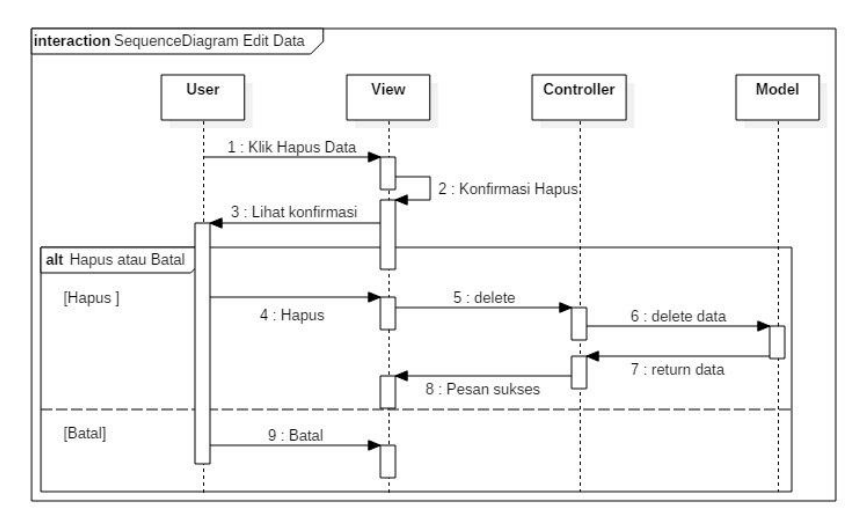

Gambar 84. *Sequence Diagram* Hapus Data pada Manajemen User, Data Latih, Data Uji, & Data Keputusan

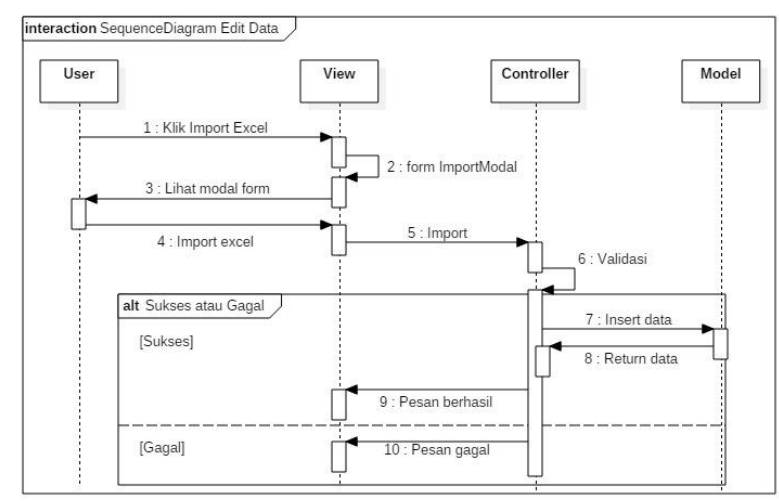

Gambar 85. *Sequence Diagram Import* Excel pada Data Latih, Data Uji, & Data Keputusan

#### Lampiran 8. Desain Layout *Interface*

1. Desain Layout *Interface* untuk Admin

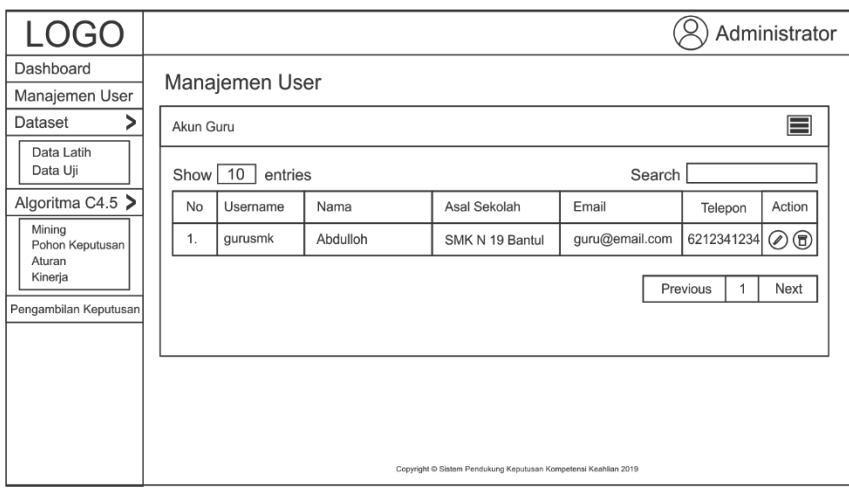

Gambar 86. Desain *Interface* Manajemen User

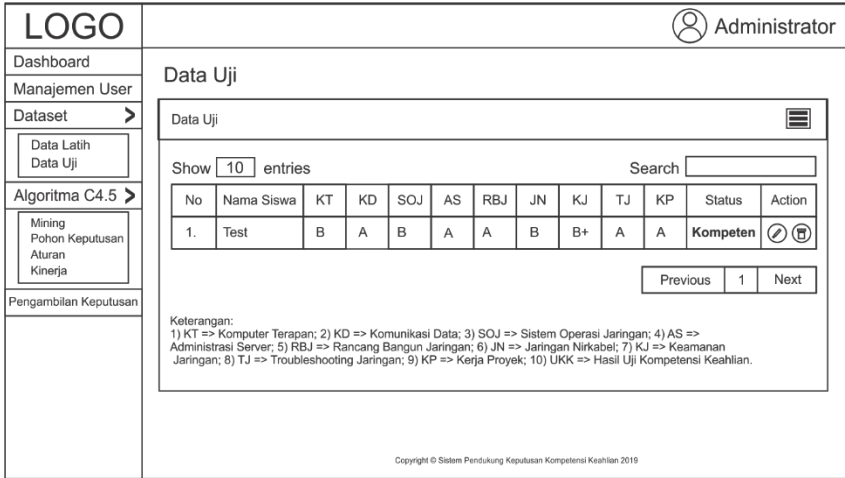

Gambar 87. Desain *Interface* Data Uji

| LOGO                                                                                                    | Administrator                                                                                                    |
|----------------------------------------------------------------------------------------------------|----------------------------------------------------------------------------------------------------|
| Dashboard                                                                                                    | Aturan                                                                                                    |
| Manajemen User                                                                                                    |                                                                                                    |
| Dataset                                                                                                    | Model Aturan dari Hasil Perhitungan C4.5                                                                                                    |
| Data Latih<br>Data Uji<br>Algoritma C4.5 $\geq$<br>Mining<br>Pohon Keputusan<br>Aturan<br>Kineria<br>Pengambilan Keputusan | 1. IF (as = "(A)") THEN Kompeten<br>2. IF (as = "A-") THEN Kompeten<br>3. IF (as = "B+") THEN Kompeten<br>4. IF (as = "(B)") THEN Tidak Kompeten<br>5. IF (as = " $\dot{B}$ -") THEN Kompeten<br>6. IF (as = "(C)") THEN Tidak Kompeten<br>7. IF (as = "D+") THEN Tidak Kompeten<br>8. IF (as = "(D)") THEN Tidak Kompeten<br>9. IF (as = "C+" AND in = "C+") THEN Tidak Kompeten<br>10. IF (as = "C+" AND in = "B-") THEN Kompeten<br>11. IF (as = "C+" AND jn = "B+") THEN Kompeten<br>12. IF (as = "C+" AND $p =$ "(B)") THEN Kompeten<br>13. IF (as = "C+" AND jn = "(A)") THEN Kompeten<br>14. IF (as = "C+" AND in = "(C)") THEN Tidak Kompeten<br>15. IF (as = "C+" AND in = "C-") THEN Tidak Kompeten<br>Copyright @ Sistem Pendukung Keputusan Kompetensi Keahlian 2019 |

Gambar 88. Desain *Interface* Aturan

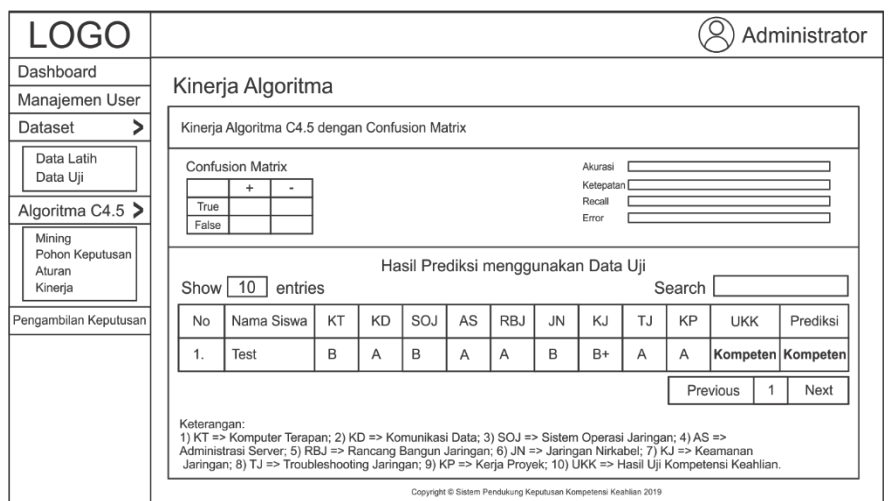

Gambar 89. Desain *Interface* Kinerja Algoritma

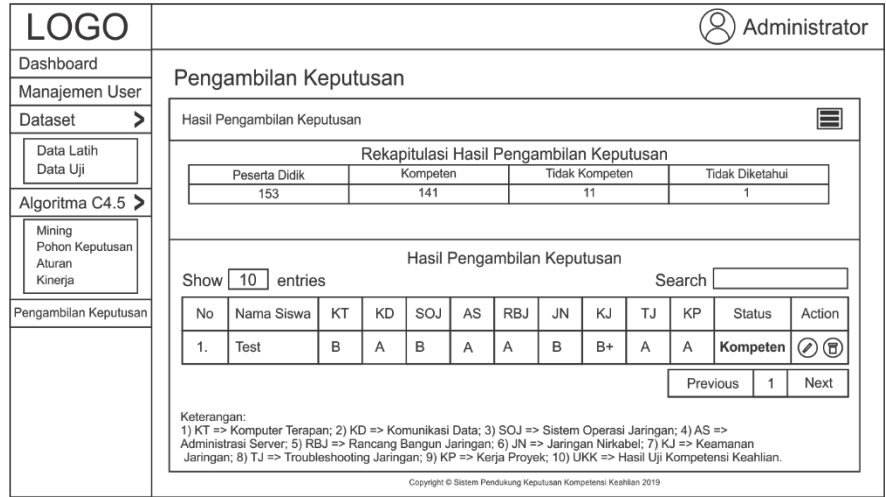

Gambar 90. Desain *Interface* Hasil Pengambilan Keputusan

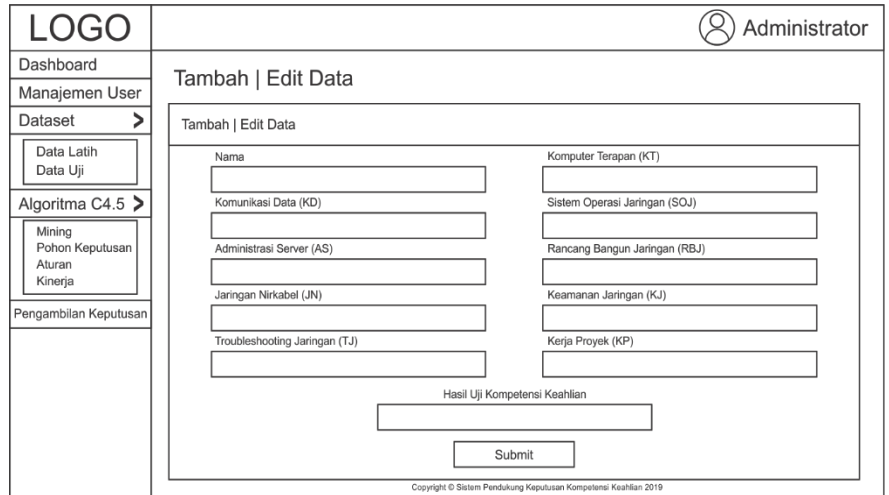

Gambar 91. Desain *Interface* Tambah dan Edit Data

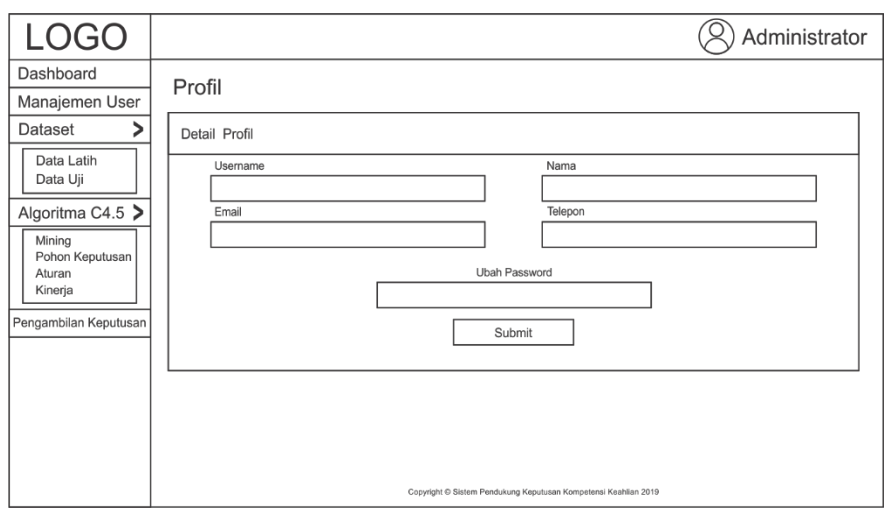

Gambar 92. Desain *Interface* Detail Profil

2. Desain Layout *Interface* untuk Guru

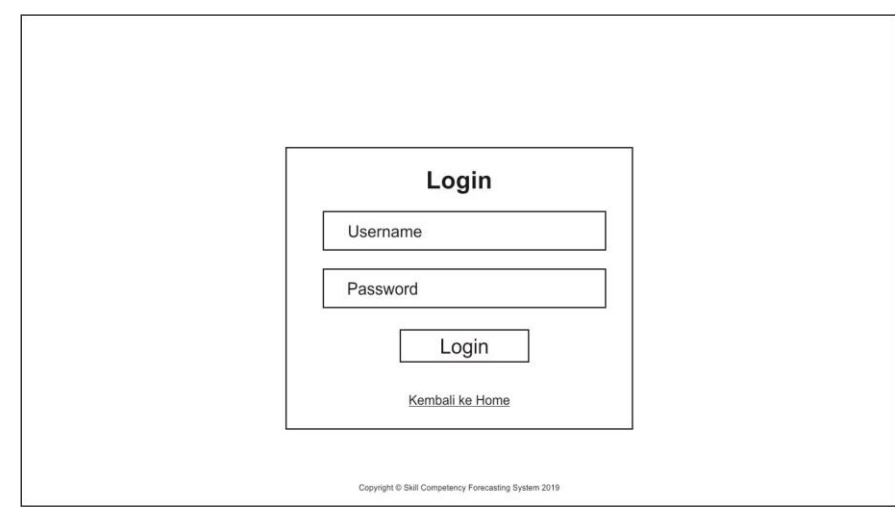

Gambar 93. Desain *Interface Login*

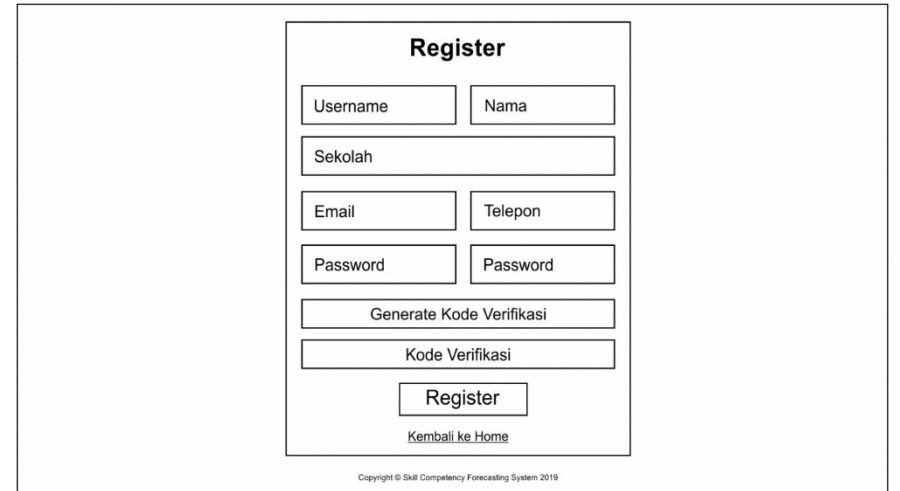

Gambar 94. Desain *Interface Register* untuk Guru

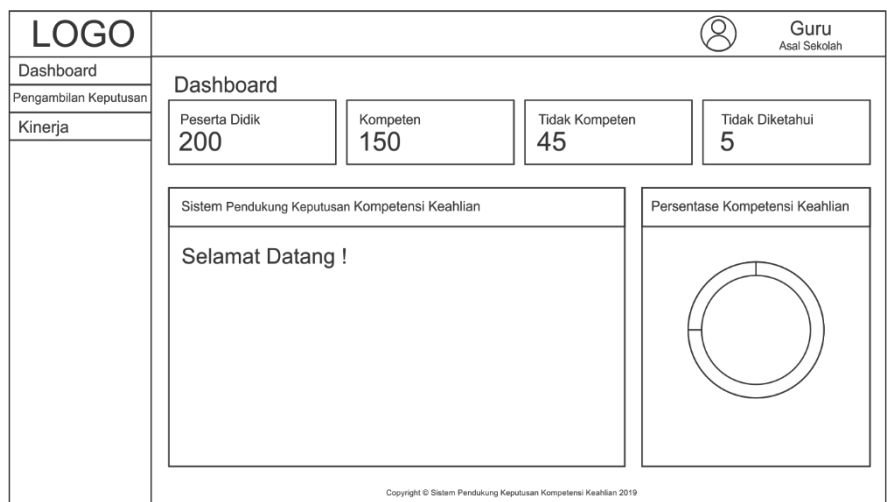

Gambar 95. Desain *Interface* Dashboard Guru

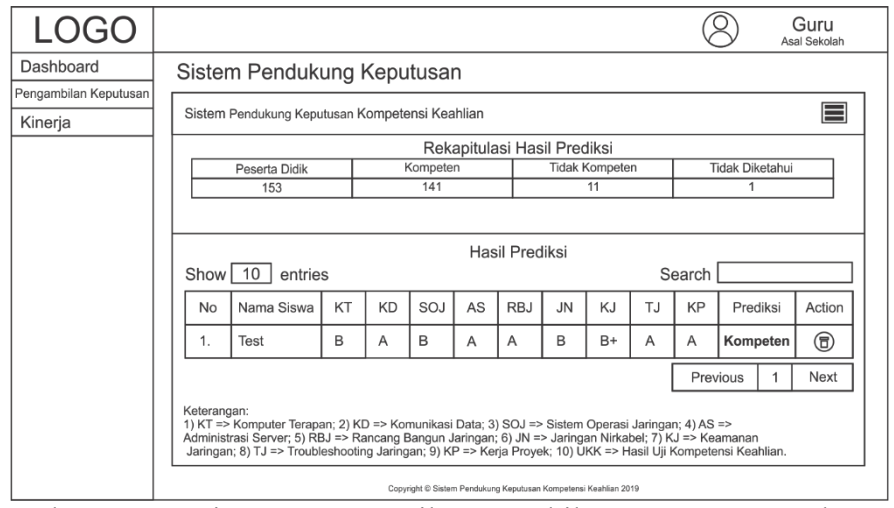

Gambar 96. Desain *Interface* Hasil Pengambilan Keputusan untuk Guru

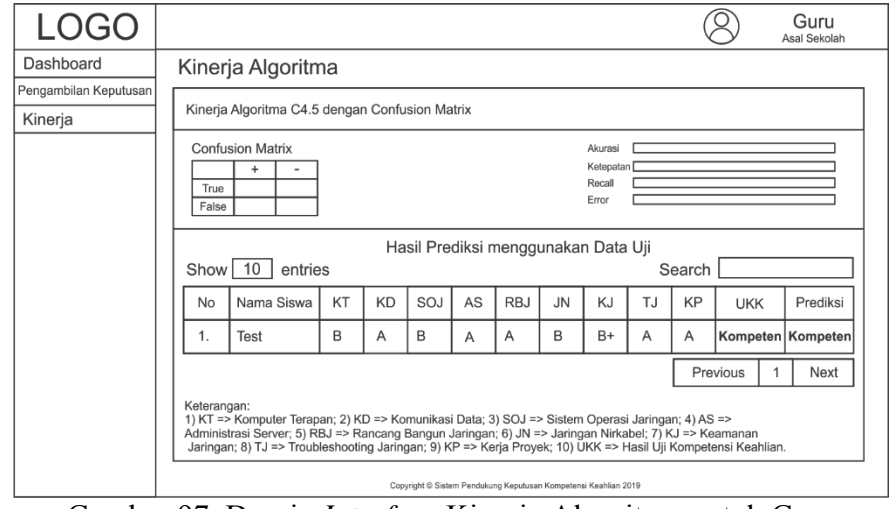

Gambar 97. Desain *Interface* Kinerja Algoritma untuk Guru

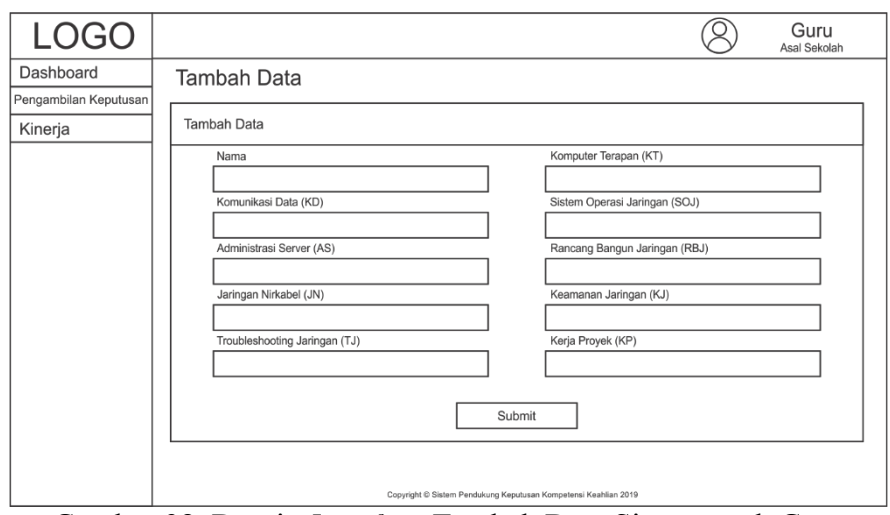

Gambar 98. Desain *Interface* Tambah Data Siswa untuk Guru

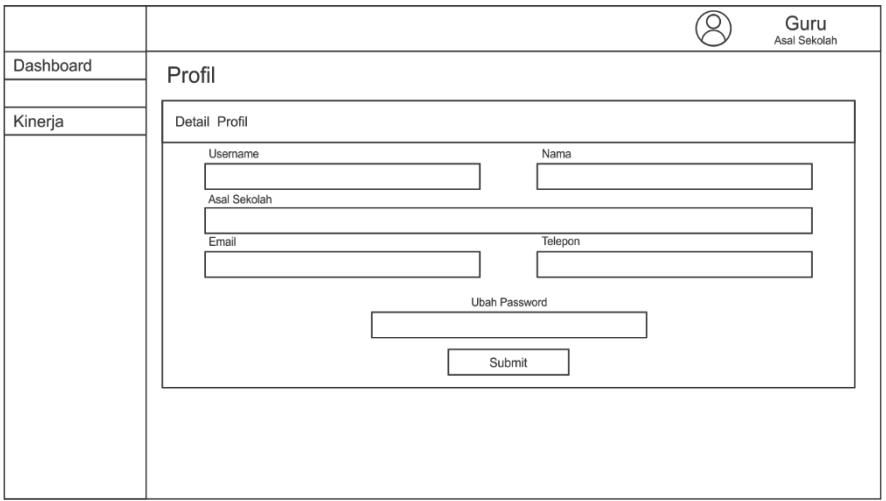

Gambar 99. Desain *Interface* Detail Profil untuk Guru

3. Desain Layout *Interface* untuk Siswa

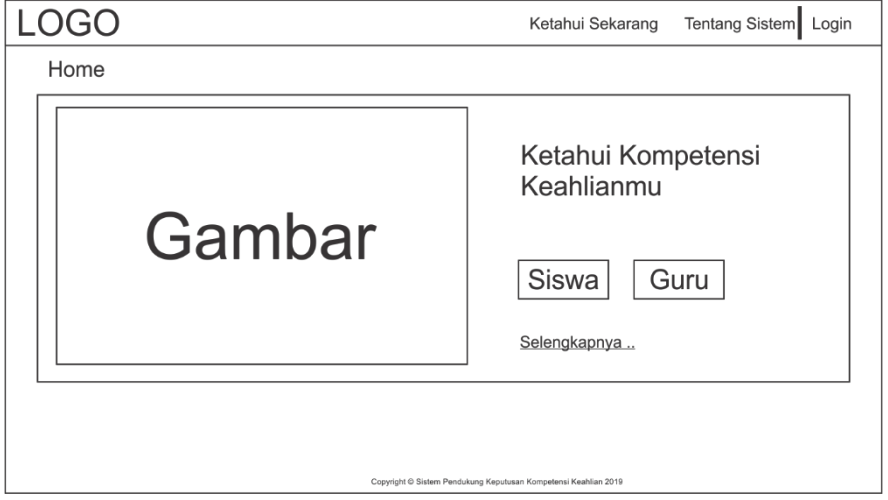

Gambar 100. Desain *Interface* Utama

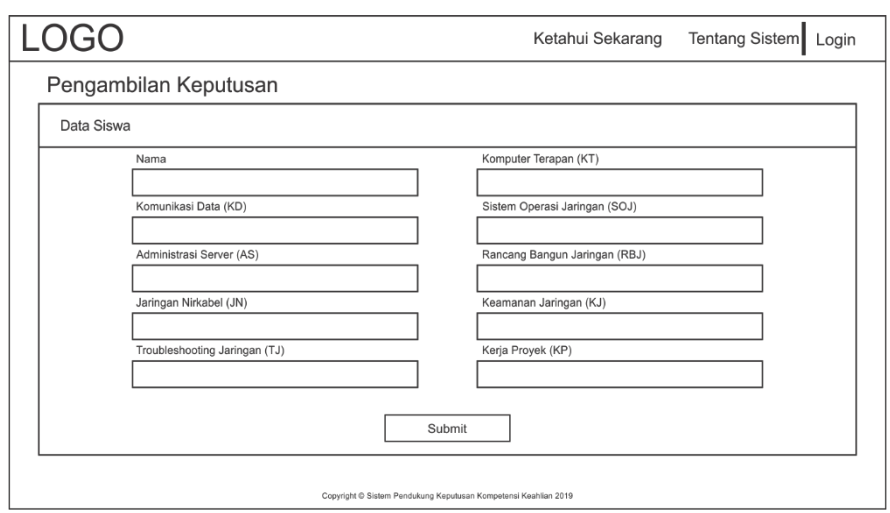

Gambar 101. Desain *Interface* Tambah Data untuk Siswa

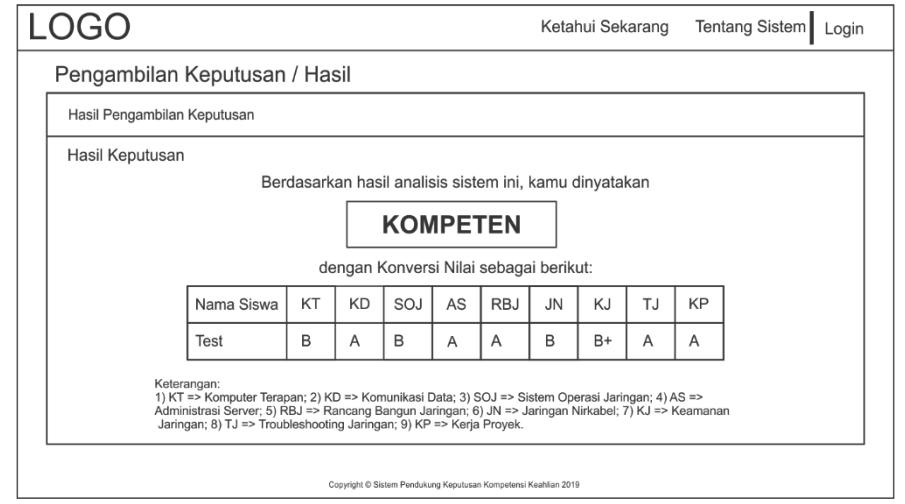

Gambar 102. Desain *Interface* Hasil Pengambilan Keputusan untuk Siswa

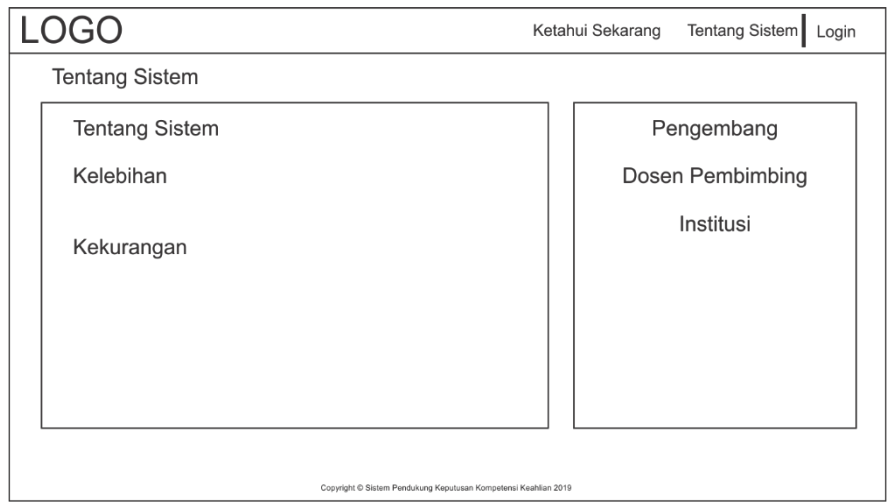

Gambar 103. Desain *Interface* Tentang Sistem

#### Lampiran 9*.* Implementasi *Interface*

1. Implementasi *Interface* untuk Admin

| <b>Ca</b> Dashboard      |                  | Manajemen User              |                 |                         |                       |                 |                 |
|--------------------------|------------------|-----------------------------|-----------------|-------------------------|-----------------------|-----------------|-----------------|
| <b>Co</b> Manajemen User |                  |                             |                 |                         |                       |                 |                 |
| DATA RESING              | <b>Akun Guru</b> |                             |                 |                         |                       |                 | <b>Q</b> Kelola |
| <b>E</b> Dataset         |                  | Show $10 \div$ entries      |                 |                         |                       | Search:         |                 |
| Algoritma C4.5<br>×      |                  | No 1 Username               | Nama Pengguna   | Asal Sekolah            | 11 Email              | Nomor Telepon   | Action          |
| DECISION SUPPORT SYSTEMS |                  | smkn2wonosari               | Bambang Raharjo | SMK Negeri 2 Wonosari   | stmnegerigk@yahoo.com | 62274391019     | <b>BO</b>       |
| Pengambilan Keputusan    | $\overline{2}$   | smkn1bantul                 | Istiyanti       | SMK Negeri 1 Bantul     | smeanbtl@yahoo.com    | 62274367156     | <b>30</b>       |
|                          | 3                | smkn2depok                  | Feri Rahman     | SMK Negeri 2 Depok      | smkn2depok@yahoo.com  | 62274513515     | 00              |
| $\langle \cdot \rangle$  | 4                | smkn2yk                     | Slamet Riyanto  | SMK Negeri 2 Yogyakarta | info@smk2-yk.sch.id   | 62274512639     | 00              |
|                          | 5                | apri                        | apriyani aaa    | SMK Muhammadiyah 2 Yk   | apri.yani@gmail.com   | 6285729751635   | <b>30</b>       |
|                          | 6                | quru                        | Guru Putraa     | SMK TKJ Yogya           | quru@e.com            | 62274123456     | <b>00</b>       |
|                          | No               | Username                    | Nama Pengguna   | Asal Sekolah            | Email                 | Nomor Telepon   | Action          |
|                          |                  | Showing 1 to 6 of 6 entries |                 |                         |                       | <b>Previous</b> | Next            |

Gambar 104. Implementasi *Interface* Manajemen User

| $\mathfrak{p}$ SPK3      | Administrator (                                                                                                    |
|--------------------------|----------------------------------------------------------------------------------------------------|
| <b>Ca</b> Dashboard      | Data Uji                                                                                                    |
| 456 Manajemen User       |                                                                                                    |
| <b>DATA MINING</b>       | Data Uji<br>Kelol                                                                                                    |
| <b>E</b> Dataset         | Show 10 $\div$ entries<br>Search:                                                                                                    |
| Algoritma C4.5           | 1 Nama Siswa<br>SOJ<br><b>IL AS</b><br><b>RBJ</b><br><b>IL JN</b><br>Action<br>11<br>KT<br>T. KD<br>T1<br>T1<br>11 KJ<br>TI TJ TI KP<br><b>TI UKK</b><br>No<br>T1                                                                                                    |
| DECISION SUPPORT SYSTEMS | No data available in table                                                                                                    |
| E Pengambilan Keputusan  | <b>JN</b><br>TJ.<br>Nama Siswa<br>KD<br>KJ<br>Action<br>No<br><b>KT</b><br>SOJ<br>AS<br><b>RBJ</b><br>KP<br>UKK                                                                                                    |
|                          | Previous Next<br>Showing 0 to 0 of 0 entries                                                                                                    |
| $\langle \cdot \rangle$  | Keterangan:<br>1) KT => Komputer Terapan; 2) KD => Komunikasi Data; 3) SOJ => Sistem Operasi Jaringan; 4) AS => Administrasi Server; 5) RBJ => Rancang<br>Bangun Jaringan; 6) JN => Jaringan Nirkabel; 7) KJ => Keamanan Jaringan; 8) TJ => Troubleshooting Jaringan; 9) KP => Kerja Proyek; 10) UKK<br>=> Hasil Uji Kompetensi Keahlian. |
|                          | Copyright C Sistem Pendukung Keputusan Kompetensi Keahlian 2019                                                                                                    |

Gambar 105. Implementasi *Interface* Data Uji

| $A$ SPK3                   | Administrator (                                                                                 |
|----------------------------|-------------------------------------------------------------------------------------------------|
| <b><i>Ca</i></b> Dashboard | Aturan                                                                                          |
| 25 Manajemen User          | Model Aturan dari Hasil Perhitungan C4.5                                                        |
| DATA MINING                |                                                                                                 |
| <b>E</b> Dataset<br>- 5    | 1. IF (ase = "(A)") THEN Kompeten<br>2. IF (ase - "A-") THEN Kompeten                           |
| Algoritma C4.5<br>- >      | 3. IF (ase = "B+") THEN Kompeten<br>4. IF (ase = "(B)") THEN Kompeten                           |
| DECISION SUPPORT SYSTEMS   | 5. IF (ase - "B-") THEN Kompeten<br>6. IF (ase = "C+") THEN Kompeten                            |
| Pengambilan Keputusan      | 7. IF (ase = "(C)") THEN Kompeten<br>8. IF (ase = "D+") THEN Tidak Kompeten                     |
|                            | 9. IF (ase = "(D)") THEN Kosong                                                                 |
| $\langle \cdot \rangle$    | 10. IF (ase = "C-" AND jn = "(A)") THEN Kompeten                                                |
|                            | 11. IF (ase = "C-" AND jn = "A-") THEN Tidak Kompeten                                           |
|                            | 12. IF (ase - "C-" AND in - "B+") THEN Tidak Kompeten                                           |
|                            | 13. IF (ase = "C-" AND jn = "(B)") THEN Kompeten                                                |
|                            | 14. IF (ase = "C-" AND in = "B-") THEN Tidak Kompeten                                           |
|                            | 15. IF (ase - "C-" AND jn - "C+") THEN Kosong<br>16. IF (ase = "C-" AND in = "(C)") THEN Kosong |
|                            | 17. IF (ase = "C-" AND jn = "C-") THEN Kompeten                                                 |
|                            | 18. IF (ase = "C-" AND in = "D+") THEN Tidak Kompeten                                           |
|                            | 19. IF (ase = "C-" AND jn = "(D)") THEN Kosong                                                  |
|                            |                                                                                                 |
|                            |                                                                                                 |
|                            | Copyright C Sistem Pendukung Keputusan Kompetensi Keahlian 2019                                 |

Gambar 106. Implementasi *Interface* Aturan

| ×<br>Algoritma C4.5<br>×                                 | Kinerja Algoritma C4.5 dengan Confusion Matrix                        |                                                      |                |                     |            |                                   |                                |                         |             |                   |                                                  |         |                       |  |
|----------------------------------------------------------|-----------------------------------------------------------------------|------------------------------------------------------|----------------|---------------------|------------|-----------------------------------|--------------------------------|-------------------------|-------------|-------------------|--------------------------------------------------|---------|-----------------------|--|
|                                                          |                                                                       | <b>Confusion Matrix</b>                              |                |                     |            |                                   |                                |                         |             |                   |                                                  |         |                       |  |
|                                                          | Metode perhitungan akurasi data mining ditinjau dari kesesuain        |                                                      |                |                     |            |                                   |                                |                         |             | Hasil Perhitungan |                                                  |         |                       |  |
|                                                          |                                                                       |                                                      |                |                     |            |                                   |                                | <b>Tingkat Akurasi</b>  |             |                   |                                                  |         | 100%                  |  |
| sistem.                                                  | klasifikasi antara kondisi aktual dengan prediksi yang dilakukan oleh |                                                      |                |                     |            |                                   | <b>Tingkat Presisi</b><br>100% |                         |             |                   |                                                  |         |                       |  |
| <b>DECISION SUPPORT SYSTEMS</b>                          |                                                                       |                                                      |                |                     |            |                                   |                                |                         |             |                   |                                                  |         |                       |  |
| Pengambilan Keputusan                                    |                                                                       |                                                      |                |                     |            |                                   | 100%<br>Recall                 |                         |             |                   |                                                  |         |                       |  |
|                                                          |                                                                       |                                                      |                |                     |            |                                   | Error Rate<br>0%               |                         |             |                   |                                                  |         |                       |  |
| $\left( \mathcal{L}_{\mathcal{L}_{\mathcal{L}}} \right)$ | Kondisi<br>Aktual                                                     | Hasil Keputusan Sistem<br>Tidak Kompeten<br>Kompeten |                |                     |            |                                   |                                |                         |             |                   |                                                  |         |                       |  |
|                                                          | Tidak Kompeten                                                        |                                                      | 5              |                     |            | $\Omega$                          |                                |                         |             |                   |                                                  |         |                       |  |
|                                                          |                                                                       | $\circ$                                              |                |                     | 20         |                                   |                                |                         |             |                   |                                                  |         |                       |  |
|                                                          | Kompeten                                                              |                                                      |                |                     |            |                                   |                                |                         |             |                   |                                                  |         |                       |  |
| Show                                                     | 10 <b>c</b> entries                                                   |                                                      |                |                     |            |                                   |                                | n                       |             |                   | Hasil Pengambilan Keputusan menggunakan Data Uji | Search: |                       |  |
| No<br>$\mathbf{1}$                                       | Nama Siswa<br>T)<br>n1                                                | KT<br>$B +$                                          | KD<br>$D+$     | SOJ<br>$\{B\}$      | AS<br>$C+$ | <b>RBJ</b><br>$\langle C \rangle$ | <b>JN</b><br>$B -$             | KJ<br>$B-$              | TJ<br>$C-$  | KP<br>72.<br>A-   | UKK<br>Kompeten                                  | n.      | Keputusan<br>Kompeten |  |
| $\overline{2}$                                           | n2                                                                    | $C+$                                                 | (C)            | $C +$               | A-         | c-                                | $\left($ C)                    | $\left(\bigcirc\right)$ | (B)         | (B)               | Kompeten                                         |         | Kompeten              |  |
| ä                                                        | n3                                                                    | $C-$                                                 | (C)            | $C +$               | D+         | (B)                               | A-                             | $B +$                   | (B)         | (C)               | <b>Tidak Kompeten</b>                            |         | <b>Tidak Kompeten</b> |  |
| 4                                                        | n4                                                                    | B                                                    | $B +$          | $B +$               | $C +$      | (B)                               | (B)                            | (C)                     | (B)         | $B +$             | Kompeten                                         |         | Kompeten              |  |
| 5                                                        | n5                                                                    | $B +$                                                | $\mathbb{A}^-$ | (A)                 | $(\Box)$   | (A)                               | $A-$                           | (B)                     | D+          | $B +$             | Kompeten                                         |         | Kompeten              |  |
| 6                                                        | n6                                                                    | (A)                                                  | $C-$           | $B -$               | A-         | $B +$                             | B+                             | $D+$                    | (B)         | $B +$             | Kompeten                                         |         | Kompeten              |  |
| $\overline{\mathcal{I}}$                                 | n7                                                                    | $B +$                                                | (A)            | $\langle B \rangle$ | D+         | (C)                               | (C)                            | (A)                     | $C-$        | $C+$              | <b>Tidak Kompeten</b>                            |         | <b>Tidak Kompeten</b> |  |
| 8                                                        | n8                                                                    | $D+$                                                 | $(\subset)$    | A-                  | (B)        | $B +$                             | D+                             | $B -$                   | (C)         | $D+$              | Kompeten                                         |         | Kompeten              |  |
| 9                                                        | n9                                                                    | D+                                                   | (B)            | $\{C\}$             | (B)        | $D+$                              | (B)                            | A-                      | C           | (C)               | Kompeten                                         |         | Kompeten              |  |
| 10<br>No                                                 | n10<br>Nama Siswa                                                     | (C)<br>KT                                            | $B +$<br>KD    | A-<br>SOJ           | (C)<br>AS  | (A)<br><b>RBJ</b>                 | (A)<br><b>JN</b>               | $B-$<br>KJ              | $B +$<br>TJ | C-<br>KP          | Kompeten<br><b>UKK</b>                           |         | Kompeten<br>Keputusan |  |

Gambar 107. Implementasi *Interface* Kinerja Algoritma

| <b>226 Manajemen User</b><br>DATA MINING<br><b>E</b> Dataset<br>× | Hasil Pengambilan Keputusan                |                                                                                                    |          |              |               |                       | Rekapitulasi Hasil Pengambilan Keputusan |                                       |          |                          |                       |                                        | <b>C</b> Kelola      |
|-------------------------------------------------------------------|--------------------------------------------|----------------------------------------------------------------------------------------------------|----------|--------------|---------------|-----------------------|------------------------------------------|---------------------------------------|----------|--------------------------|-----------------------|----------------------------------------|----------------------|
| Algoritma C4.5<br>٠<br>DECISION SUPPORT SYSTEMS                   | Total                                      | <b>Peserta Didik</b><br>6                                                                                                    |          |              | Kompeten<br>5 |                       |                                          | <b>Tidak Kompeten</b><br>$\mathbf{0}$ |          |                          |                       | <b>Tidak Diketahui</b><br>$\mathbf{1}$ |                      |
| Let Pengambilan Keputusan                                         | Kompeten: 83%<br>Tidak Kompeten: 0%        | Presentase Tingkat Kompetensi Keahlian                                                                                                    |          |              |               |                       |                                          |                                       |          |                          |                       |                                        |                      |
| $\epsilon$                                                        | Show 10 $\div$ entries                     |                                                                                                    |          |              |               |                       | Hasil Pengambilan Keputusan              |                                       |          |                          |                       | Search:                                |                      |
|                                                                   | Username                                   | Nama Siswa<br>11                                                                                                    | KT<br>TI | <b>KD</b>    | SOJ           | AS<br>11              | <b>RBJ</b><br>11                         | <b>JN</b><br>11                       | <b>K</b> | TU <sub>I</sub> TJ<br>11 | <b>KP</b><br>11       | Keputusan                              | <b>Action</b>        |
|                                                                   | admin                                      | Test                                                                                                    | A-       | $A -$        | $A-$          | $A-$                  | $A-$                                     | $A-$                                  | A-       | $A -$                    | $A-$                  | <b>Kompeten</b>                        | Θ                    |
|                                                                   | admin                                      | Siswa Putra                                                                                                    | A-       | A-           | A-            | $A -$                 | A-                                       | $A -$                                 | A-       | $A -$                    | $A-$                  | <b>Kompeten</b>                        | ◉                    |
|                                                                   | admin                                      | Siswa Putri                                                                                                    | C        | $\mathsf{C}$ | C             | $\subset$             | C                                        | $\mathsf{C}$                          | C        | $\mathsf{C}$             | $\mathsf{C}$          | <b>Kompeten</b>                        | $\bullet$            |
|                                                                   | admin                                      | d                                                                                                    | D        | D            | D             | D                     | D                                        | D                                     | D        | D                        | D                     | Kosong                                 | $\bullet$            |
|                                                                   | guru                                       | Raihan<br>Ahmad                                                                                                    | A<br>А-  | A<br>$A-$    | A<br>А-       | $\mathsf{A}$<br>$A -$ | $\mathsf{A}$<br>А-                       | $\mathsf{A}$<br>$A -$                 | A<br>А-  | $\mathsf{A}$<br>$A -$    | $\mathsf{A}$<br>$A -$ | <b>Kompeten</b>                        | 6<br>➊               |
|                                                                   | smkn2yk<br><b>Username</b>                 | Nama Siswa                                                                                                    | КT       | KD           | SOJ           | AS                    | <b>RBJ</b>                               | JN                                    | KJ       | TJ                       | KP                    | Kompeten<br>Keputusan                  | Action               |
|                                                                   | Showing 1 to 6 of 6 entries<br>Keterangan: | 1) KT => Komputer Terapan; 2) KD => Komunikasi Data; 3) SOJ => Sistem Operasi Jaringan; 4) AS => Administrasi Server; 5) RBJ => Rancang<br>Bangun Jaringan; 6) JN => Jaringan Nirkabel; 7) KJ => Keamanan Jaringan; 8) TJ => Troubleshooting Jaringan; 9) KP => Kerja Proyek; 10)<br>Keputusan => Hasil Pengambilan Keputusan. |          |              |               |                       |                                          |                                       |          |                          |                       | Previous                               | Next<br>$\mathbf{1}$ |

Gambar 108. Implementasi *Interface* Hasil Pengambilan Keputusan

| <b><i>B</i></b> Dashboard | Data Latih / Tambah Data          |                         |                                   |                          |
|---------------------------|-----------------------------------|-------------------------|-----------------------------------|--------------------------|
| 45 Manajemen User         | Data Baru sebagai Data Latih      |                         |                                   |                          |
| DATA MINING               |                                   |                         |                                   |                          |
| <b>E</b> Dataset<br>٠     |                                   |                         |                                   |                          |
| Algoritma C4.5<br>- 5     | Nama Siswa:                       |                         | Komputer Terapan (KT)             |                          |
| DICISION SUPPORT SYSTEMS  | Masukkan nama lengkap siswa       |                         | Masukkan nilai dengan skala 0-100 | 倒                        |
| ez Pengambilan Keputusan  | Komunikasi Data (KD)              |                         | Sistem Operasi Jaringan (SOJ)     |                          |
| $\langle \cdot \rangle$   | Masukkan nilai dengan skala 0-100 | ÷                       | Masukkan nilai dengan skala 0-100 | 制                        |
|                           | Administrasi Server (AS)          |                         | Rancang Bangun Jaringan (RBJ)     |                          |
|                           | Masukkan nilai dengan skala 0-100 | io.                     | Masukkan nilai dengan skala 0-100 | ł.                       |
|                           | Jaringan Nirkabel (JN)            |                         | Keamanan Jaringan (KJ)            |                          |
|                           | Masukkan nilai dengan skala 0-100 | $\frac{a}{a}$           | Masukkan nilai dengan skala 0-100 | 칅                        |
|                           | Troubleshooting Jaringan (TJ)     |                         | Kerja Proyek (KP)                 |                          |
|                           | Masukkan nilai dengan skala 0-100 | $\frac{\alpha}{\alpha}$ | Masukkan nilai dengan skala 0-100 | $\frac{\Delta}{\Delta}$  |
|                           |                                   |                         | Hasil Uji Kompetensi Keahlian     |                          |
|                           | Kompeten                          |                         |                                   | $\overline{\phantom{a}}$ |
|                           |                                   |                         |                                   |                          |
|                           |                                   |                         | Submit                            |                          |
|                           |                                   |                         |                                   |                          |

Gambar 109. Implementasi *Interface* Tambah dan Edit Data

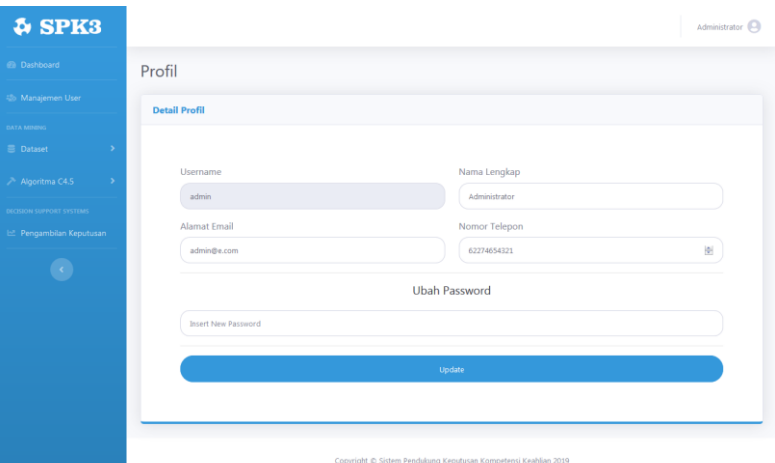

Gambar 110. Implementasi *Interface* Detail Profil

2. Implementasi *Interface* untuk Guru

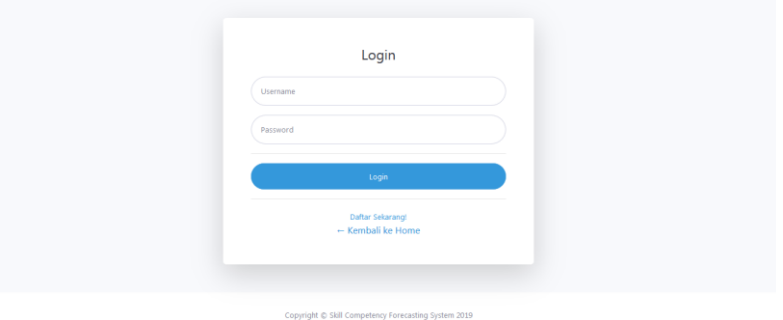

Gambar 111. Implementasi *Interface* Login

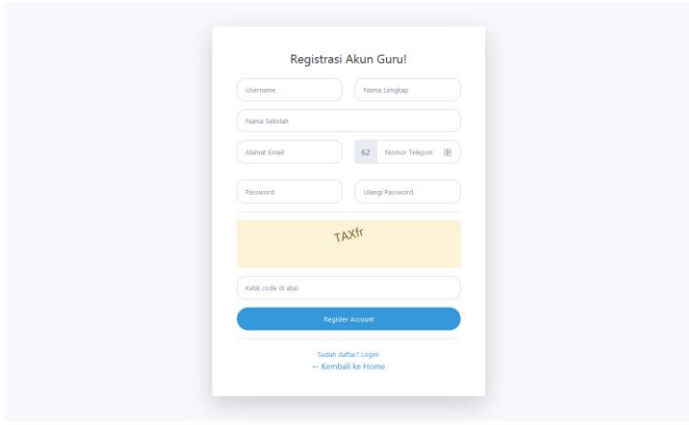

Gambar 112. Implementasi *Interface Register* untuk Guru

|                                 | <b>Hasil Pengambilan Keputusan</b> |                      |         |          |                         |                    |                                          |                       |          |              |              |                        | <b>Q</b> Kelola |
|---------------------------------|------------------------------------|----------------------|---------|----------|-------------------------|--------------------|------------------------------------------|-----------------------|----------|--------------|--------------|------------------------|-----------------|
| <b>E</b> Dataset<br>s           |                                    |                      |         |          |                         |                    | Rekapitulasi Hasil Pengambilan Keputusan |                       |          |              |              |                        |                 |
| A Algoritma C4.5<br>×           |                                    | <b>Peserta Didik</b> |         |          | Kompeten                |                    |                                          | <b>Tidak Kompeten</b> |          |              |              | <b>Tidak Diketahui</b> |                 |
| <b>DECISION SUPPORT SYSTEMS</b> | <b>Total</b>                       | 6                    |         |          | $\overline{\mathbf{5}}$ |                    |                                          | $\Omega$              |          |              |              | $\mathbf 1$            |                 |
| $\mathcal{R}^{\prime}$          |                                    |                      |         |          |                         |                    | Hasil Pengambilan Keputusan              |                       |          |              |              |                        |                 |
|                                 | Show 10 · entries                  |                      |         |          |                         |                    |                                          |                       |          |              |              | Search:                |                 |
|                                 | Username<br>$\mathbf{t}$           | Nama Siswa<br>ti.    | KT<br>п | KD<br>11 | SOJ<br>n                | AS<br>$\mathbb{1}$ | <b>RBJ</b><br>T1                         | <b>JN</b><br>TL.      | KJ<br>11 | TJ.<br>11    | KP II        | Keputusan<br>11        | Action          |
|                                 | admin                              | Test                 | $A -$   | A-       | A-                      | A-                 | $A -$                                    | A-                    | A.       | A-           | A-           | Kompeten               | Θ               |
|                                 | admin                              | Siswa Putra          | A-      | A-       | A-                      | A-                 | A-                                       | A-                    | A-       | A-           | $A-$         | Kompeten               | ◉               |
|                                 | admin                              | Siswa Putri          | C       | C        | C                       | C                  | $\subset$                                | C                     | C        | $\mathsf{C}$ | $\mathsf{C}$ | Kompeten               | Θ               |
|                                 | admin                              | d.                   | Ð       | D        | D                       | D                  | D                                        | D                     | D        | D            | D            | Kosong                 | Θ               |
|                                 |                                    | Raihan               | A       | A        | A                       | A                  | A                                        | A                     | A        | A            | A            | Kompeten               | Θ               |
|                                 | quru                               |                      |         |          |                         |                    |                                          | A-                    | A-       |              |              |                        |                 |
|                                 | smkn2yk                            | Ahmad<br>Nama Siswa  | A-      | A-       | A-                      | A-                 | A-                                       |                       |          | A-<br>TJ.    | A-<br>КP     | <b>Kompeten</b>        | Θ<br>Action     |

Gambar 113. Implementasi *Interface* Kinerja Algoritma untuk Guru

| @ Dashboard              | Pengambilan Keputusan / Tambah Data |     |                                   |   |
|--------------------------|-------------------------------------|-----|-----------------------------------|---|
| DECISION SUPPORT SYSTEMS | <b>Data Siswa</b>                   |     |                                   |   |
| E Pengambilan Keputusan  |                                     |     |                                   |   |
| <b>AUGORITMA CA.S</b>    |                                     |     |                                   |   |
| X Kinerja                | Nama Siswa:                         |     | Komputer Terapan (KT)             |   |
|                          | Masukkan nama lengkap siswa         |     | Masukkan nilai dengan skala 0-100 | 图 |
|                          | Komunikasi Data (KD)                |     | Sistem Operasi Jaringan (SOJ)     |   |
|                          | Masukkan nilai dengan skala 0-100   | 图   | Masukkan nilai dengan skala 0-100 | 图 |
|                          | Administrasi Server (AS)            |     | Rancang Bangun Jaringan (RBJ)     |   |
|                          | Masukkan nilai dengan skala 0-100   | 倒   | Masukkan nilai dengan skala 0-100 | 图 |
|                          | Jaringan Nirkabel (JN)              |     | Keamanan Jaringan (KJ)            |   |
|                          | Masukkan nilai dengan skala 0-100   | ie. | Masukkan nilai dengan skala 0-100 | 谢 |
|                          | Troubleshooting Jaringan (TJ)       |     | Kerja Proyek (KP)                 |   |
|                          | Masukkan nilai dengan skala 0-100   | 수   | Masukkan nilai dengan skala 0-100 | 분 |
|                          |                                     |     | Submit                            |   |
|                          |                                     |     |                                   |   |

Gambar 114. Implementasi *Interface* Tambah Data Siswa untuk Guru

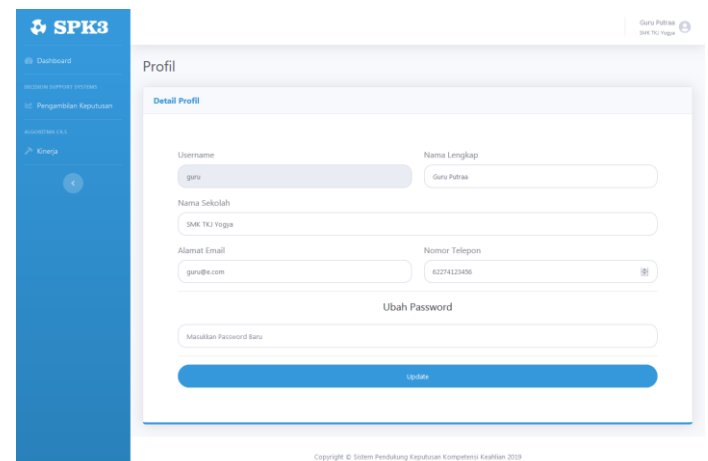

Gambar 115. Implementasi *Interface* Detail Profil untuk Guru

3. Implementasi *Interface* untuk Siswa

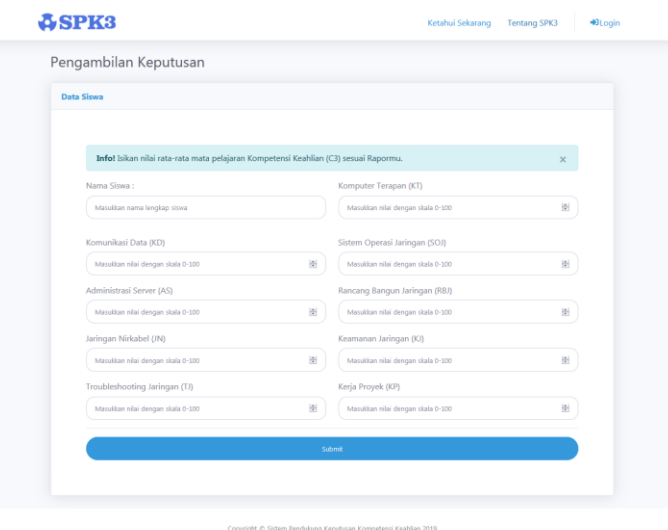

Gambar 116. Implementasi *Interface* Tambah Data untuk Siswa

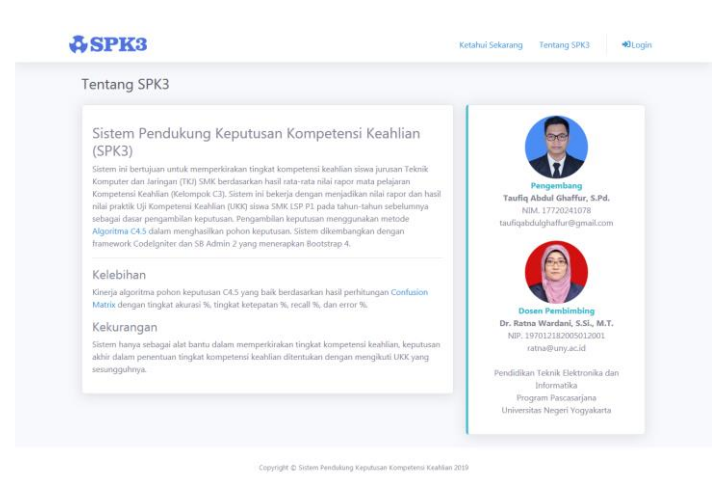

Gambar 117. Implementasi *Interface* Tentang Sistem

Lampiran 10. Implementasi Algoritma C4.5

```
Tabel 18. Source Code PerhitunganC45
```

```
public function perhitunganC45($atribut, $nilai_atribut){
$kondisiAtribut = "";
if (empty($atribut) AND empty($nilai_atribut)) {
$kondisiAtribut = ""; 
} else if (!empty($atribut) AND !empty($nilai_atribut)) {
$rowKondisiAtribut = $this->mining_model-
>sqlKondisiAtribut($atribut, $nilai atribut);
$a = $rowKondis1Atribut->kondisi atribut;$kondisiAtribut = str replace('~', '"', $a);}
$sqlAtribut = $this - \sum_{i=1}^{m} model - \sum_{i=1}^{m}foreach($sqlAtribut as $row) {$getAtribut = $row['atribut'];
if ($getAtribut === 'total') { 
$getJumlahKasusTotal = $this->mining_model-
>sqlJumlahKasusTotal($kondisiAtribut);
$getJumlahKasusLayak = $this->mining_model-
>sqlJumlahKasusLayak($kondisiAtribut); 
$getJumlahKasusTidakLayak = $this->mining_model-
>sqlJumlahKasusTidakLayak($kondisiAtribut); 
$query = $this->db->query("INSERT INTO mining_c45 VALUES ('', 
'Total', 'Total', '$getJumlahKasusTotal', 
'$getJumlahKasusLayak', '$getJumlahKasusTidakLayak', '', '', '', 
'', '', '')");
}else { $sqlNilaiAtribut = $this->mining_model-
>sqlNilaiAtribut($getAtribut);
foreach($sqlNilaiAtribut as $rowNilaiAtribut) { $getNilaiAtribut 
= $rowNilaiAtribut['nilai_atribut'];
$kondisi = ''.$getAtribut.' = "'.$getNilaiAtribut.'" AND status 
is not null '.$kondisiAtribut.''; 
$getJumlahKasusTotalAtribut = $this->mining_model-
>sqlJumlahKasusTotalAtribut($kondisi);
$getJumlahKasusLayakAtribut = $this->mining_model-
>sqlJumlahKasusLayakAtribut($kondisi);
$getJumlahKasusTidakLayakAtribut = $this->mining_model-
>sqlJumlahKasusTidakLayakAtribut($kondisi);
$query = $this->db->query("INSERT INTO mining_c45 VALUES ('', 
'$getAtribut', '$getNilaiAtribut', 
'$getJumlahKasusTotalAtribut', '$getJumlahKasusLayakAtribut', 
'$getJumlahKasusTidakLayakAtribut', '', '', '', '', '', '')");
$sqlEntropy =$this->mining_model->sqlEntropy();
foreach($sqlEntropy as $rowEntropy) {
$getJumlahKasusTotalEntropy = $rowEntropy['jml_kasus_total'];
$getJumlahKasusLayakEntropy = $rowEntropy['jm\bar{1}kom'];
$getJumlahKasusTidakLayakEntropy = $rowEntropy['jml_tdk_kom'];
$idEntropy = $rowEntropy['id'];
if ($getJumlahKasusTotalEntropy == 0 OR 
$getJumlahKasusLayakEntropy == 0 OR 
$getJumlahKasusTidakLayakEntropy == 0) { $getEntropy = 0;
} else if ($getJumlahKasusLayakEntropy == 
$getJumlahKasusTidakLayakEntropy) {
$qetEntropy = 1;} else { $perbandingan_layak = 
$getJumlahKasusLayakEntropy/$getJumlahKasusTotalEntropy;
```

```
$perbandingan_tidak_layak = 
$getJumlahKasusTidakLayakEntropy/$getJumlahKasusTotalEntropy;
$rumusEntropy = (-$perbandingan<sub>layak</math>) *</sub>
log($perbandingan_layak,2)) + (-($perbandingan_tidak_layak) *
log($perbandingan_tidak_layak,2));
$getEntropy = round ($rumusEntropy, 4);}$query = $this->db->query('UPDATE mining_c45 SET entropy = 
"'.$getEntropy.''' WHERE id = "'.$idEntropy.'''); }
$sqlJumlahKasusTotalInfGain = $this->mining_model-
>sqlJumlahKasusTotalInfGain();
$getJumlahKasusTotalInfGain = $sqlJumlahKasusTotalInfGain-
>jml kasus total;
$getInfGain = (-(($getJumlahKasusTotalEntropy / 
$getJumlahKasusTotalInfGain) * ($getEntropy))); 
\frac{2}{3} = $this->db->query('UPDATE mining c45 SET inf gain temp =
"'.$getInfGain.'" WHERE id = "'.$idEntropy.'"');
$getEntropy = $sqlJumlahKasusTotalInfGain->entropy;
$sqlAtributInfGain = $this->mining_model-
>sqlAtributInfGain($getAtribut);
foreach ($sqlAtributInfGain as $rowAtributInfGain) {
$getAtributInfGain = $rowAtributInfGain['inf_gain'];
$getInfGainFix = round(($getEntropy + $getAtributInfGain),4);
$query = $this->db->query("UPDATE mining_c45 SET inf_gain = 
$getInfGainFix WHERE attribute = '§getAttribute'"); }$getSplitInfo = (($getJumlahKasusTotalEntropy / 
$getJumlahKasusTotalInfGain) * (log(($getJumlahKasusTotalEntropy 
/ $getJumlahKasusTotalInfGain),2)));
$query = $this->db->query('UPDATE mining_c45 SET split_info_temp 
= "'.$getSplitInfo.'" WHERE id = "'.$idEntropy.'"');
$sqlAtributSplitInfo = $this->mining_model-
>sqlAtributSplitInfo($getAtribut);
foreach ($sqlAtributSplitInfo as $rowAtributSplitInfo){
$getAtributSplitInfo = $rowAtributSplitInfo['split_info'];
\sqrt{3}getSplitInfoFix = -(round(\sqrt{3}getAtributSplitInfo,4));
$query = $this->db->query("UPDATE mining_c45 SET split_info = 
$qetsplitInfoFix WHERE attribute = '§ qetAtribut'");}$sqlGainRatio = $this->mining_model->sqlGainRatio();
foreach($sqlGainRatio as $rowGainRatio) {
$idGainRatio = $rowGainRatio['id'];
if ($rowGainRatio['inf_gain'] == 0 AND 
$rowGainRatio['split_info'] == 0){
$qetGainRatio = 0;} else {$getGainRatio = round(($rowGainRatio['inf_gain'] / 
$rowGainRatio['split_info']),4);}
\frac{1}{2} = $this->db->query("UPDATE mining c45 SET gain ratio =
$getGainRatio WHERE id = '§ idGainRatio'");
}}}}
```

```
Tabel 19. Source Code insertAtributPohonKeputusan
```

```
function insertAtributPohonKeputusan($atribut, $nilai atribut)
$rowInfGainMaxTemp = $this->mining_model->sqlInfGainMaxTemp();
$perhitunganPessimisticChildIncrement = '';
if ($rowInfGainMaxTemp->gain_ratio > 0) {
$sqlInfGainMax = $this->mining_model-
>sqlInfGainMax($rowInfGainMaxTemp->atribut);
```

```
foreach($sqlInfGainMax as $rowInfGainMax){
if ($rowInfGainMax['jml_kom'] == 0 AND 
$rowInfGainMax['jml_tdk_kom'] == 0) {
$keputusan = 'Kosong'; 
} else if ($rowInfGainMax['jml_kom'] !== 0 AND 
$rowInfGainMax['jml_tdk_kom] == 0) {
$keputusan = 'Kompeten'; } else if ($rowInfGainMax['jml kom'] ==0 AND $rowInfGainMax['jml_tdk_kom'] !== 0) {
$keputusan = 'Tidak Kompeten'; } else {$keputusan = '?'; }
if (empty($atribut) AND empty($nilai_atribut)) {
$kondisilatribut = "AND $rowInfGainMax[attribute] =~$rowInfGainMax[nilai_atribut]~";
$query = $this->db->query("INSERT INTO pohon_keputusan_c45 
VALUES ('', '$rowInfGainMax[atribut]', 
'$rowInfGainMax[nilai atribut]', 0, '$rowInfGainMax[jml kom]',
'$rowInfGainMax[jml_tdk_kom]', '$keputusan', 'Belum', 
'$kondisiAtribut', 'Belum')");
else if (!empty($atribut) AND !empty($nilai atribut)) {
\$sqlIdParent = $this->mining_model-
>sqlIdParent($atribut, $nilai_atribut);
foreach($sqlIdParent as $rowIdParent){
$query = $this->db->query("INSERT INTO pohon_keputusan_c45 
VALUES ('', '$rowInfGainMax[atribut]', 
'$rowInfGainMax[nilai_atribut]', '$rowIdParent[id]', 
'$rowInfGainMax[jml_kom]', '$rowInfGainMax[jml_tdk_kom]', 
'$keputusan', 'Belum', '', 'Belum')");
$perhitunganParentPrePruning = $this-
>loopingPerhitunganPrePruning($rowIdParent['jml kom'],
$rowIdParent['jml_tdk_kom']);
$perhitunganChildPrePruning = $this-
>loopingPerhitunganPrePruning($rowInfGainMax['jml_kom'], 
$rowInfGainMax['jml_tdk_kom']); 
$perhitunganPessimisticChild = (($rowInfGainMax['jml_kom'] + 
$rowInfGainMax['jml tdk kom']) / ($rowIdParent['jml kom'] +
$rowIdParent['jml_tdk_kom'])) * $perhitunganChildPrePruning;
$perhitunganPessimisticChildIncrement += 
$perhitunganPessimisticChild;
$perhitunganPessimisticChildIncrement = 
round($perhitunganPessimisticChildIncrement, 4);
if ($perhitunganPessimisticChildIncrement > 
$perhitunganParentPrePruning) {
$query = $this->db->query("DELETE FROM pohon_keputusan_c45 WHERE 
id parent = $rowIdParent[id]");
if ($rowIdParent['jml_kom'] > $rowIdParent['jml_tdk_kom']) 
{$keputusanPrePruning = 'Kompeten';
} else if ($rowIdParent['jml_kom'] < 
$rowIdParent['jml_tdk_kom']) {$keputusanPrePruning = 'Tidak 
Kompeten';}
$query = $this->db->query("UPDATE pohon_keputusan_c45 SET 
keputusan = '§ keputusanPrePruning' where id =$rowIdParent[id]"); }}}}} $query = $this-
>loopingKondisiAtribut();}
```
#### Lampiran 11. Struktur Tabel *Database*

1. Tabel Atribut

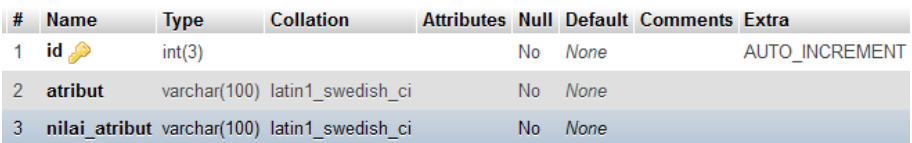

#### Gambar 118. Struktur Tabel Atribut

#### 2. Tabel Data\_latih

| #               | Name Type |                     | <b>Collation</b>                    |                |      | <b>Attributes Null Default Comments Extra</b> |                       |
|-----------------|-----------|---------------------|-------------------------------------|----------------|------|-----------------------------------------------|-----------------------|
| 1               | id A      | int(4)              |                                     | No             | None |                                               | <b>AUTO INCREMENT</b> |
| 2               |           |                     | nama varchar(200) latin1 swedish ci | No             | None |                                               |                       |
| 3               | kt        | varchar(5)          | latin1 swedish ci                   | No.            | None |                                               |                       |
| 4               | kd        | varchar $(5)$       | latin1 swedish ci                   | No.            | None |                                               |                       |
| 5               | soj       | varchar $(5)$       | latin1 swedish ci                   | <b>No</b>      | None |                                               |                       |
| 6               | ase       | $\text{varchar}(5)$ | latin1 swedish ci                   | N <sub>o</sub> | None |                                               |                       |
| 7               | rbj       | $\text{varchar}(5)$ | latin1 swedish ci                   | No.            | None |                                               |                       |
| 8               | jn        | $\text{varchar}(5)$ | latin1 swedish ci                   | No             | None |                                               |                       |
| 9               | kj        | $\text{varchar}(5)$ | latin1 swedish ci                   | No             | None |                                               |                       |
| 10 <sup>°</sup> | ti        | $\text{varchar}(5)$ | latin1 swedish ci                   | N <sub>o</sub> | None |                                               |                       |
| 11              | kp        | $\text{varchar}(5)$ | latin1 swedish ci                   | No.            | None |                                               |                       |
| 12              | ukk       |                     | varchar(100) latin1 swedish ci      | No             | None |                                               |                       |

Gambar 119. Struktur Tabel Data Latih

### 3. Tabel Data\_keputusan

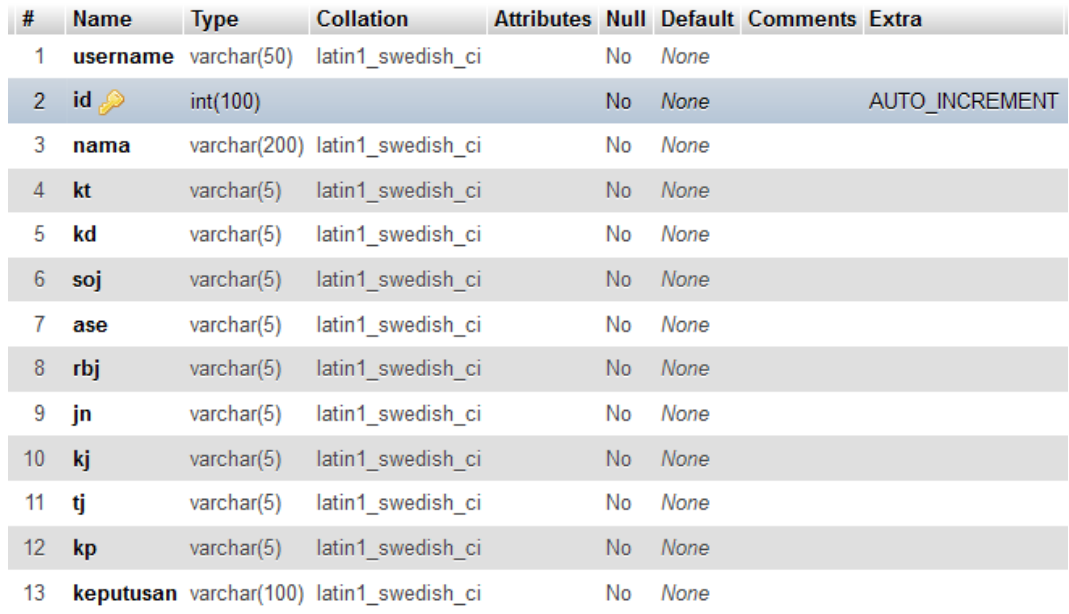

Gambar 120. Struktur Tabel Data keputusan

### 4. Tabel Data\_uji

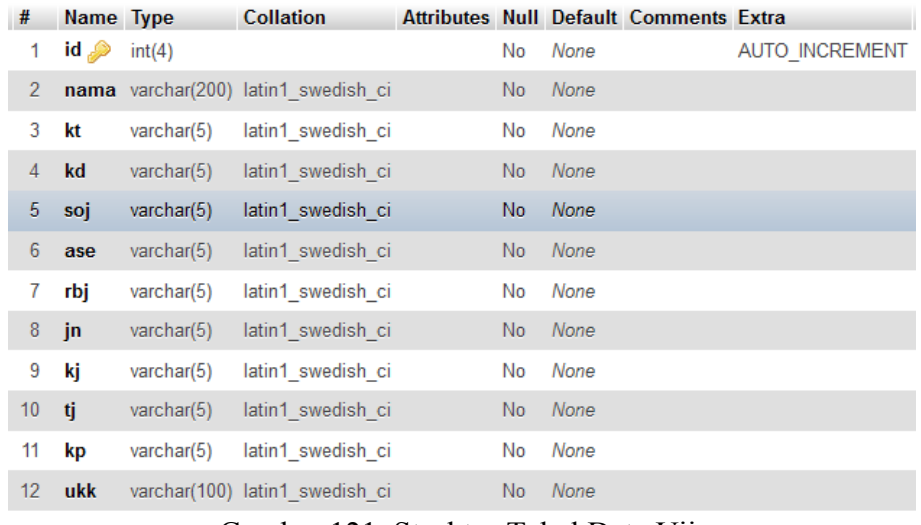

#### Gambar 121. Struktur Tabel Data Uji

## 5. Tabel Iterasi\_C45

| #              | <b>Name</b>                                           | <b>Type</b>         | <b>Collation</b>               |                |             | <b>Attributes Null Default Comments Extra</b> |                       |
|----------------|-------------------------------------------------------|---------------------|--------------------------------|----------------|-------------|-----------------------------------------------|-----------------------|
|                | $id \gg$                                              | int(11)             |                                | No             | None        |                                               | <b>AUTO INCREMENT</b> |
| $\overline{2}$ | iterasi                                               | $\text{varchar}(3)$ | latin1 swedish ci              | N <sub>o</sub> | None        |                                               |                       |
| 3              | atribut gain ratio max varchar(255) latin1 swedish ci |                     |                                | No             | None        |                                               |                       |
| 4              | atribut                                               |                     | varchar(100) latin1 swedish ci | N <sub>o</sub> | None        |                                               |                       |
| 5              | nilai atribut                                         |                     | varchar(100) latin1_swedish_ci | No             | None        |                                               |                       |
| 6              | jml kasus total                                       | $\text{varchar}(5)$ | latin1 swedish ci              | No.            | <b>None</b> |                                               |                       |
|                | jml kom                                               | $\text{varchar}(5)$ | latin1 swedish ci              | No             | None        |                                               |                       |
| 8              | jml tdk kom                                           | varchar $(5)$       | latin1 swedish ci              | N <sub>o</sub> | None        |                                               |                       |
| 9              | entropy                                               | varchar(10)         | latin1 swedish ci              | No             | None        |                                               |                       |
| 10             | inf gain                                              | varchar(10)         | latin1 swedish ci              | No.            | None        |                                               |                       |
| 11             | split info                                            | varchar(10)         | latin1 swedish ci              | No             | None        |                                               |                       |
| 12             | gain ratio                                            | varchar(10)         | latin1 swedish ci              | No.            | None        |                                               |                       |

*Gambar 122. Struktur Tabel Iterasi C4.5*

#### 6. Tabel user

| # | <b>Name</b>            | <b>Type</b> | <b>Collation</b>                            |     |      | <b>Attributes Null Default Comments Extra</b> |  |
|---|------------------------|-------------|---------------------------------------------|-----|------|-----------------------------------------------|--|
| 1 | username $\mathcal{D}$ | varchar(50) | latin1 general ci                           | No. | None |                                               |  |
| 2 | password               |             | varchar(50) latin1 general ci               | No. | None |                                               |  |
| 3 |                        |             | nama lengkap varchar(150) latin1 general ci | No. | None |                                               |  |
| 4 | sekolah                |             | varchar(100) latin1 general ci              | No. | None |                                               |  |
| 5 | email                  |             | varchar(100) latin1 general ci              | No. | None |                                               |  |
| 6 | no telp                | varchar(20) | latin1 general ci                           | No. | None |                                               |  |
|   | level                  | varchar(20) | latin1 general ci                           | No. | None |                                               |  |

Gambar 123. Struktur Tabel User
Lampiran 12. *Dummy Data*

|                   | KT              |                 |                  |                              | rauvi 20. Duniniy Dulu |                      |                 |                 |                 |                        |
|-------------------|-----------------|-----------------|------------------|------------------------------|------------------------|----------------------|-----------------|-----------------|-----------------|------------------------|
| <b>NAMA</b><br>n1 | 80              | <b>KD</b><br>30 | <b>SOJ</b><br>70 | $\mathbf{A}\mathbf{S}$<br>57 | <b>RBJ</b><br>43       | J <sub>N</sub><br>65 | KJ<br>66        | <b>TJ</b><br>38 | KP<br>89        | <b>UKK</b><br>Kompeten |
| n2                | 53              | 45              | 58               | 90                           | 41                     | 42                   | 45              | 67              | 69              | Kompeten               |
| n <sub>3</sub>    | 37              | 44              | 57               | 30                           | 73                     | 84                   | 79              | 73              | 49              | Tidak Kompeten         |
| n4                | 63              | 82              | 76               | 53                           | 67                     | 75                   | 45              | 75              | 79              | Kompeten               |
| n <sub>5</sub>    | 81              | 84              | 92               | 49                           | 94                     | 87                   | 69              | 31              | 76              | Kompeten               |
| n6                | 98              | 35              | 66               | 86                           | 78                     | 79                   | 32              | 73              | 78              | Kompeten               |
| n7                | 76              | 95              | 69               | 28                           | 42                     | 47                   | 98              | 39              | 56              | Tidak Kompeten         |
| n <sub>8</sub>    | 27              | 48              | 87               | 74                           | 79                     | 31                   | 62              | 42              | 27              | Kompeten               |
| n <sub>9</sub>    | 29              | 75              | 45               | 73                           | 27                     | 75                   | 91              | 34              | 50              |                        |
|                   | 46              | $\overline{76}$ | 87               | $\overline{42}$              | 94                     | $\overline{96}$      | 59              | 83              | 39              | Kompeten               |
| n10               | $\overline{78}$ | 75              | $\overline{67}$  | 81                           | $\overline{82}$        | $\overline{90}$      | $\overline{50}$ | 55              |                 | Kompeten               |
| n11               | 86              | 65              | 49               | 89                           |                        |                      |                 |                 | 87              | Kompeten               |
| n12               |                 | 37              |                  | 58                           | 86                     | 86                   | $\overline{54}$ | $\overline{68}$ | $\overline{58}$ | Kompeten               |
| n13               | 60              |                 | 79               | 50                           | 70                     | $\overline{87}$      | $\overline{36}$ | 42<br>94        | 42              | Kompeten               |
| n14               | $\overline{29}$ | $\overline{91}$ | 60               |                              | $\overline{97}$        | $\overline{91}$      | $\overline{92}$ |                 | 43              | Kompeten               |
| n15               | $\overline{80}$ | $\overline{90}$ | 40               | $\overline{34}$              | 47                     | $\overline{96}$      | 66              | 71              | 57              | Kompeten               |
| n16               | 89              | 52              | 88               | $\overline{53}$              | $\overline{62}$        | $\overline{35}$      | 57              | $\overline{74}$ | $\overline{35}$ | Kompeten               |
| n17               | 58              | $\overline{35}$ | $\overline{60}$  | 65                           | 90                     | 54                   | $\overline{70}$ | 93              | 48              | Kompeten               |
| n18               | $\overline{27}$ | 38              | 49               | $\overline{57}$              | $\overline{80}$        | 58                   | $\overline{67}$ | $\overline{76}$ | 74              | Kompeten               |
| n19               | $\overline{62}$ | $\overline{76}$ | $\overline{51}$  | 95                           | 27                     | $\overline{80}$      | 58              | $\overline{57}$ | 51              | Kompeten               |
| n20               | $\overline{33}$ | 32              | $\overline{28}$  | 28                           | 67                     | $\overline{34}$      | $\overline{96}$ | 40              | 33              | Tidak Kompeten         |
| n21               | 53              | $\overline{45}$ | $\overline{72}$  | 97                           | $\overline{65}$        | $\overline{75}$      | $\overline{45}$ | 82              | 29              | Kompeten               |
| n22               | 97              | $\overline{65}$ | 41               | 56                           | 44                     | $\overline{81}$      | $\overline{31}$ | $\overline{80}$ | 36              | Kompeten               |
| n23               | $\overline{45}$ | $\overline{34}$ | 48               | 34                           | $\overline{27}$        | $\overline{65}$      | 50              | $\overline{62}$ | $\overline{51}$ | Tidak Kompeten         |
| n24               | $\overline{62}$ | 51              | 83               | $\overline{40}$              | 33                     | $\overline{32}$      | $\overline{31}$ | $\overline{92}$ | 98              | Tidak Kompeten         |
| n25               | 89              | $\overline{43}$ | $\overline{37}$  | $\overline{47}$              | 79                     | 89                   | $\overline{67}$ | 98              | $\overline{59}$ | Kompeten               |
| n26               | 58              | $\overline{90}$ | $\overline{30}$  | $\overline{76}$              | $\overline{69}$        | 76                   | 77              | $\overline{70}$ | 30              | Kompeten               |
| n27               | 40              | $\overline{78}$ | 48               | $\overline{72}$              | 52                     | $\overline{37}$      | $\overline{32}$ | $\overline{62}$ | 86              | Kompeten               |
| n28               | $\overline{41}$ | 71              | 38               | 86                           | 43                     | 48                   | 53              | 45              | 73              | Kompeten               |
| n29               | $\overline{78}$ | 37              | 61               | $\overline{31}$              | 54                     | 36                   | $\overline{92}$ | $\overline{27}$ | 79              | Tidak Kompeten         |
| n30               | $\overline{71}$ | 84              | 82               | 86                           | 70                     | 70                   | $\overline{60}$ | 42              | 28              | Kompeten               |
| n31               | 86              | $\overline{43}$ | $\overline{35}$  | $\overline{97}$              | 40                     | 86                   | $\overline{54}$ | $\overline{93}$ | 31              | Kompeten               |
| n32               | $\overline{59}$ | $\overline{63}$ | $\overline{70}$  | $\overline{28}$              | 70                     | 58                   | $\overline{60}$ | 33              | 80              | Tidak Kompeten         |
| n33               | 76              | 95              | 69               | $\overline{28}$              | 42                     | $\overline{47}$      | $\overline{98}$ | $\overline{39}$ | 56              | Tidak Kompeten         |
| n34               | 53              | $\overline{45}$ | $\overline{95}$  | $\overline{83}$              | $\overline{65}$        | 38                   | $\overline{77}$ | $\overline{39}$ | 55              | Kompeten               |
| n35               | 83              | 44              | $\overline{92}$  | $\overline{31}$              | 64                     | 92                   | $\overline{36}$ | 61              | 48              | Tidak Kompeten         |
| n36               | $\overline{76}$ | 58              | 75               | 66                           | 53                     | $\overline{41}$      | 41              | $\overline{62}$ | $\overline{90}$ | Kompeten               |
| n37               | 80              | 39              | 74               | 86                           | 96                     | 47                   | 28              | 66              | 35              | Kompeten               |
| n38               | 65              | 79              | $\overline{77}$  | $\overline{88}$              | 64                     | $\overline{71}$      | $\overline{81}$ | 79              | 98              | Kompeten               |
| n39               | 66              | 86              | $\overline{57}$  | 28                           | 87                     | 46                   | 89              | 67              | 55              | Tidak Kompeten         |
| n40               | 44              | 28              | 51               | 82                           | 73                     | 49                   | 64              | 96              | 94              | Kompeten               |
| n41               | 80              | 90              | 40               | 34                           | 47                     | 96                   | 66              | 71              | 57              | Kompeten               |
| n42               | 37              | 53              | 62               | 84                           | 70                     | 68                   | 73              | 51              | 87              | Kompeten               |
| n43               | 87              | 46              | 40               | 38                           | 46                     | 37                   | 63              | 93              | 45              | Kompeten               |
| n44               | 95              | 68              | 39               | 63                           | 85                     | 81                   | 43              | 58              | 54              | Kompeten               |
| n45               | 42              | 91              | 82               | 95                           | 71                     | 85                   | 66              | 46              | 35              | Kompeten               |
| n46               | 63              | 82              | 76               | 53                           | 67                     | 75                   | 45              | 75              | 79              | Kompeten               |
| n47               | 76              | 73              | 42               | 62                           | 98                     | 78                   | 64              | 63              | 62              | Kompeten               |
| n48               | 78              | 77              | 75               | 91                           | 57                     | 42                   | 69              | 64              | 65              | Kompeten               |
| n49               | 89              | 76              | 57               | 86                           | 68                     | 87                   | 71              | 76              | 75              | Kompeten               |

Tabel 20. *Dummy Data*

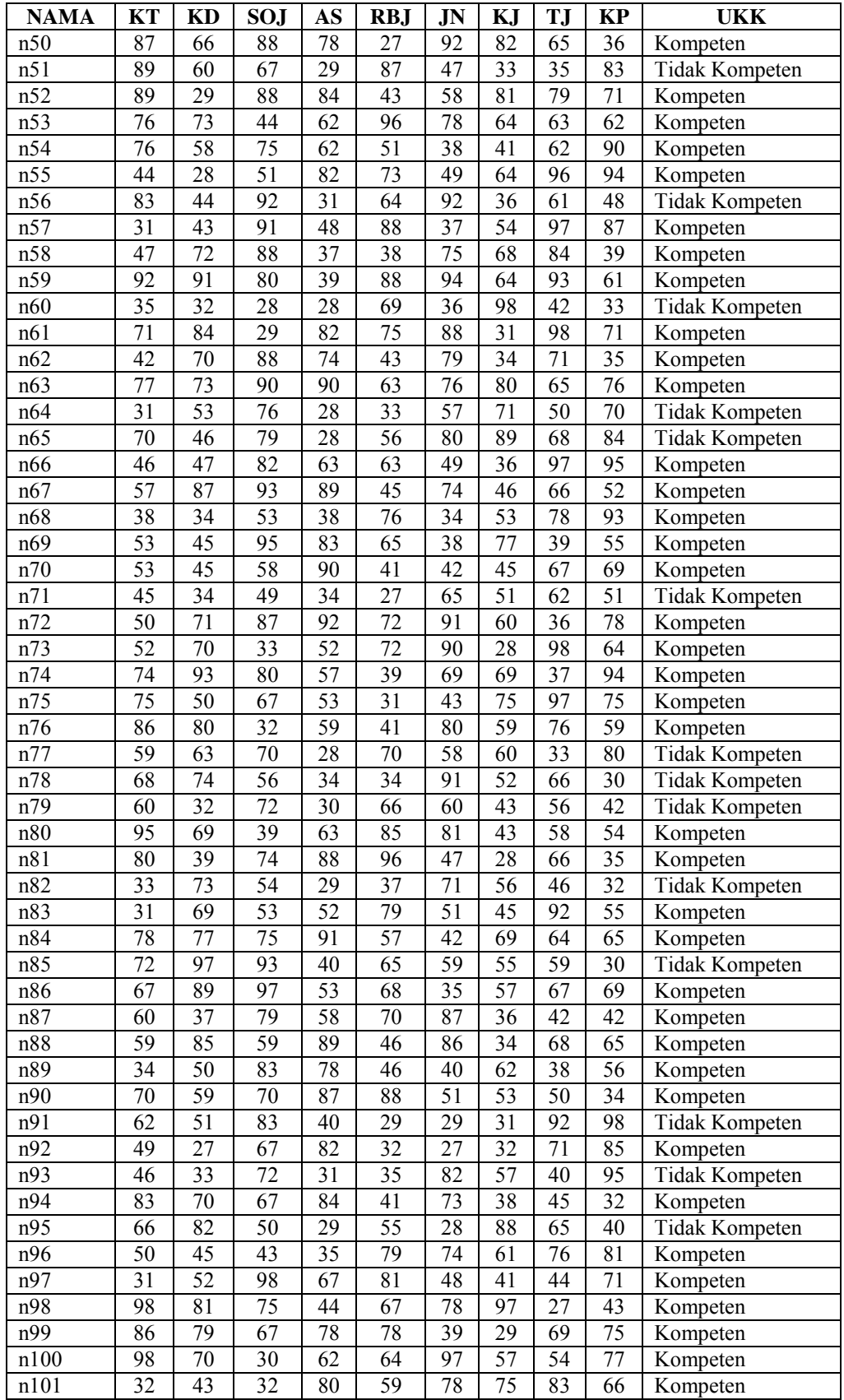

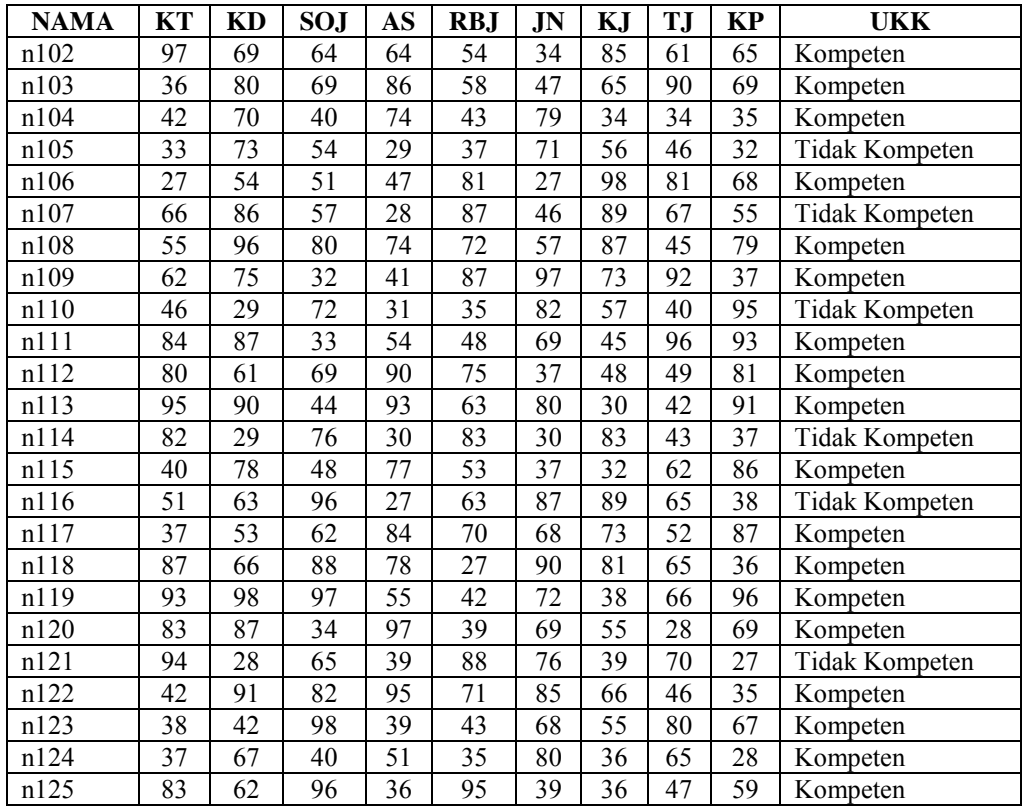

Keterangan:

1) **KT** => Komputer Terapan; 2) **KD** => Komunikasi Data; 3) **SOJ** => Sistem Operasi Jaringan; 4) **AS** => Administrasi Server; 5) **RBJ** => Rancang Bangun Jaringan; 6) **JN** => Jaringan Nirkabel; 7) **KJ** => Keamanan Jaringan; 8) **TJ** => Troubleshooting Jaringan; 9) **KP** => Kerja Proyek; 10) **UKK** => Hasil Uji Kompetensi Keahlian.

| Tabel 21. Hasil Perhitungan Algoritma C4.5 Iterasi ke-1 |                  |                            |                         |                          |              |                            |                             |                             |  |
|---------------------------------------------------------|------------------|----------------------------|-------------------------|--------------------------|--------------|----------------------------|-----------------------------|-----------------------------|--|
| <b>ATRIBUT</b>                                          | <b>VALUE</b>     | <b>JML</b><br><b>KASUS</b> | <b>TIDAK</b><br>(S1)    | <b>KOMPE</b><br>TEN (S2) | <b>ENTRO</b> | <b>INFO</b><br><b>GAIN</b> | <b>SPLIT</b><br><b>INFO</b> | <b>GAIN</b><br><b>RATIO</b> |  |
| <b>TOTAL</b>                                            |                  | 125                        | 30                      | 95                       | 0.7950       |                            |                             |                             |  |
| KT                                                      |                  |                            |                         |                          |              | 0.0683                     | 3.1105                      | 0.0219                      |  |
|                                                         | A                | 11                         | 1                       | 10                       | 0.4395       |                            |                             |                             |  |
|                                                         | $A-$             | 13                         | $\mathbf{1}$            | 12                       | 0.3912       |                            |                             |                             |  |
|                                                         | $B+$             | 24                         | 6                       | 18                       | 0.8113       |                            |                             |                             |  |
|                                                         | $\, {\bf B}$     | $\overline{9}$             | $\overline{\mathbf{3}}$ | 6                        | 0.9183       |                            |                             |                             |  |
|                                                         | $B-$             | 16                         | $\,$ 8 $\,$             | $\overline{8}$           | 1.0000       |                            |                             |                             |  |
|                                                         | $\overline{C}$   | $\overline{11}$            | $\mathbf{1}$            | 10                       | 0.4395       |                            |                             |                             |  |
|                                                         | $\mathsf{C}$     | 16                         | $\overline{4}$          | 12                       | 0.8113       |                            |                             |                             |  |
|                                                         | $\overline{C}$   | 12                         | $\overline{2}$          | 10                       | 0.6500       |                            |                             |                             |  |
|                                                         | $D+$             | 13                         | $\overline{4}$          | 9                        | 0.8905       |                            |                             |                             |  |
|                                                         | D                | $\boldsymbol{0}$           | $\boldsymbol{0}$        | $\theta$                 | 0.0000       |                            |                             |                             |  |
| KD                                                      |                  |                            |                         |                          |              | 0.0933                     | 3.0773                      | 0.0303                      |  |
|                                                         | $\boldsymbol{A}$ | 6                          | $\mathfrak{Z}$          | $\mathfrak{Z}$           | 1.0000       |                            |                             |                             |  |
|                                                         | $A-$             | 18                         | $\overline{c}$          | 16                       | 0.5033       |                            |                             |                             |  |
|                                                         | $B+$             | 15                         | $\mathbf{1}$            | 14                       | 0.3534       |                            |                             |                             |  |
|                                                         | $\, {\bf B}$     | 22                         | $\overline{\mathbf{3}}$ | 19                       | 0.5746       |                            |                             |                             |  |
|                                                         | $B-$             | 11                         | $\overline{4}$          | $\tau$                   | 0.9457       |                            |                             |                             |  |
|                                                         | $C+$             | $\overline{10}$            | $\overline{\mathbf{3}}$ | 7                        | 0.8813       |                            |                             |                             |  |
|                                                         | $\overline{C}$   | $20\,$                     | $\overline{4}$          | 16                       | 0.7219       |                            |                             |                             |  |
|                                                         | $C-$             | 11                         | $\overline{3}$          | $\sqrt{8}$               | 0.8454       |                            |                             |                             |  |
|                                                         | $D+$             | $\overline{12}$            | $\overline{7}$          | $\overline{5}$           | 0.9799       |                            |                             |                             |  |
|                                                         | D                | $\boldsymbol{0}$           | $\boldsymbol{0}$        | $\theta$                 | 0.0000       |                            |                             |                             |  |
| SOJ                                                     |                  |                            |                         |                          |              | 0.0916                     | 3.0961                      | 0.0296                      |  |
|                                                         | A                | 13                         | $\overline{4}$          | $\overline{9}$           | 0.8905       |                            |                             |                             |  |
|                                                         | $A-$             | 11                         | $\boldsymbol{0}$        | 11                       | 0.0000       |                            |                             |                             |  |
|                                                         | $B+$             | 18                         | $\overline{5}$          | 13                       | 0.8524       |                            |                             |                             |  |
|                                                         | $\, {\bf B}$     | 25                         | $\,8\,$                 | 17                       | 0.9044       |                            |                             |                             |  |
|                                                         | $B-$             | 9                          | $\sqrt{2}$              | $\tau$                   | 0.7642       |                            |                             |                             |  |
|                                                         | $C+$             | 15                         | $\sqrt{6}$              | $\overline{9}$           | 0.9710       |                            |                             |                             |  |
|                                                         | $\mathbf C$      | 12                         | $\mathfrak{Z}$          | 9                        | 0.8113       |                            |                             |                             |  |
|                                                         | $\overline{C}$   | 12                         | $\overline{0}$          | $\overline{12}$          | 0.0000       |                            |                             |                             |  |
|                                                         | $D+$             | 10                         | $\overline{2}$          | $\,8\,$                  | 0.7219       |                            |                             |                             |  |
|                                                         | D                | $\mathbf{0}$               | $\boldsymbol{0}$        | $\theta$                 | 0.0000       |                            |                             |                             |  |
| AS                                                      |                  |                            |                         |                          |              | 0.6621                     | 3.0434                      | 0.2176                      |  |
|                                                         | $\mathbf{A}$     | $8\phantom{1}$             | $\boldsymbol{0}$        | $\,8\,$                  | 0.0000       |                            |                             |                             |  |
|                                                         | $A-$             | $\overline{22}$            | $\boldsymbol{0}$        | 22                       | 0.0000       |                            |                             |                             |  |
|                                                         | $B+$             | 14                         | $\mathbf{0}$            | 14                       | 0.0000       |                            |                             |                             |  |
|                                                         | $\bf{B}$         | $\overline{7}$             | $\bf{0}$                | $\overline{7}$           | 0.0000       |                            |                             |                             |  |
|                                                         | $B-$             | $\overline{11}$            | $\overline{0}$          | $\overline{11}$          | 0.0000       |                            |                             |                             |  |
|                                                         | $\overline{C}$   | 16                         | $\boldsymbol{0}$        | 16                       | 0.0000       |                            |                             |                             |  |
|                                                         | $\overline{C}$   | $\overline{7}$             | $\overline{0}$          | $\overline{7}$           | 0.0000       |                            |                             |                             |  |
|                                                         | $\overline{C}$   | 17                         | $\overline{7}$          | 10                       | 0.9774       |                            |                             |                             |  |
|                                                         | $D+$             | $\overline{23}$            | $\overline{23}$         | $\boldsymbol{0}$         | 0.0000       |                            |                             |                             |  |
|                                                         | ${\bf D}$        | $\boldsymbol{0}$           | $\boldsymbol{0}$        | $\mathbf{0}$             | 0.0000       |                            |                             |                             |  |
| <b>RBJ</b>                                              |                  |                            |                         |                          |              | 0.0743                     | 3.0967                      | 0.0240                      |  |
|                                                         | A                | $\,$ $\,$                  | $\boldsymbol{0}$        | $\,$ $\,$                | 0.0000       |                            |                             |                             |  |
|                                                         | $A-$             | 12                         | $\overline{4}$          | $\,8\,$                  | 0.9183       |                            |                             |                             |  |
|                                                         | $B+$             | 12                         | $\mathbf{1}$            | 11                       | 0.4138       |                            |                             |                             |  |
|                                                         | $\, {\bf B}$     | 25                         | 5                       | 20                       | 0.7219       |                            |                             |                             |  |
|                                                         | $B-$             | 15                         | $\overline{5}$          | 10                       | 0.9183       |                            |                             |                             |  |
|                                                         | $\mathrm{C}^{+}$ | 11                         | $\mathfrak{Z}$          | 8                        | 0.8454       |                            |                             |                             |  |
|                                                         | $\overline{C}$   | $\overline{17}$            | $\overline{2}$          | $\overline{15}$          | 0.5226       |                            |                             |                             |  |

Lampiran 13.Hasil Perhitungan Algoritma C4.5

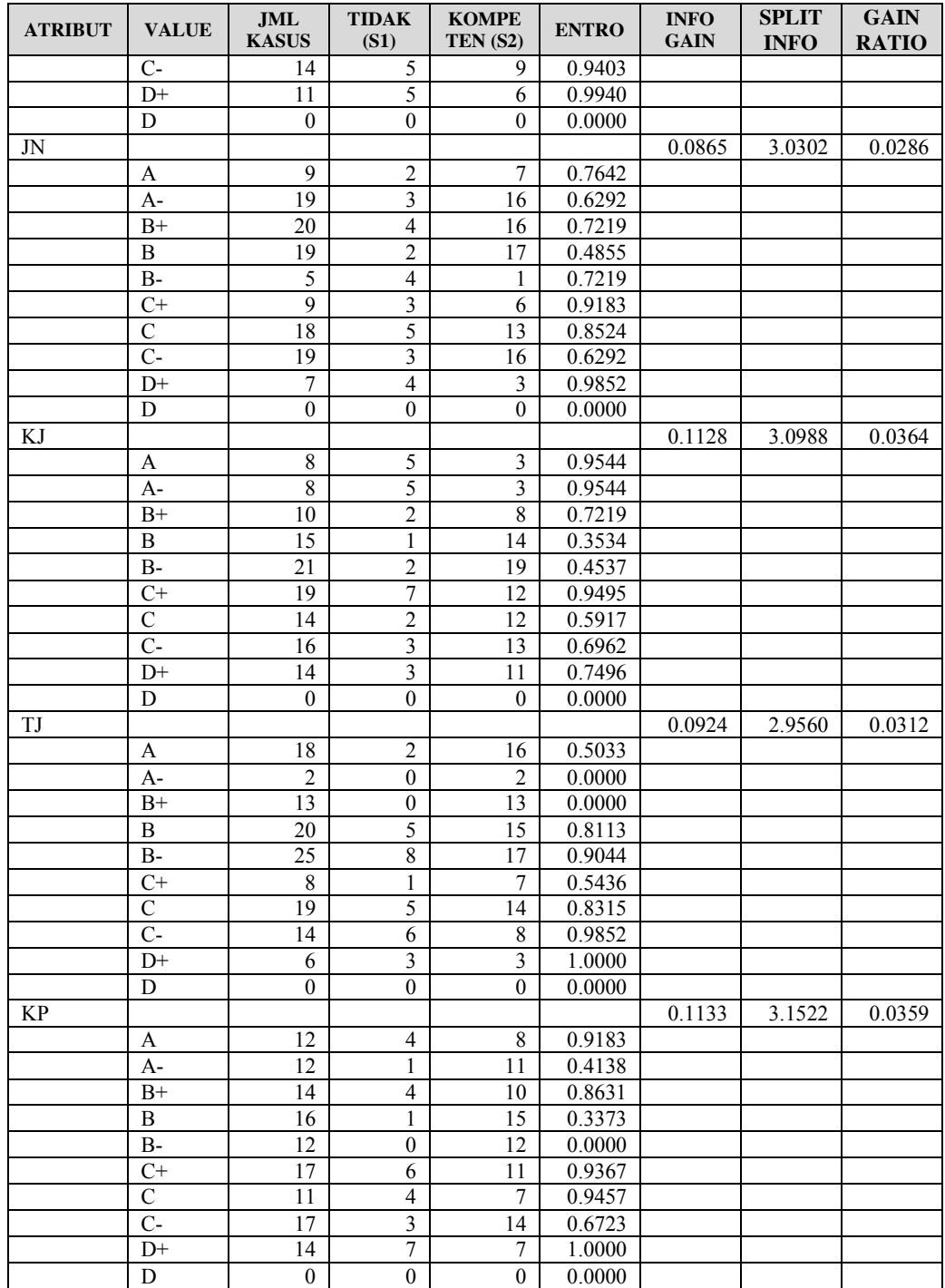

| <b>ATRIBUT</b>          | <b>VALUE</b>                       | $JML$<br><b>KASUS</b>              | <b>TIDAK</b><br>(S1)               | <b>KOMPE</b><br>TEN (S2)           | <b>ENTRO</b>           | <b>INFO</b><br><b>GAIN</b> | <b>SPLIT</b><br><b>INFO</b> | <b>GAIN</b><br><b>RATIO</b> |
|-------------------------|------------------------------------|------------------------------------|------------------------------------|------------------------------------|------------------------|----------------------------|-----------------------------|-----------------------------|
| <b>TOTAL</b>            |                                    |                                    |                                    |                                    |                        |                            |                             |                             |
| $AS = C$ -<br><b>KT</b> |                                    | 17                                 | $\tau$                             | 10                                 | 0.9774                 | 0.4624                     | 2.7045                      | 0.1710                      |
|                         | A                                  | $\overline{2}$                     | 1                                  | 1                                  | 1.0000                 |                            |                             |                             |
|                         | $A-$                               | 1                                  | $\boldsymbol{0}$                   | 1                                  | 0                      |                            |                             |                             |
|                         | $B+$                               | $\overline{\mathbf{3}}$            | $\boldsymbol{0}$                   | $\overline{\mathbf{3}}$            | $\boldsymbol{0}$       |                            |                             |                             |
|                         | $\overline{B}$                     | $\overline{2}$                     | $\overline{2}$                     | $\boldsymbol{0}$                   | $\mathbf{0}$           |                            |                             |                             |
|                         | $B-$                               | $\overline{\mathbf{3}}$            | $\overline{2}$                     | 1                                  | 0.9183                 |                            |                             |                             |
|                         | $\overline{C+}$                    | $\overline{0}$                     | $\overline{0}$                     | $\boldsymbol{0}$                   | $\mathbf{0}$           |                            |                             |                             |
|                         | $\mathbf C$                        | $\overline{4}$                     | $\boldsymbol{2}$                   | $\sqrt{2}$                         | 1.0000                 |                            |                             |                             |
|                         | $\overline{C}$                     | $\overline{2}$                     | $\boldsymbol{0}$                   | $\overline{2}$                     | 0                      |                            |                             |                             |
|                         | $D+$                               | $\boldsymbol{0}$                   | $\boldsymbol{0}$                   | $\boldsymbol{0}$                   | $\mathbf{0}$           |                            |                             |                             |
|                         | D                                  | $\mathbf{0}$                       | $\mathbf{0}$                       | $\mathbf{0}$                       | 0.0000                 |                            |                             |                             |
| KD                      |                                    |                                    |                                    |                                    |                        | 0.6533                     | 2.8510                      | 0.2292                      |
|                         | A                                  | 1                                  | 1                                  | 0                                  | $\boldsymbol{0}$       |                            |                             |                             |
|                         | $A-$                               | $\overline{\mathbf{3}}$            | $\boldsymbol{0}$                   | $\overline{\mathbf{3}}$            | $\boldsymbol{0}$       |                            |                             |                             |
|                         | $B+$                               | $\boldsymbol{0}$                   | $\boldsymbol{0}$                   | $\boldsymbol{0}$                   | $\mathbf{0}$           |                            |                             |                             |
|                         | $\, {\bf B}$                       | 3                                  | $\,1$                              | $\overline{c}$                     | 0.9183                 |                            |                             |                             |
|                         | $B-$                               | $\,1\,$<br>$\overline{2}$          | $\boldsymbol{0}$<br>$\overline{2}$ | $\mathbf{1}$                       | $\boldsymbol{0}$       |                            |                             |                             |
|                         | $C+$                               |                                    |                                    | $\boldsymbol{0}$                   | $\boldsymbol{0}$       |                            |                             |                             |
|                         | $\mathsf{C}$<br>$\overline{C}$     | 3<br>$\overline{\mathbf{3}}$       | $\boldsymbol{0}$<br>$\overline{2}$ | 3<br>$\mathbf{1}$                  | $\mathbf{0}$<br>0.9183 |                            |                             |                             |
|                         | $D+$                               | $\mathbf{1}$                       | $\mathbf{1}$                       | $\boldsymbol{0}$                   | $\boldsymbol{0}$       |                            |                             |                             |
|                         | $\mathbf D$                        | $\overline{0}$                     | $\overline{0}$                     | $\boldsymbol{0}$                   | 0.0000                 |                            |                             |                             |
| SOJ                     |                                    |                                    |                                    |                                    |                        | 0.3736                     | 2.8510                      | 0.1310                      |
|                         | A                                  | 3                                  | 1                                  | $\overline{c}$                     | 0.9183                 |                            |                             |                             |
|                         | $A-$                               | $\mathbf{1}$                       | $\boldsymbol{0}$                   | $\mathbf{1}$                       | 0.0000                 |                            |                             |                             |
|                         | $B+$                               | $\overline{3}$                     | $\overline{2}$                     | $\mathbf{1}$                       | 0.9183                 |                            |                             |                             |
|                         | $\, {\bf B}$                       | $\boldsymbol{0}$                   | $\boldsymbol{0}$                   | $\boldsymbol{0}$                   | 0.0000                 |                            |                             |                             |
|                         | $B-$                               | $\,1$                              | $\mathbf{1}$                       | $\boldsymbol{0}$                   | 0.0000                 |                            |                             |                             |
|                         | $C+$                               | $\overline{c}$                     | 1                                  | 1                                  | 1.0000                 |                            |                             |                             |
|                         | $\mathcal{C}$                      | $\overline{\mathbf{3}}$            | $\overline{c}$                     | 1                                  | 0.9183                 |                            |                             |                             |
|                         | $C-$                               | $\overline{\mathbf{3}}$            | $\boldsymbol{0}$                   | 3                                  | 0.0000                 |                            |                             |                             |
|                         | $D+$                               | $\mathbf{1}$                       | $\boldsymbol{0}$                   | 1                                  | 0.0000                 |                            |                             |                             |
|                         | ${\bf D}$                          | $\boldsymbol{0}$                   | $\boldsymbol{0}$                   | $\mathbf{0}$                       | 0.0000                 |                            |                             |                             |
| <b>RBJ</b>              |                                    |                                    |                                    |                                    |                        | 0.6977                     | 2.6313                      | 0.2652                      |
|                         | A                                  | $\mathbf{1}$                       | $\boldsymbol{0}$                   | 1                                  | 0.0000                 |                            |                             |                             |
|                         | $A-$                               | $\mathfrak{Z}$                     | $\mathbf{1}$                       | $\overline{c}$                     | 0.9183                 |                            |                             |                             |
|                         | $\overline{B+}$                    | $\overline{2}$                     | $\overline{0}$                     | $\overline{2}$                     | 0.0000                 |                            |                             |                             |
|                         | $\overline{B}$                     | $\overline{0}$                     | $\overline{0}$                     | $\overline{0}$                     | 0.0000                 |                            |                             |                             |
|                         | $B-$                               | $\mathbf{1}$                       | $\mathbf{1}$                       | $\boldsymbol{0}$                   | 0.0000                 |                            |                             |                             |
|                         | $\mathrm{C}^{+}$<br>$\overline{C}$ | $\boldsymbol{0}$<br>$\overline{4}$ | $\boldsymbol{0}$<br>$\overline{0}$ | $\boldsymbol{0}$<br>$\overline{4}$ | 0.0000<br>0.0000       |                            |                             |                             |
|                         | $\overline{C}$                     | $\overline{2}$                     | $\mathbf{1}$                       | $\mathbf{1}$                       | 1.0000                 |                            |                             |                             |
|                         | $D+$                               | $\overline{4}$                     | $\boldsymbol{0}$                   | $\overline{4}$                     | 0.0000                 |                            |                             |                             |
|                         | $\mathbf D$                        | $\boldsymbol{0}$                   | $\boldsymbol{0}$                   | $\boldsymbol{0}$                   | 0.0000                 |                            |                             |                             |
| JN                      |                                    |                                    |                                    |                                    |                        | 0.9774                     | 2.6601                      | 0.3674                      |
|                         | $\boldsymbol{\rm{A}}$              | $\overline{\mathbf{4}}$            | $\boldsymbol{0}$                   | $\overline{\mathbf{4}}$            | 0.0000                 |                            |                             |                             |
|                         | $A-$                               | $\mathbf{1}$                       | $\,1$                              | $\boldsymbol{0}$                   | 0.0000                 |                            |                             |                             |
|                         | $B+$                               | $\mathbf 1$                        | $\,1$                              | $\boldsymbol{0}$                   | 0.0000                 |                            |                             |                             |
|                         | $\, {\bf B}$                       | $\overline{\mathbf{3}}$            | $\boldsymbol{0}$                   | $\overline{\mathbf{3}}$            | 0.0000                 |                            |                             |                             |
|                         | $B-$                               | $\overline{\mathbf{3}}$            | $\overline{\mathbf{3}}$            | $\boldsymbol{0}$                   | 0.0000                 |                            |                             |                             |
|                         | $C+$                               | $\boldsymbol{0}$                   | $\boldsymbol{0}$                   | $\boldsymbol{0}$                   | 0.0000                 |                            |                             |                             |
|                         | $\overline{C}$                     | $\overline{0}$                     | $\overline{0}$                     | $\overline{0}$                     | 0.0000                 |                            |                             |                             |
|                         | $C-$                               | $\overline{\mathbf{3}}$            | $\boldsymbol{0}$                   | $\overline{\mathbf{3}}$            | 0.0000                 |                            |                             |                             |
|                         | $D+$                               | $\overline{2}$                     | $\overline{2}$                     | $\overline{0}$                     | 0.0000                 |                            |                             |                             |

Tabel 22. Hasil Perhitungan Algoritma C4.5 Iterasi ke-2

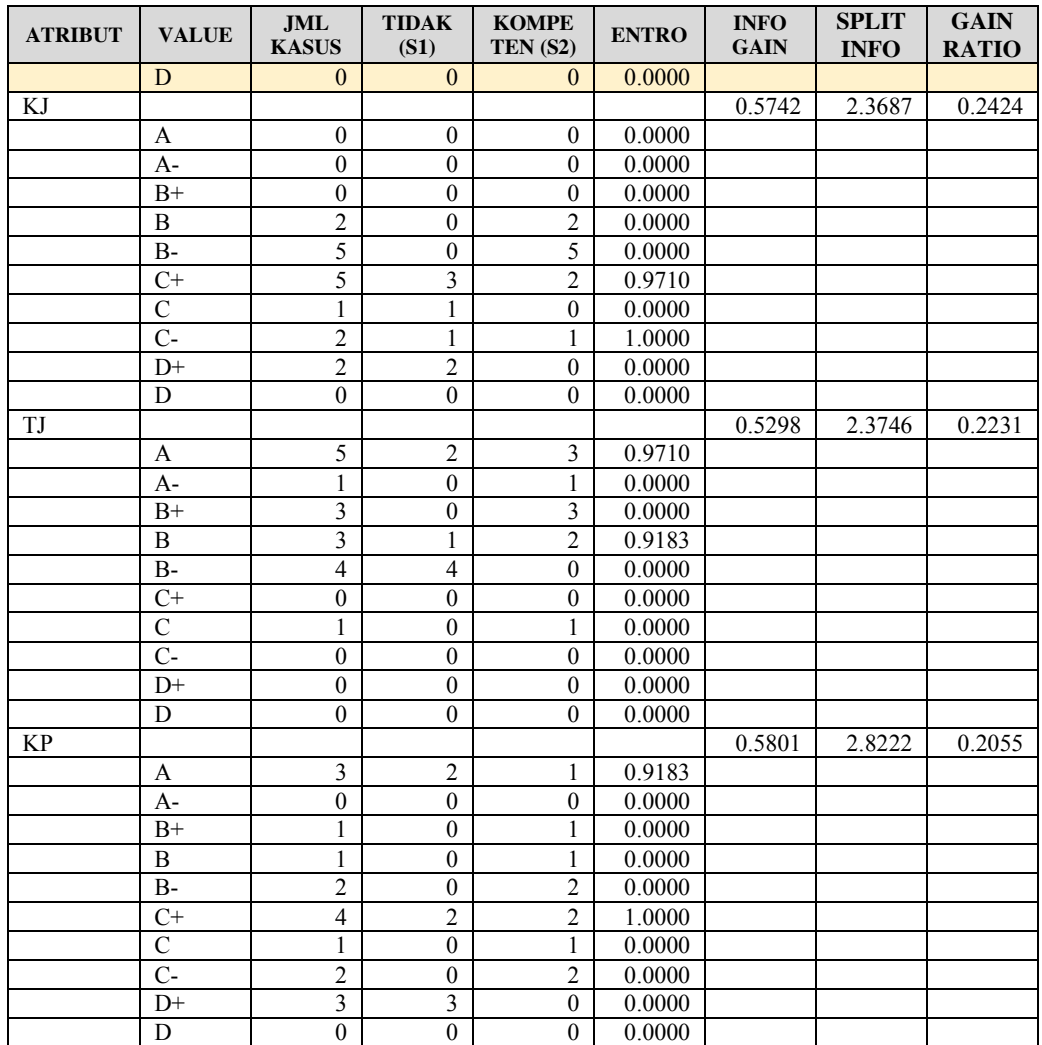

| 11<br><b>Iterasi</b> | <b>Att Gain Ratio</b><br>11<br><b>Max</b> | 仙<br><b>Atribut</b> | <b>Nilai</b><br>TJ.<br><b>Atribut</b> | <b>Total</b><br>TJ.<br><b>Kasus</b> | <b>Jumlah</b><br>$\uparrow \downarrow$<br><b>Kompeten</b> | <b>Jumlah Tidak</b><br>1l<br><b>Kompeten</b> | 11<br><b>Entropy</b> | $\uparrow \downarrow$<br>Gain |
|----------------------|-------------------------------------------|---------------------|---------------------------------------|-------------------------------------|-----------------------------------------------------------|----------------------------------------------|----------------------|-------------------------------|
| 1                    | ase                                       | Total               | Total                                 | 125                                 | 95                                                        | 30                                           | 0.795                |                               |
| $\overline{a}$       | ase                                       | kt                  | (A)                                   | 11                                  | 10                                                        | 1                                            | 0.4395               | 0.0682                        |
| 3                    | ase                                       | kt                  | А-                                    | 13                                  | 12                                                        | 1                                            | 0.3912               | 0.0682                        |
| 4                    | ase                                       | kt                  | $B +$                                 | 24                                  | 18                                                        | 6                                            | 0.8113               | 0.0682                        |
| 5                    | ase                                       | kt                  | (B)                                   | 9                                   | 6                                                         | 3                                            | 0.9183               | 0.0682                        |
| 6                    | ase                                       | kt                  | $B -$                                 | 16                                  | 8                                                         | 8                                            | 1                    | 0.0682                        |
| 7                    | ase                                       | kt                  | $C+$                                  | 11                                  | 10                                                        | 1                                            | 0.4395               | 0.0682                        |
| 8                    | ase                                       | kt                  | (C)                                   | 16                                  | 12                                                        | 4                                            | 0.8113               | 0.0682                        |
| 9                    | ase                                       | kt                  | $C-$                                  | 12                                  | 10                                                        | $\overline{a}$                               | 0.65                 | 0.0682                        |
| 10                   | ase                                       | kt                  | $D+$                                  | 13                                  | 9                                                         | 4                                            | 0.8905               | 0.0682                        |
| 11                   | ase                                       | kt                  | (D)                                   | $\mathbf 0$                         | $\pmb{0}$                                                 | $\pmb{0}$                                    | $\mathbf 0$          | 0.0682                        |
| 12                   | ase                                       | kd                  | (A)                                   | $\boldsymbol{6}$                    | 3                                                         | 3                                            | 1                    | 0.3099                        |
| 13                   | ase                                       | kd                  | А-                                    | 18                                  | 16                                                        | 2                                            | 0.5033               | 0.3099                        |
| 14                   | ase                                       | kd                  | (B)                                   | 22                                  | 19                                                        | 3                                            | 0.5746               | 0.3099                        |
| 15                   | ase                                       | kd                  | $B +$                                 | 15                                  | 14                                                        | 1                                            | 0.3534               | 0.3099                        |
| 16                   | ase                                       | kd                  | $B -$                                 | 11                                  | 7                                                         | 4                                            | 0.9457               | 0.3099                        |
| 17                   | ase                                       | kd                  | (C)                                   | 20                                  | 16                                                        | 4                                            | 0.7219               | 0.3099                        |
| 18                   | ase                                       | kd                  | $C+$                                  | 10                                  | 7                                                         | 3                                            | 0.8813               | 0.3099                        |
| 19                   | ase                                       | kd                  | $C-$                                  | 11                                  | 8                                                         | 3                                            | 0.8454               | 0.3099                        |
| 20                   | ase                                       | kd                  | $D+$                                  | 12                                  | 5                                                         | 7                                            | 0.9799               | 0.3099                        |
| 21                   | ase                                       | kd                  | (D)                                   | $\bf{0}$                            | $\bf 0$                                                   | $\bf{0}$                                     | $\bf{0}$             | 0.3099                        |
| 22                   | ase                                       | soj                 | (A)                                   | 13                                  | 9                                                         | 4                                            | 0.8905               | 0.0916                        |
| 23                   | ase                                       | soj                 | $A -$                                 | 11                                  | 11                                                        | $\boldsymbol{0}$                             | $\bf{0}$             | 0.0916                        |
| 24                   | ase                                       | soj                 | $B +$                                 | 18                                  | 13                                                        | 5                                            | 0.8524               | 0.0916                        |
| 25                   | ase                                       | soj                 | (B)                                   | 25                                  | 17                                                        | 8                                            | 0.9044               | 0.0916                        |
| 26                   | ase                                       | soj                 | $B -$                                 | 9                                   | 7                                                         | 2                                            | 0.7642               | 0.0916                        |
| 27                   | ase                                       | soj                 | $C+$                                  | 15                                  | 9                                                         | 6                                            | 0.971                | 0.0916                        |
| 28                   | ase                                       | soj                 | (C)                                   | 12                                  | 9                                                         | 3                                            | 0.8113               | 0.0916                        |
| 29                   | ase                                       | soj                 | $C-$                                  | 12                                  | 12                                                        | $\boldsymbol{0}$                             | $\bf{0}$             | 0.0916                        |
| 30                   | ase                                       | soj                 | $D+$                                  | 10                                  | 8                                                         | $\overline{2}$                               | 0.7219               | 0.0916                        |
| 31                   | ase                                       | soj                 | (D)                                   | $\pmb{0}$                           | $\pmb{0}$                                                 | $\pmb{0}$                                    | $\bf{0}$             | 0.0916                        |
| 32                   | ase                                       | ase                 | (A)                                   | 8                                   | 8                                                         | $\bf{0}$                                     | $\bf{0}$             | 0.6621                        |
| 33                   | ase                                       | ase                 | А-                                    | 22                                  | 22                                                        | $\bf{0}$                                     | $\bf{0}$             | 0.6621                        |
| 34                   | ase                                       | ase                 | $B +$                                 | 14                                  | 14                                                        | $\mathbf 0$                                  | $\bf{0}$             | 0.6621                        |
| 35                   | ase                                       | ase                 | (B)                                   | 7                                   | 7                                                         | $\pmb{0}$                                    | 0                    | 0.6621                        |
| 36                   | ase                                       | ase                 | $B -$                                 | 11                                  | $11\,$                                                    | $\bf{0}$                                     | $\bf{0}$             | 0.6621                        |
| 37                   |                                           | ase                 | $C+$                                  | 16                                  | 16                                                        | $\pmb{0}$                                    | 0                    | 0.6621                        |
| 38                   | ase                                       |                     |                                       | $\overline{7}$                      | 7                                                         | $\mathbf 0$                                  | $\mathbf 0$          | 0.6621                        |
| 39                   | ase                                       | ase                 | (C)<br>$C-$                           | $17\,$                              | 10                                                        | 7                                            | 0.9774               | 0.6621                        |
|                      | ase                                       | ase                 |                                       |                                     |                                                           |                                              |                      |                               |
| 40                   | ase                                       | ase                 | D+                                    | 23                                  | $\bf{0}$                                                  | 23                                           | $\pmb{0}$            | 0.6621                        |
| 41                   | ase                                       | ase                 | (D)                                   | $\pmb{0}$                           | $\bf{0}$                                                  | $\pmb{0}$                                    | $\bf{0}$             | 0.6621                        |
| 42                   | ase                                       | rbj                 | (A)                                   | 8                                   | 8                                                         | $\bf{0}$                                     | 0                    | 0.0743                        |
| 43                   | ase                                       | rbj                 | $A-$                                  | 12                                  | 8                                                         | 4                                            | 0.9183               | 0.0743                        |
| 44                   | ase                                       | rbj                 | $B +$                                 | 12                                  | $11\,$                                                    | 1                                            | 0.4138               | 0.0743                        |
| 45                   | ase                                       | rbj                 | (B)                                   | 25                                  | 20                                                        | 5                                            | 0.7219               | 0.0743                        |
| 46                   | ase                                       | rbj                 | $B -$                                 | 15                                  | 10                                                        | 5                                            | 0.9183               | 0.0743                        |
| 47                   | ase                                       | rbj                 | $C+$                                  | 11                                  | 8                                                         | 3                                            | 0.8454               | 0.0743                        |
| 48                   | ase                                       | rbj                 | (C)                                   | 17                                  | 15                                                        | 2                                            | 0.5226               | 0.0743                        |
| 49                   | ase                                       | rbj                 | $C-$                                  | 14                                  | 9                                                         | 5                                            | 0.9403               | 0.0743                        |
| 50                   | ase                                       | rbj                 | $D+$                                  | 11                                  | 6                                                         | 5                                            | 0.994                | 0.0743                        |
| <b>Iterasi</b>       | <b>Att Gain Ratio Max Atribut</b>         |                     | <b>Nilai Atribut</b>                  | <b>Total Kasus</b>                  | <b>Jumlah Kompeten</b>                                    | <b>Jumlah Tidak Kompeten</b>                 | <b>Entropy</b>       | Gain                          |

Gambar 124. Hasil Perhitungan Algoritma C4.5 dari Sistem Bagian 1

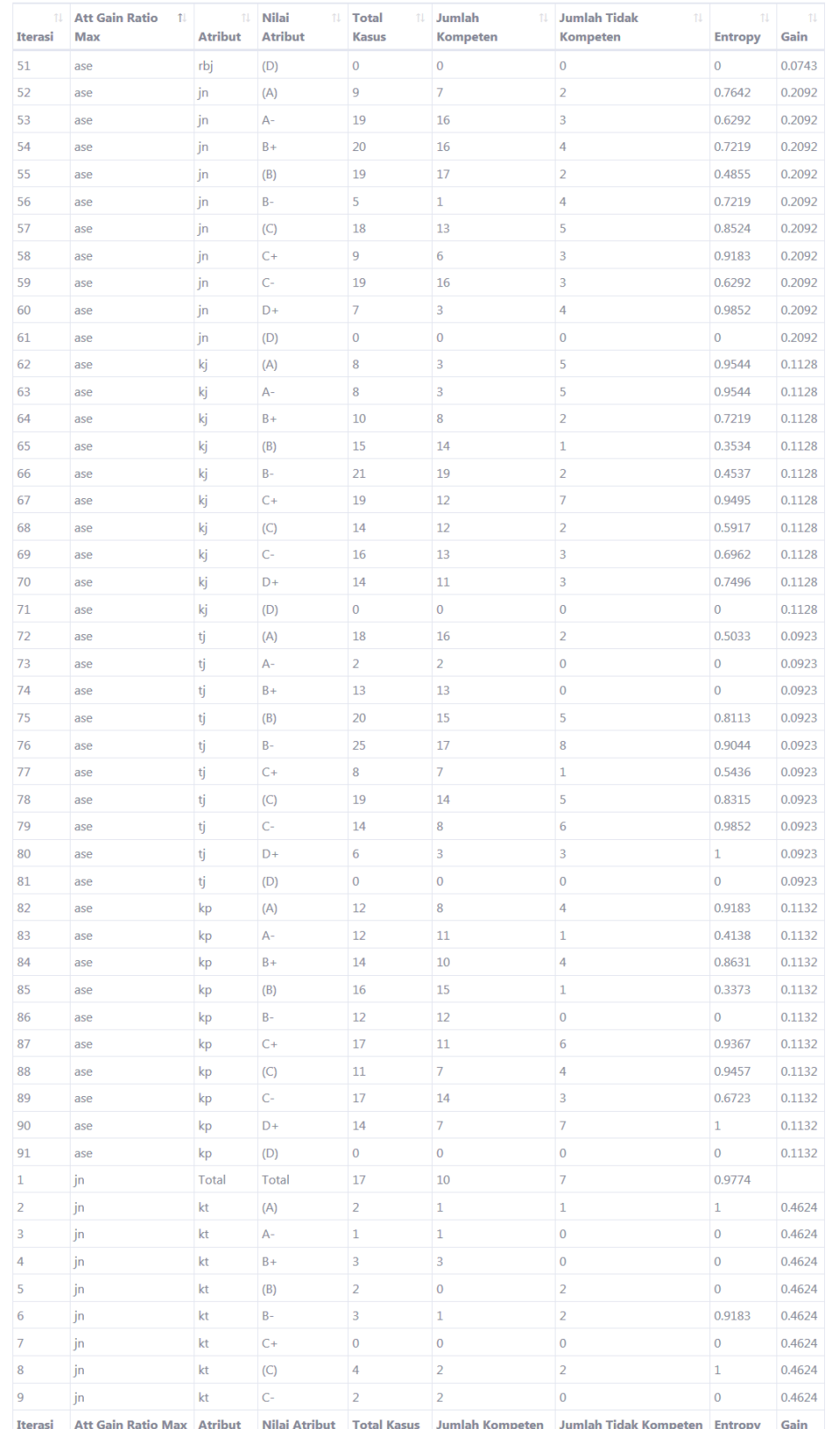

ATT Gain Ratio Max | Atribut | Nilai Atribut | Total Kasus | Jumlah Kompeten | Jumlah Tidak Kompeten | Entropy | G<br>Gambar 125. Hasil Perhitungan Algoritma C4.5 dari Sistem Bagian 2

| $\uparrow \downarrow$<br><b>Iterasi</b> | <b>Att Gain Ratio</b><br>T.<br>Max | îl<br><b>Atribut</b> | <b>Nilai</b><br>$\uparrow \downarrow$<br><b>Atribut</b> | <b>Total</b><br>îl.<br><b>Kasus</b> | <b>Jumlah</b><br>TJ.<br>Kompeten | <b>Jumlah Tidak</b><br>11<br>Kompeten | $\uparrow \downarrow$<br><b>Entropy</b> | ŤĴ.<br>Gain |
|-----------------------------------------|------------------------------------|----------------------|---------------------------------------------------------|-------------------------------------|----------------------------------|---------------------------------------|-----------------------------------------|-------------|
| 10                                      | jn                                 | kt                   | $D+$                                                    | $\mathbf 0$                         | $\mathbf 0$                      | $\pmb{0}$                             | 0                                       | 0.4624      |
| 11                                      | jn                                 | kt                   | (D)                                                     | $\mathbf 0$                         | $\bf{0}$                         | $\pmb{0}$                             | 0                                       | 0.4624      |
| 12                                      | jn                                 | kd                   | (A)                                                     | $\mathbf{1}$                        | $\mathbf 0$                      | $\mathbf{1}$                          | 0                                       | 0.6533      |
| 13                                      | jn                                 | kd                   | $A -$                                                   | 3                                   | 3                                | $\mathbf 0$                           | $\overline{0}$                          | 0.6533      |
| 14                                      | jn                                 | kd                   | $B +$                                                   | $\mathbf 0$                         | $\mathbf 0$                      | $\pmb{0}$                             | 0                                       | 0.6533      |
| 15                                      | jn                                 | kd                   | (B)                                                     | 3                                   | $\overline{a}$                   | $\mathbf 1$                           | 0.9183                                  | 0.6533      |
| 16                                      | jn                                 | kd                   | $B -$                                                   | $\mathbf{1}$                        | $\mathbf{1}$                     | $\pmb{0}$                             | 0                                       | 0.6533      |
| 17                                      | jn                                 | kd                   | $C+$                                                    | $\overline{a}$                      | $\mathbf 0$                      | $\overline{2}$                        | $\overline{0}$                          | 0.6533      |
| 18                                      | jn                                 | kd                   | (C)                                                     | 3                                   | 3                                | $\pmb{0}$                             | 0                                       | 0.6533      |
| 19                                      | jn                                 | kd                   | $C-$                                                    | 3                                   | $\mathbf{1}$                     | $\overline{2}$                        | 0.9183                                  | 0.6533      |
| 20                                      | jn                                 | kd                   | $D+$                                                    | $\mathbf{1}$                        | $\bf{0}$                         | $\mathbf 1$                           | $\overline{0}$                          | 0.6533      |
| 21                                      | jn                                 | kd                   | (D)                                                     | $\bf{0}$                            | $\bf{0}$                         | $\pmb{0}$                             | 0                                       | 0.6533      |
| 22                                      | jn                                 | soj                  | (A)                                                     | 3                                   | $\overline{a}$                   | $\mathbf 1$                           | 0.9183                                  | 0.3736      |
| 23                                      | jn                                 | soj                  | $A-$                                                    | $\mathbf{1}$                        | $\mathbf{1}$                     | $\pmb{0}$                             | 0                                       | 0.3736      |
| 24                                      | jn                                 | soj                  | $B +$                                                   | 3                                   | 1                                | $\overline{2}$                        | 0.9183                                  | 0.3736      |
| 25                                      | jn                                 | soj                  | (B)                                                     | $\mathbf{0}$                        | $\bf{0}$                         | $\pmb{0}$                             | 0                                       | 0.3736      |
| 26                                      | jn                                 | soj                  | $C-$                                                    | 3                                   | 3                                | $\pmb{0}$                             | 0                                       | 0.3736      |
| 27                                      | jn                                 | soj                  | $B -$                                                   | $\mathbf{1}$                        | $\overline{0}$                   | $\mathbf 1$                           | $\overline{0}$                          | 0.3736      |
| 28                                      | jn                                 | soj                  | $C+$                                                    | $\overline{2}$                      | $\mathbf{1}$                     | $1\,$                                 | 1                                       | 0.3736      |
| 29                                      | jn                                 | soj                  | (C)                                                     | 3                                   | $\mathbf{1}$                     | $\overline{2}$                        | 0.9183                                  | 0.3736      |
| 30                                      | jn                                 | soj                  | $D+$                                                    | $\mathbf{1}$                        | $\mathbf{1}$                     | $\pmb{0}$                             | 0                                       | 0.3736      |
| 31                                      | jn                                 | soj                  | (D)                                                     | $\bf{0}$                            | $\overline{0}$                   | $\mathbf 0$                           | $\overline{0}$                          | 0.3736      |
| 32                                      | jn                                 | rbj                  | (A)                                                     | $\mathbf 1$                         | $\mathbf{1}$                     | $\pmb{0}$                             | 0                                       | 0.6977      |
| 33                                      | jn                                 | rbj                  | $A-$                                                    | 3                                   | $\overline{a}$                   | $\mathbf 1$                           | 0.9183                                  | 0.6977      |
| 34                                      | jn                                 | rbj                  | $B+$                                                    | $\overline{a}$                      | $\overline{a}$                   | $\boldsymbol{0}$                      | 0                                       | 0.6977      |
| 35                                      | jn                                 | rbj                  | (B)                                                     | $\boldsymbol{0}$                    | $\bf{0}$                         | $\pmb{0}$                             | 0                                       | 0.6977      |
| 36                                      | jn                                 | rbj                  | $B -$                                                   | $\mathbf{1}$                        | $\bf{0}$                         | $\mathbf{1}$                          | 0                                       | 0.6977      |
| 37                                      | jn                                 | rbj                  | $C+$                                                    | $\mathbf 0$                         | $\bf{0}$                         | $\bf{0}$                              | 0                                       | 0.6977      |
| 38                                      | jn                                 | rbj                  | (C)                                                     | $\overline{4}$                      | 4                                | $\pmb{0}$                             | $\mathbf 0$                             | 0.6977      |
| 39                                      | jn                                 | rbj                  | $C-$                                                    | $\overline{a}$                      | $\mathbf{1}$                     | $\mathbf 1$                           | 1                                       | 0.6977      |
| 40                                      | jn                                 | rbj                  | $D+$                                                    | 4                                   | $\mathbf 0$                      | 4                                     | $\pmb{0}$                               | 0.6977      |
| 41                                      | jn                                 | rbj                  | (D)                                                     | $\bf{0}$                            | 0                                | $\pmb{0}$                             | $\pmb{0}$                               | 0.6977      |
| 42                                      | jn                                 | jn                   | (A)                                                     | $\overline{4}$                      | 4                                | $\mathbf 0$                           | $\mathbf 0$                             | 0.9774      |
| 43                                      | jn                                 | jn                   | $A-$                                                    | $\mathbf{1}$                        | $\bf{0}$                         | $\mathbf 1$                           | $\pmb{0}$                               | 0.9774      |
| 44                                      | jn                                 | jn                   | $B +$                                                   | $\mathbf{1}$                        | $\bf{0}$                         | $\mathbf 1$                           | $\pmb{0}$                               | 0.9774      |
| 45                                      | jn                                 | jn                   | (B)                                                     | 3                                   | 3                                | $\boldsymbol{0}$                      | $\overline{0}$                          | 0.9774      |
| 46                                      | . jn                               | jn.                  | $B -$                                                   | з                                   | $\circ$                          | 3                                     | O                                       | 0.9774      |
| 47                                      | jn                                 | jn                   | $C+$                                                    | $\pmb{0}$                           | 0                                | $\pmb{0}$                             | $\pmb{0}$                               | 0.9774      |
| 48                                      | jn                                 | jn                   | (C)                                                     | $\bf{0}$                            | 0                                | $\bf{0}$                              | $\mathbf 0$                             | 0.9774      |
| 49                                      | jn                                 | jn                   | $C-$                                                    | 3                                   | 3                                | $\boldsymbol{0}$                      | $\mathbf 0$                             | 0.9774      |
| 50                                      | jn                                 | jn                   | $D+$                                                    | $\overline{2}$                      | 0                                | $\overline{2}$                        | $\pmb{0}$                               | 0.9774      |
| 51                                      | jn                                 | jn                   | (D)                                                     | $\pmb{0}$                           | 0                                | $\pmb{0}$                             | $\bf{0}$                                | 0.9774      |
| 52                                      | jn                                 | kj                   | (A)                                                     | $\mathbf 0$                         | $\mathbf 0$                      | $\pmb{0}$                             | $\mathbf 0$                             | 0.5742      |
| 53                                      | jn                                 | kj                   | $A-$                                                    | $\bf{0}$                            | $\mathbf 0$                      | $\boldsymbol{0}$                      | $\bf{0}$                                | 0.5742      |
| 54                                      | jn                                 | kj                   | $B +$                                                   | $\bf{0}$                            | 0                                | $\pmb{0}$                             | $\bf{0}$                                | 0.5742      |
| 55                                      | jn                                 | kj                   | (B)                                                     | $\overline{2}$                      | $\overline{a}$                   | $\pmb{0}$                             | $\mathbf 0$                             | 0.5742      |
| 56                                      | jn                                 | kj                   | $B-$                                                    | 5                                   | 5                                | $\pmb{0}$                             | $\overline{0}$                          | 0.5742      |
| 57                                      | jn                                 | kj                   | $C+$                                                    | 5                                   | $\overline{a}$                   | 3                                     | 0.971                                   | 0.5742      |
| 58                                      | jn                                 | kj                   | (C)                                                     | $\mathbf{1}$                        | 0                                | $\mathbf{1}$                          | 0                                       | 0.5742      |
| 59                                      | jn                                 | kj                   | $C-$                                                    | $\overline{a}$                      | $\mathbf{1}$                     | $\mathbf{1}$                          | 1                                       | 0.5742      |
| <b>Iterasi</b>                          | <b>Att Gain Ratio Max Atribut</b>  |                      | <b>Nilai Atribut</b>                                    | <b>Total Kasus</b>                  | <b>Jumlah Kompeten</b>           | <b>Jumlah Tidak Kompeten Entropy</b>  |                                         | Gain        |

Gambar 126. Hasil Perhitungan Algoritma C4.5 dari Sistem Bagian 3

| 11<br><b>Iterasi</b> | <b>Att Gain Ratio</b><br>TJ.<br><b>Max</b> | 1I<br><b>Atribut</b> | <b>Nilai</b><br>îI.<br><b>Atribut</b> | <b>Total</b><br>TJ.<br><b>Kasus</b> | Jumlah<br>11<br>Kompeten | <b>Jumlah Tidak</b><br>TJ.<br>Kompeten | 11<br><b>Entropy</b> | 11<br>Gain |
|----------------------|--------------------------------------------|----------------------|---------------------------------------|-------------------------------------|--------------------------|----------------------------------------|----------------------|------------|
| 60                   | jn.                                        | kj                   | $D+$                                  | $\overline{2}$                      | $\mathbf{0}$             | $\overline{2}$                         | $\mathbf{0}$         | 0.5742     |
| 61                   | jn                                         | kj                   | (D)                                   | $\mathbf{0}$                        | $\mathbf{O}$             | $\mathbf 0$                            | $\mathbf{O}$         | 0.5742     |
| 62                   | jn                                         | tj.                  | (A)                                   | 5                                   | 3                        | $\overline{a}$                         | 0.971                | 0.5298     |
| 63                   | jn                                         | tj.                  | $A-$                                  | $\mathbf{1}$                        | $\mathbf{1}$             | $\bf{0}$                               | $\mathbf{0}$         | 0.5298     |
| 64                   | jn                                         | tj.                  | $B +$                                 | 3                                   | 3                        | $\pmb{0}$                              | $\mathbf{0}$         | 0.5298     |
| 65                   | jn                                         | tj.                  | (B)                                   | 3                                   | $\overline{2}$           | $\mathbf{1}$                           | 0.9183               | 0.5298     |
| 66                   | jn                                         | tj.                  | $B -$                                 | $\overline{4}$                      | $\mathbf{0}$             | $\overline{4}$                         | $\mathbf{0}$         | 0.5298     |
| 67                   | jn                                         | tj.                  | $C+$                                  | $\mathbf{0}$                        | $\mathbf{0}$             | $\mathbf{0}$                           | $\mathbf{0}$         | 0.5298     |
| 68                   | jn                                         | tj.                  | (C)                                   | $\mathbf{1}$                        | $\mathbf{1}$             | $\mathbf 0$                            | $\mathbf{0}$         | 0.5298     |
| 69                   | jn                                         | tj.                  | $C-$                                  | $\bf{0}$                            | $\mathbf{0}$             | $\bf{0}$                               | $\mathbf{0}$         | 0.5298     |
| 70                   | jn                                         | tj.                  | $D+$                                  | $\mathbf{0}$                        | $\mathbf{0}$             | $\pmb{0}$                              | $\mathbf{0}$         | 0.5298     |
| 71                   | jn                                         | tj.                  | (D)                                   | $\bf{0}$                            | $\bf{0}$                 | $\pmb{0}$                              | $\mathbf{0}$         | 0.5298     |
| 72                   | jn                                         | kp                   | (A)                                   | 3                                   | $\mathbf{1}$             | $\overline{2}$                         | 0.9183               | 0.5801     |
| 73                   | jn                                         | kp                   | $A -$                                 | $\overline{0}$                      | $\mathbf{0}$             | $\mathbf 0$                            | $\bf{0}$             | 0.5801     |
| 74                   | jn.                                        | kp                   | $B +$                                 | $\mathbf{1}$                        | $\mathbf{1}$             | $\mathbf{0}$                           | $\mathbf{0}$         | 0.5801     |
| 75                   | jn                                         | kp                   | (B)                                   | $\mathbf{1}$                        | $\mathbf{1}$             | $\mathbf 0$                            | $\mathbf{0}$         | 0.5801     |
| 76                   | jn                                         | kp                   | $B -$                                 | $\overline{2}$                      | $\overline{2}$           | $\mathbf{0}$                           | $\mathbf{0}$         | 0.5801     |
| 77                   | jn                                         | kp                   | $C+$                                  | $\overline{4}$                      | $\overline{a}$           | $\overline{2}$                         | $\mathbf{1}$         | 0.5801     |
| 78                   | jn                                         | kp                   | (C)                                   | 1                                   | $\mathbf{1}$             | $\mathbf{0}$                           | $\mathbf{0}$         | 0.5801     |
| 79                   | jn                                         | kp                   | $C-$                                  | $\overline{2}$                      | $\overline{2}$           | $\mathbf 0$                            | $\mathbf 0$          | 0.5801     |
| 80                   | in                                         | kp                   | $D+$                                  | 3                                   | $\mathbf{0}$             | $\overline{3}$                         | $\mathbf{0}$         | 0.5801     |
| 81                   | in                                         | kp                   | (D)                                   | $\mathbf{0}$                        | $\mathbf{0}$             | $\mathbf{0}$                           | $\mathbf{0}$         | 0.5801     |
| Iterasi              | <b>Att Gain Ratio Max</b>                  | <b>Atribut</b>       | <b>Nilai Atribut</b>                  | <b>Total Kasus</b>                  | <b>Jumlah Kompeten</b>   | <b>Jumlah Tidak Kompeten</b>           | <b>Entropy</b>       | Gain       |

Gambar 127. Hasil Perhitungan Algoritma C4.5 dari Sistem Bagian 4

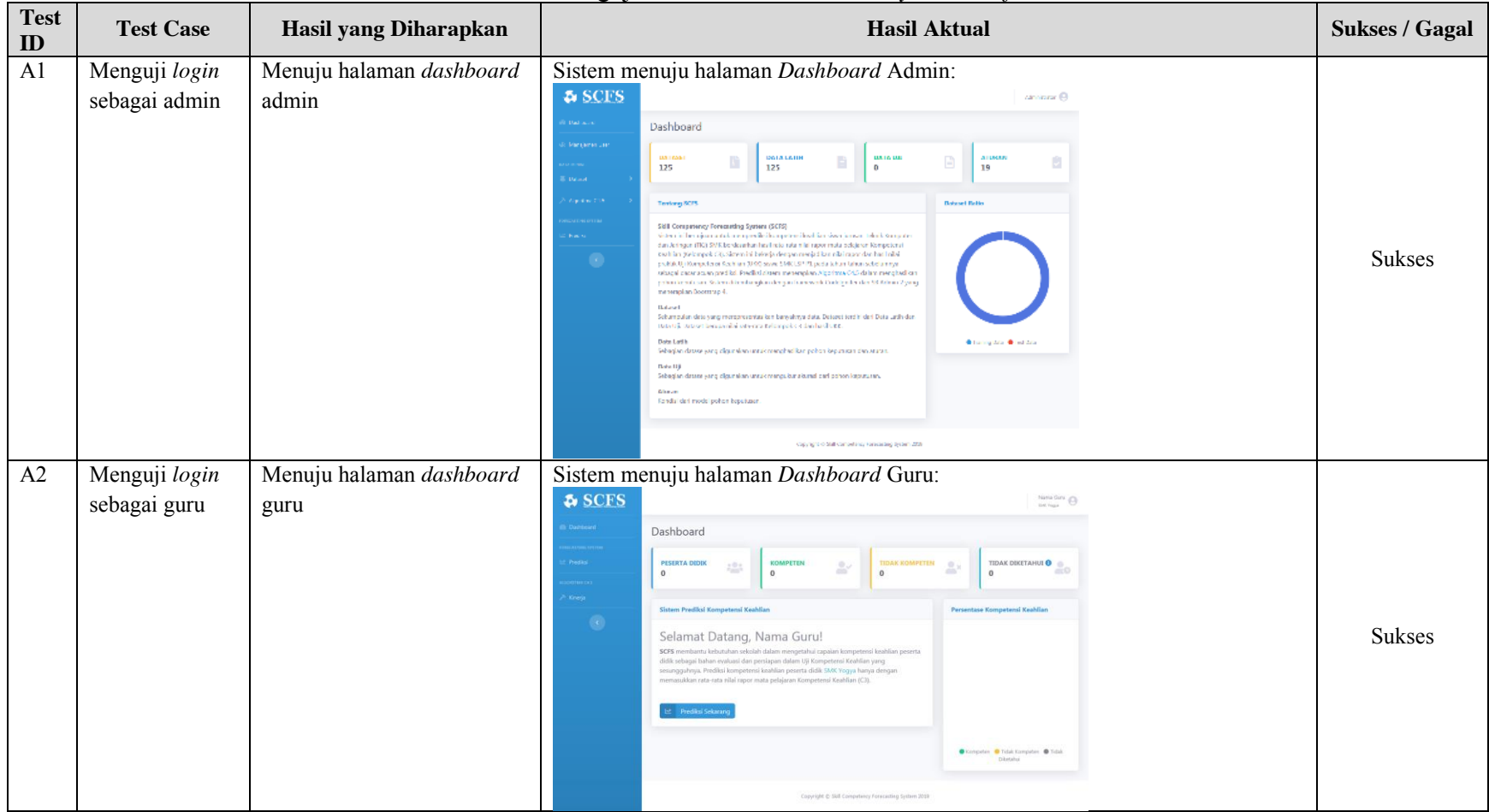

## Lampiran 14. Hasil Pengujian *Functional Suitability* berdasarkan *Self Review*

Tabel 23. Hasil Pengujian *Functional Suitability* oleh *Self Review*

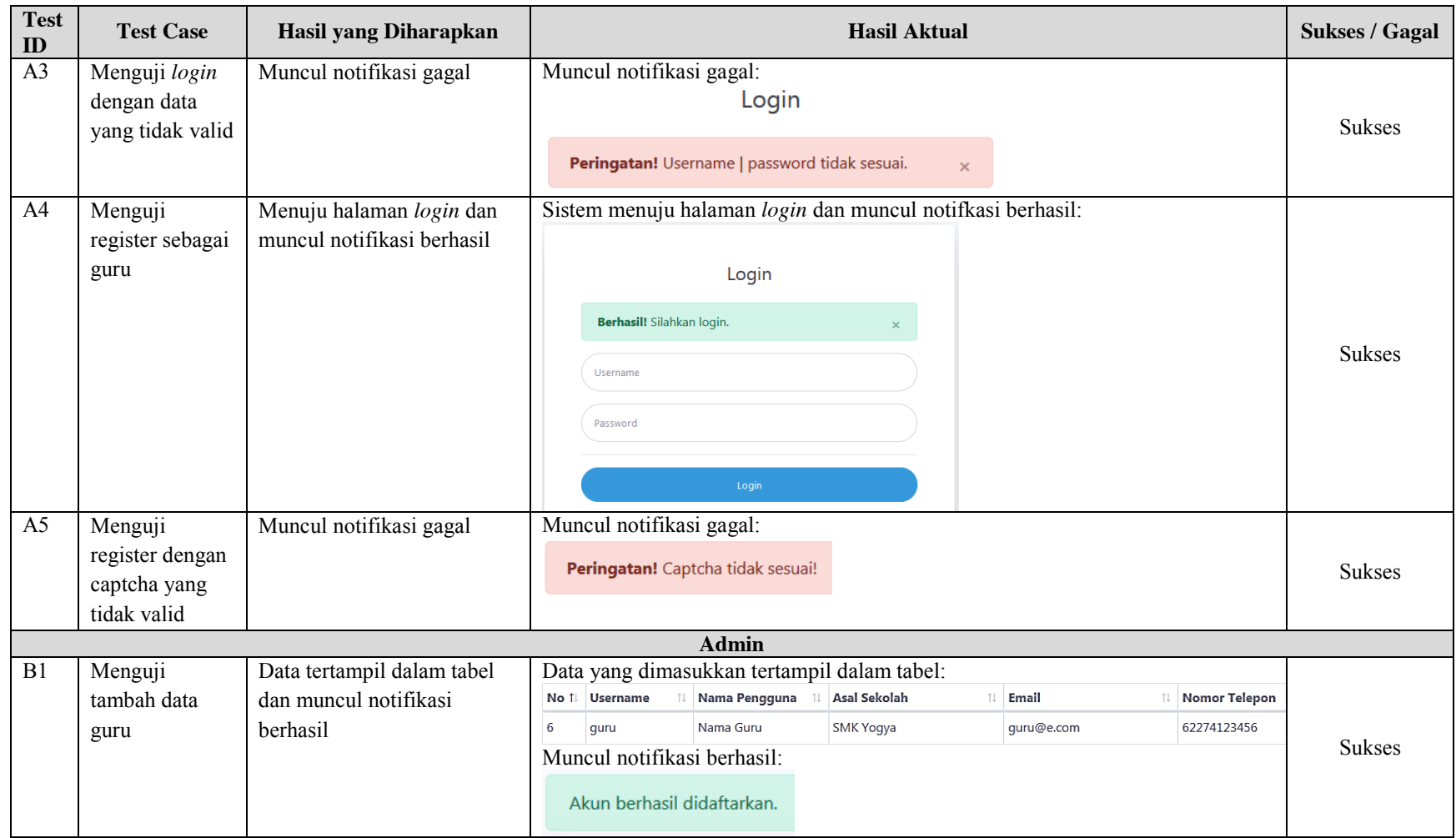

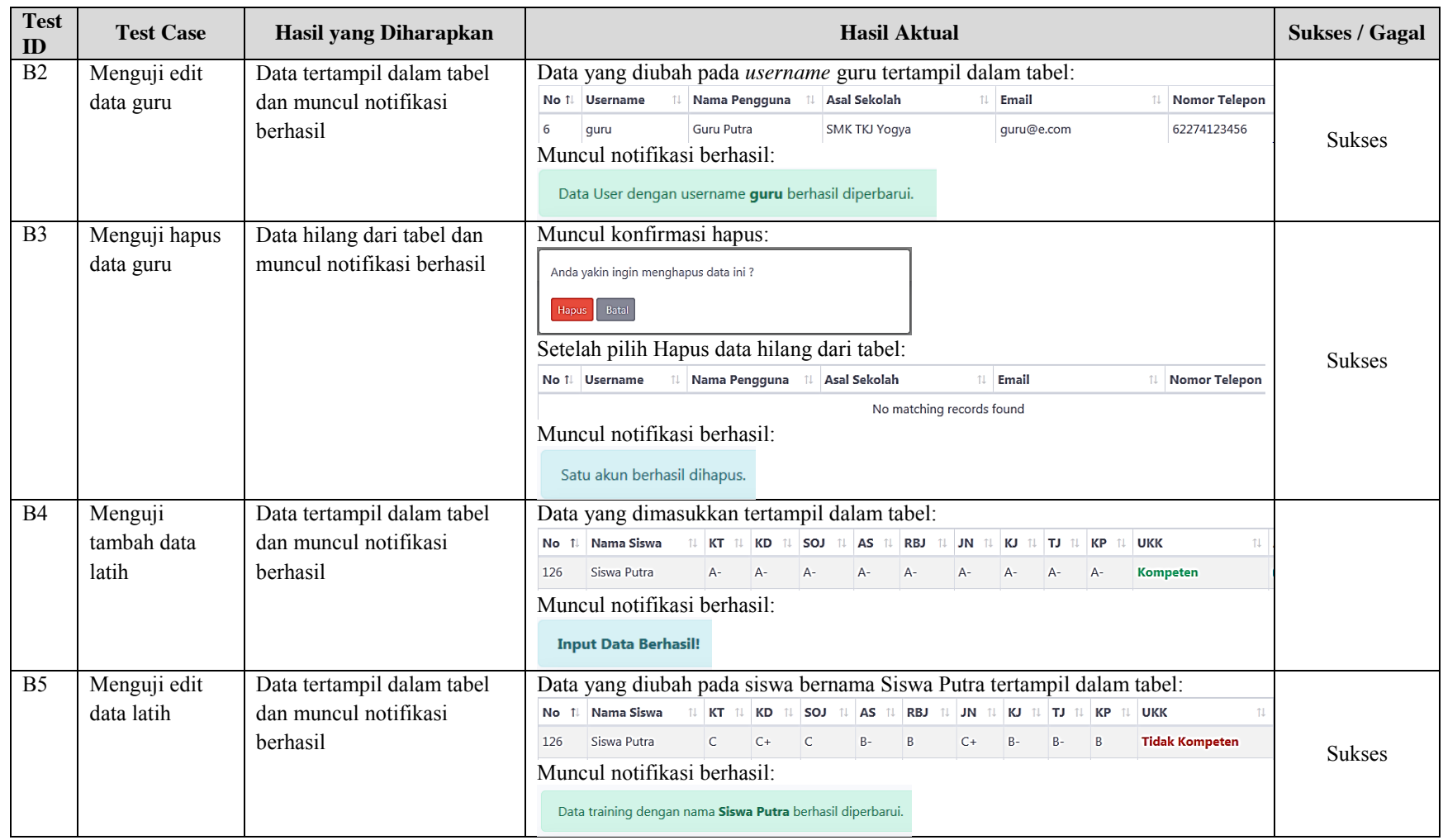

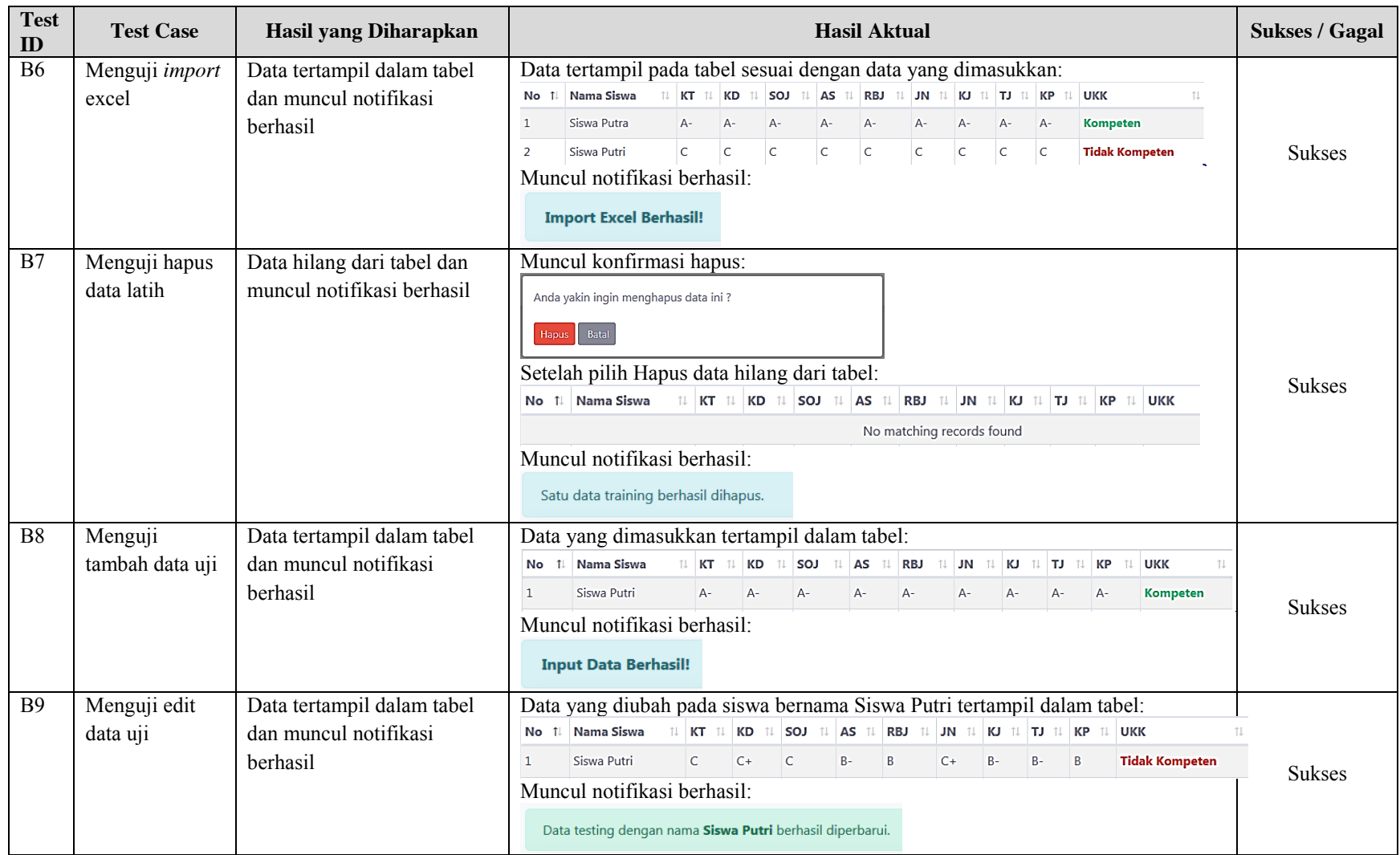

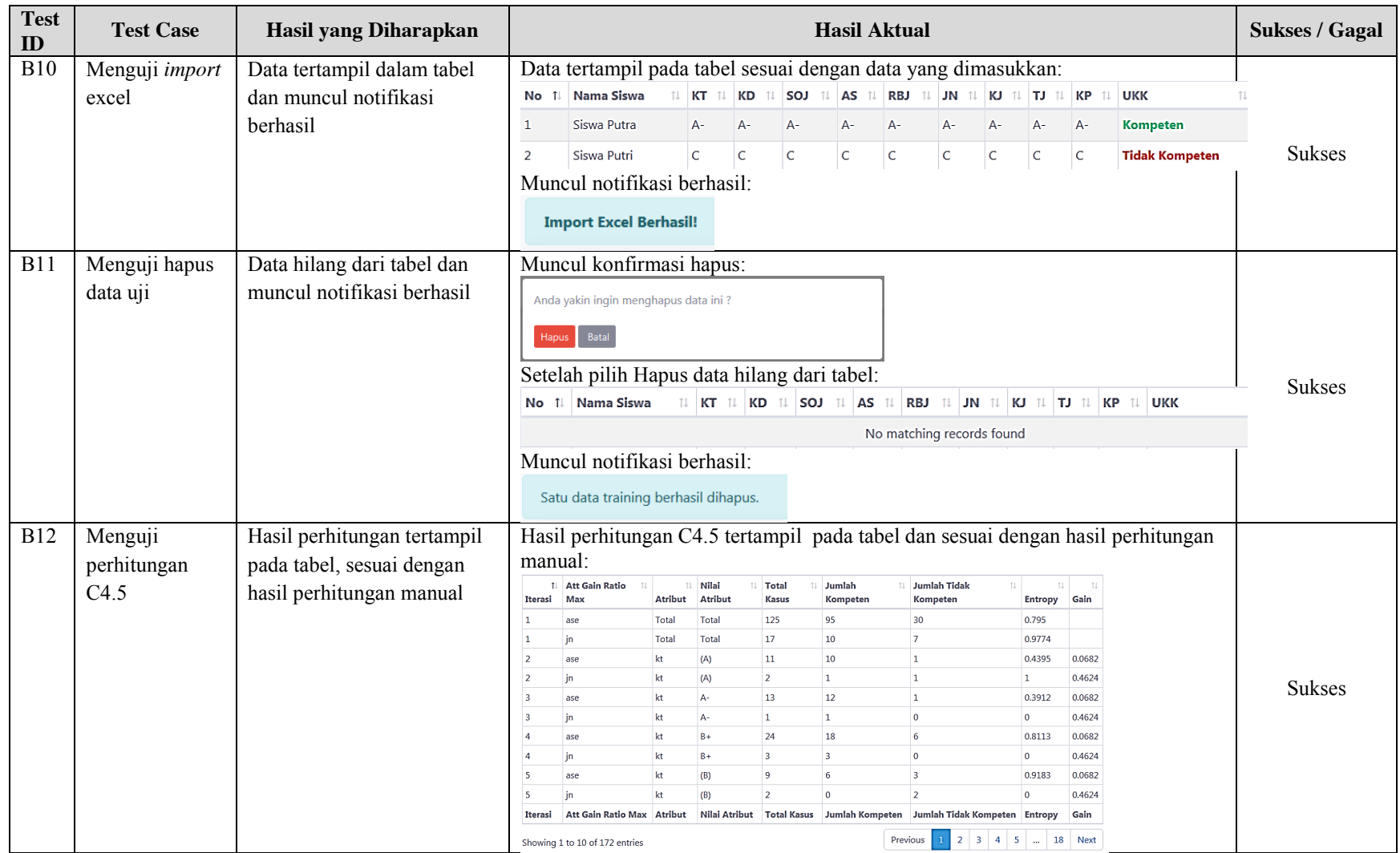

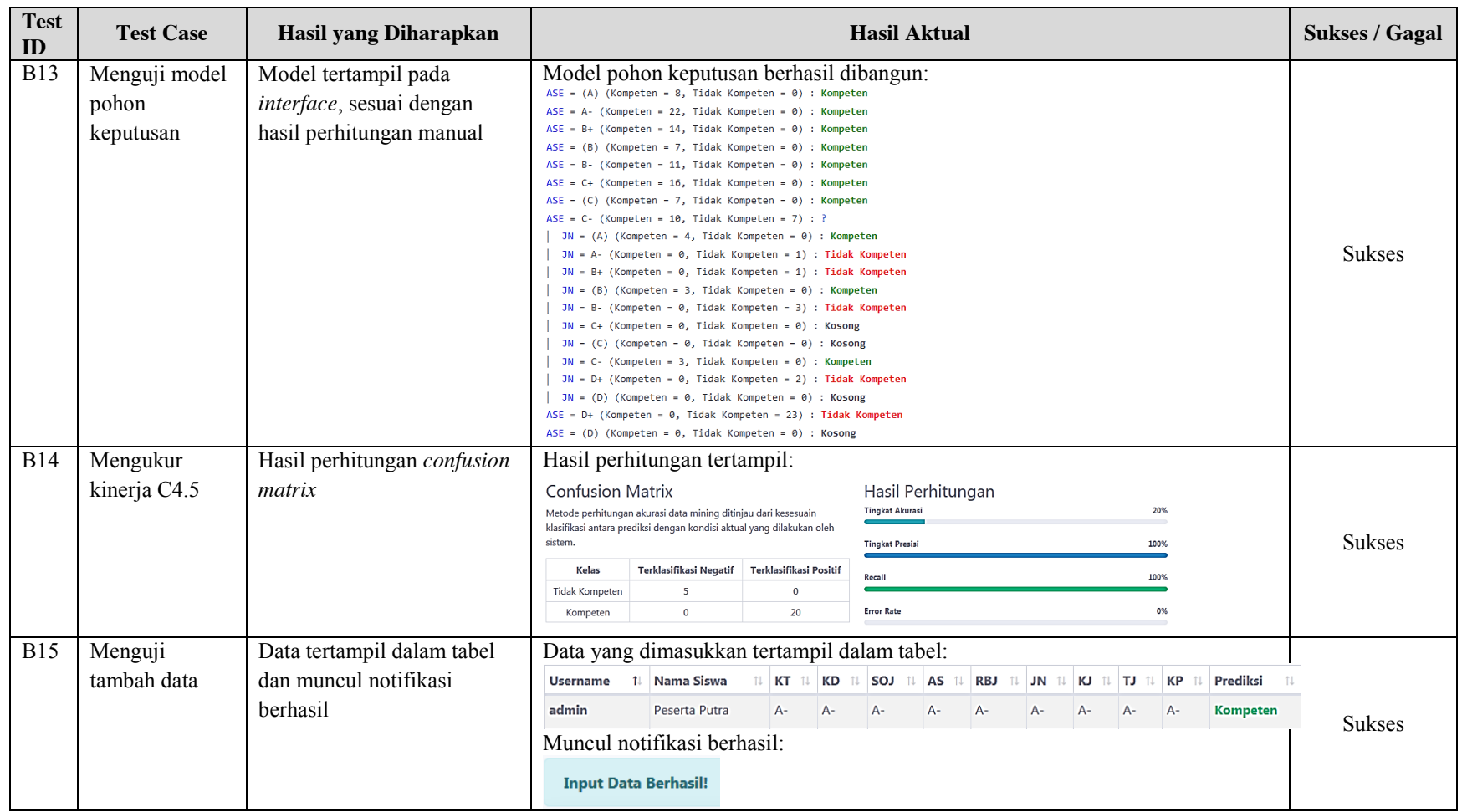

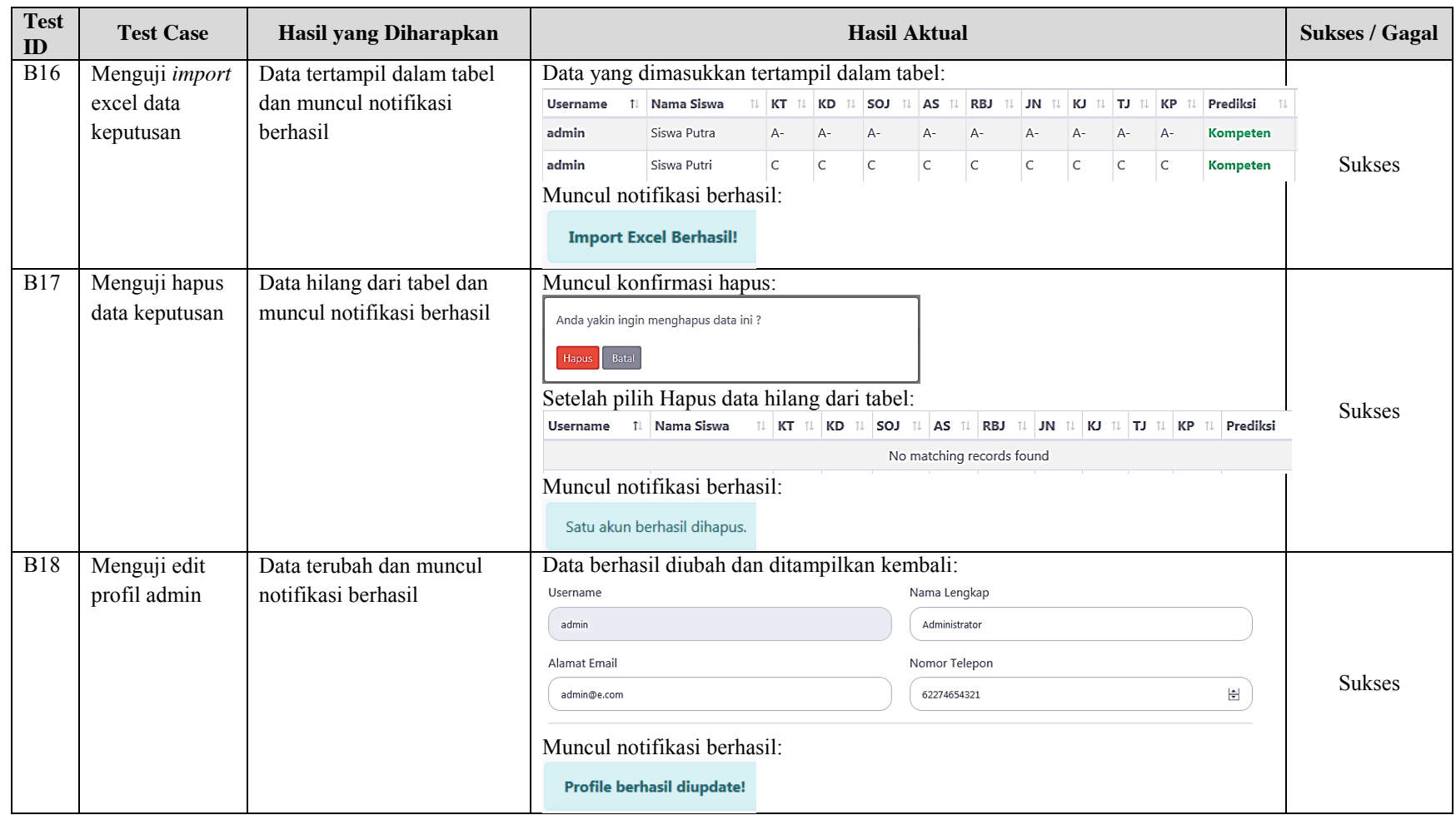

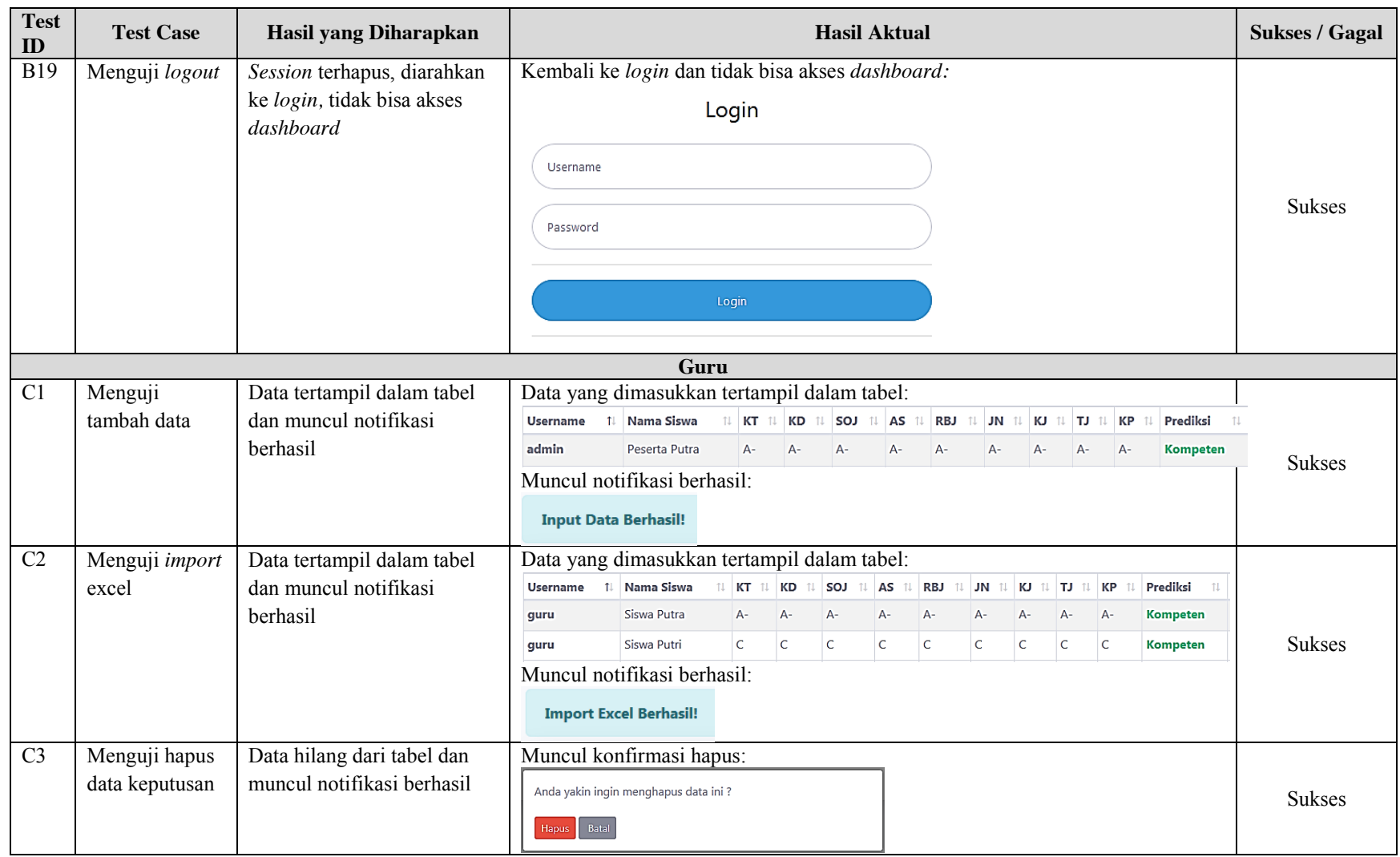

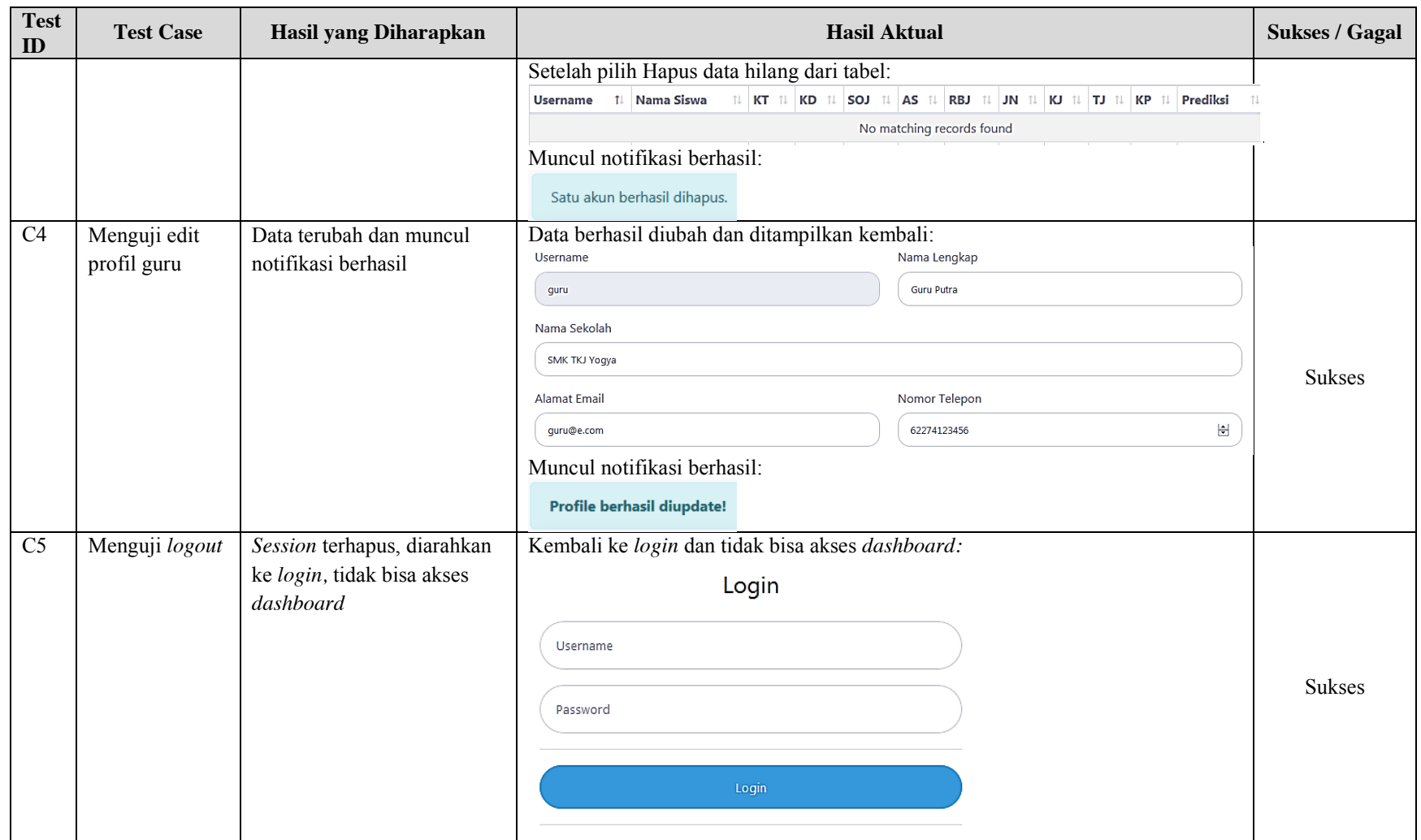

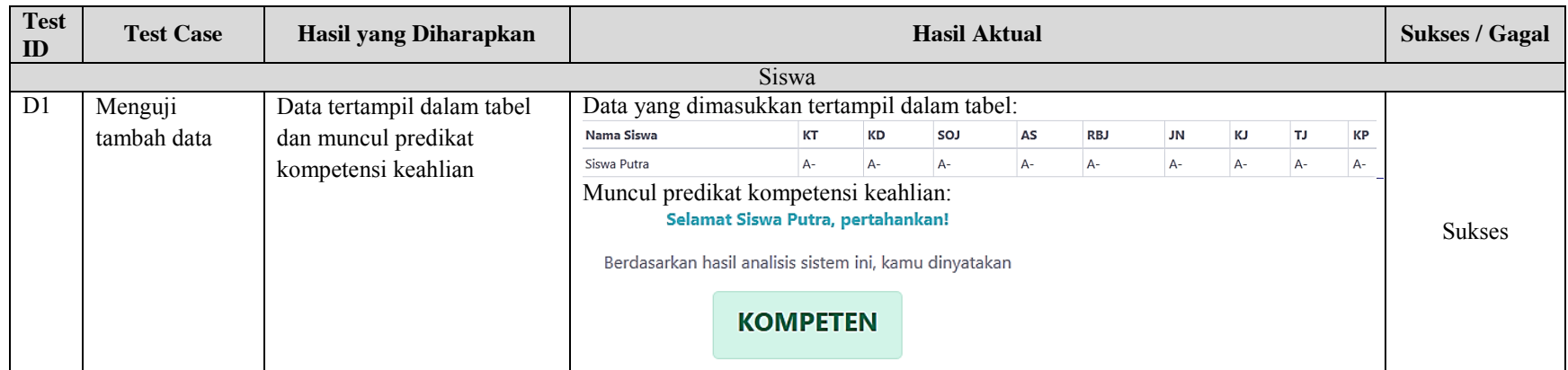

Lampiran 15. Hasil Pengujian *Funtional Suitability* oleh Ahli

|                                                    |                   |                                                                 | LEMBAR PENGUJIAN FUNCTIONAL SUITABILITY<br>SISTEM PENDUKUNG KEPUTUSAN UNTUK MENENTUKAN TINGKAT KOMPETENSI<br>KEAHLIAN BIDANG TEKNIK KOMPUTER DAN JARINGAN SMK<br>MENGGUNAKAN ALGORITMA C4.5 |                                                                                                    |                                                                    |                  |
|----------------------------------------------------|-------------------|-----------------------------------------------------------------|----------------------------------------------------------------------------------------------------|----------------------------------------------------------------------------------------------------|--------------------------------------------------------------------|------------------|
| <b>Identitas Responden</b>                         |                   |                                                                 |                                                                                                    |                                                                                                    |                                                                    |                  |
| Nama                                               |                   |                                                                 | $S$ uprapio, $Ph.0$                                                                                                    |                                                                                                    |                                                                    |                  |
| Pekerjaan                                          |                   |                                                                 |                                                                                                    |                                                                                                    |                                                                    |                  |
| Instansi                                           |                   |                                                                 | FT UNY                                                                                                    |                                                                                                    |                                                                    |                  |
| Petunjuk Pengisian<br><b>Skenario</b><br>Pengujian | <b>Test</b><br>ID | <b>Test Case</b>                                                | Berilah tanda centang (V) jika fungsi berjalan dengan benar dan tanda silang (x) jika fungsi tidak<br>berjalan dengan benar pada kolom Sukses / Gagal.<br>Langkah                           | <b>Test Data</b>                                                                                                    | <b>Hasil</b> yang<br>Diharapkan                                    | Sukses/<br>Gagal |
| Menguji<br>login user                              | A1                | Menguji<br>login<br>sebagai<br>admin                            | Mengisi username<br>dan password user<br>admin, klik login                                                                                                    | username:<br>admin,<br>password:<br>admin                                                                                                | Menuju<br>halaman<br>dashboard<br>admin                            |                  |
|                                                    | A2                | Menguji<br>login<br>sebagai<br>guru                             | Mengisi username<br>dan password user<br>guru, klik login                                                                                                    | username:<br>guru,<br>password:<br>guru                                                                                                  | Menuju<br>halaman<br>dashboard<br>guru                             |                  |
|                                                    | A <sub>3</sub>    | Menguji<br>login<br>dengan<br>data yang<br>tidak valid          | Mengisi username<br>dan password yang<br>tidak valid, klik<br>login                                                                                                    | username:<br>admin,<br>password: test                                                                                                    | Muncul<br>notifikasi<br>gagal                                      |                  |
| Menguji<br>register<br>guru                        | A4                | Menguji<br>register<br>sebagai<br>guru                          | Memasukkan<br>detail guru, klik<br>register                                                                                                    | username:<br>guru,<br>password:<br>guru,<br>nama: Nama<br>Guru, sekolah:<br>SMK Yogya<br>email:<br>guru@e.com,<br>telepon:<br>0274123456 | Menuju<br>halaman<br>login dan<br>muncul<br>notifikasi<br>berhasil |                  |
|                                                    | A5                | Menguji<br>register<br>dengan<br>captcha<br>yang tidak<br>valid | Memasukkan<br>detail guru,<br>mengisi captcha<br>secara acak, klik<br>register                                                                                                    | username:<br>guru,<br>password:<br>guru,<br>nama: Nama<br>Guru, sekolah:<br>SMK Yogya<br>email:                                          | Muncul<br>notifikasi<br>gagal                                      |                  |

 $\bar{z}$ 

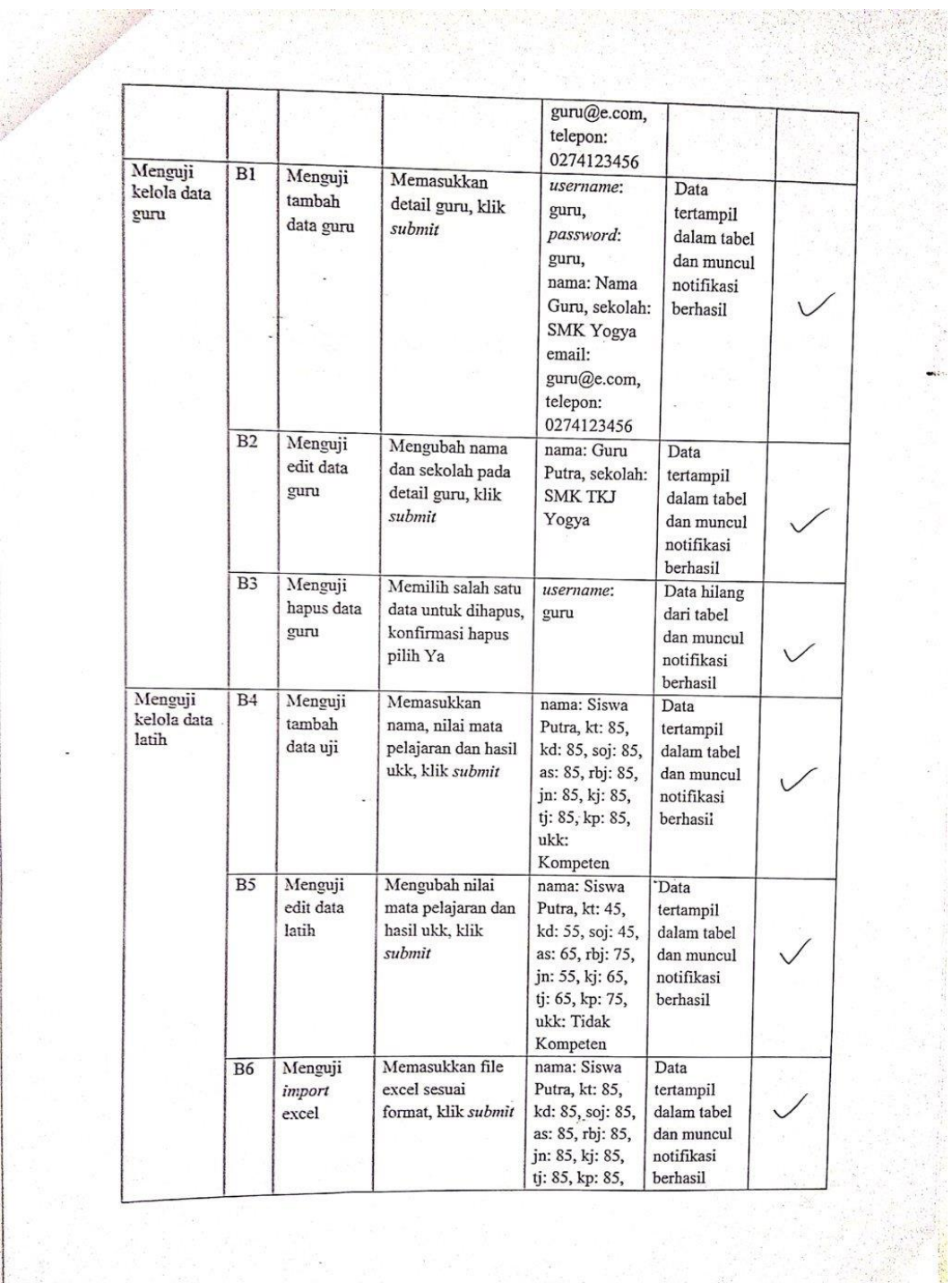

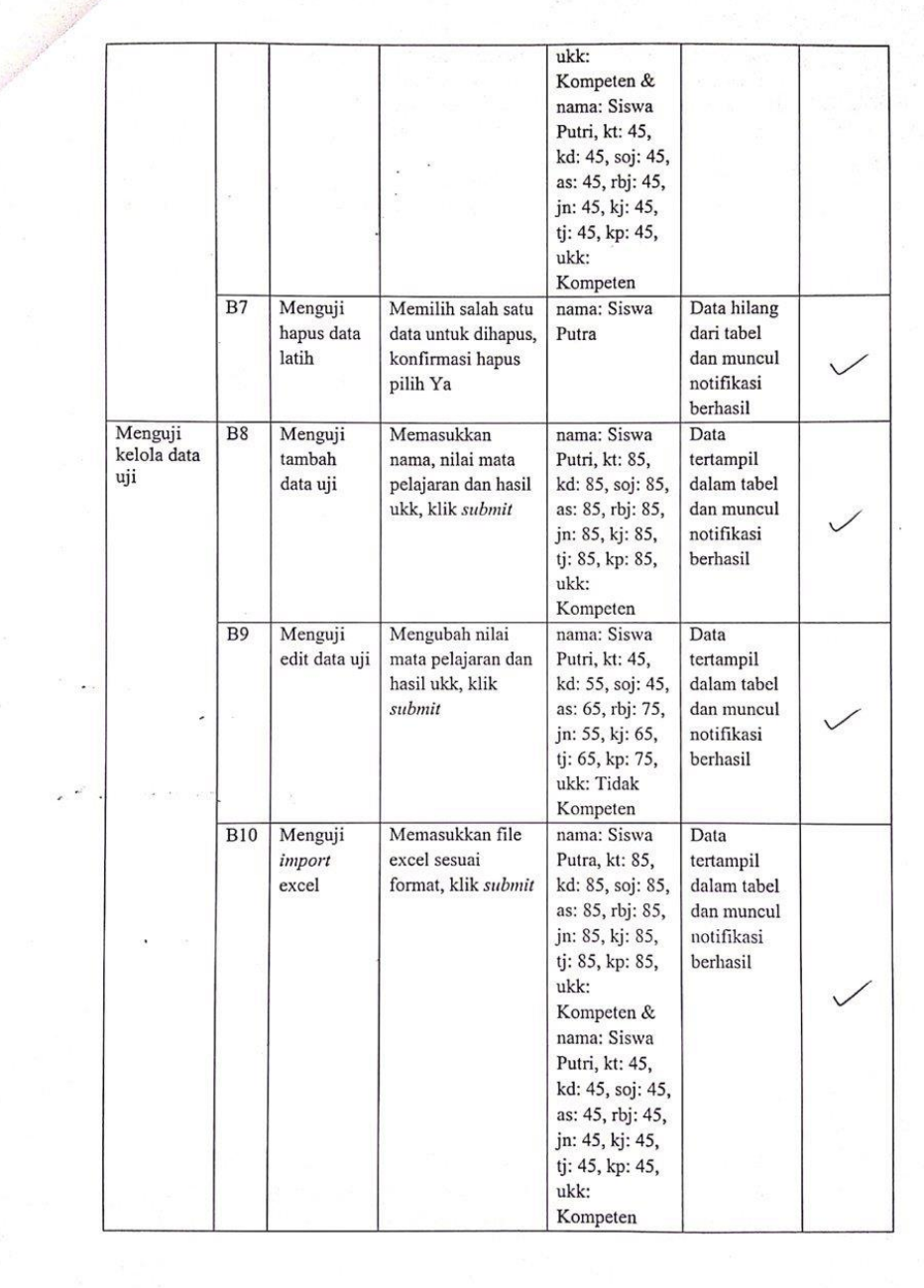

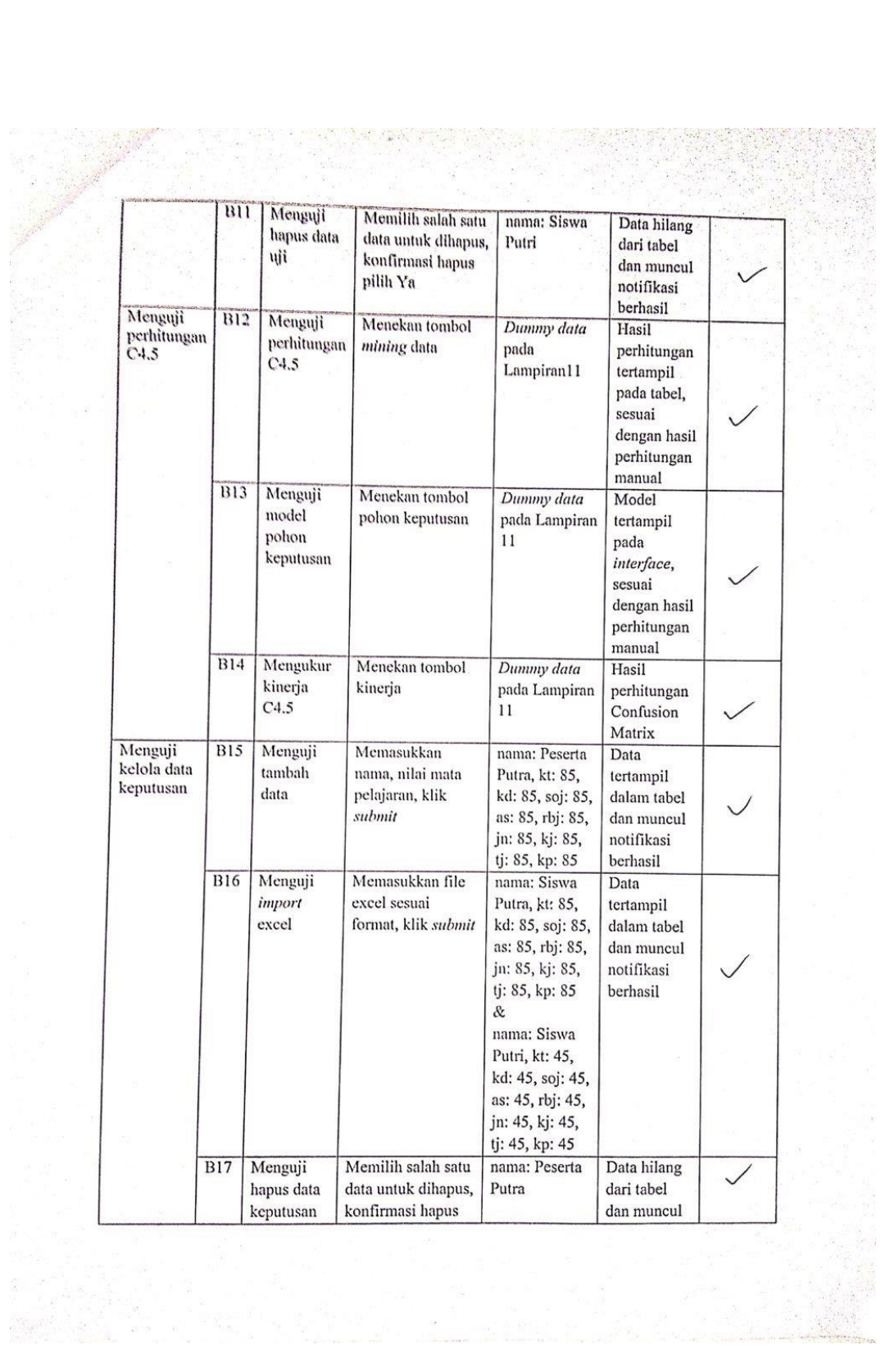

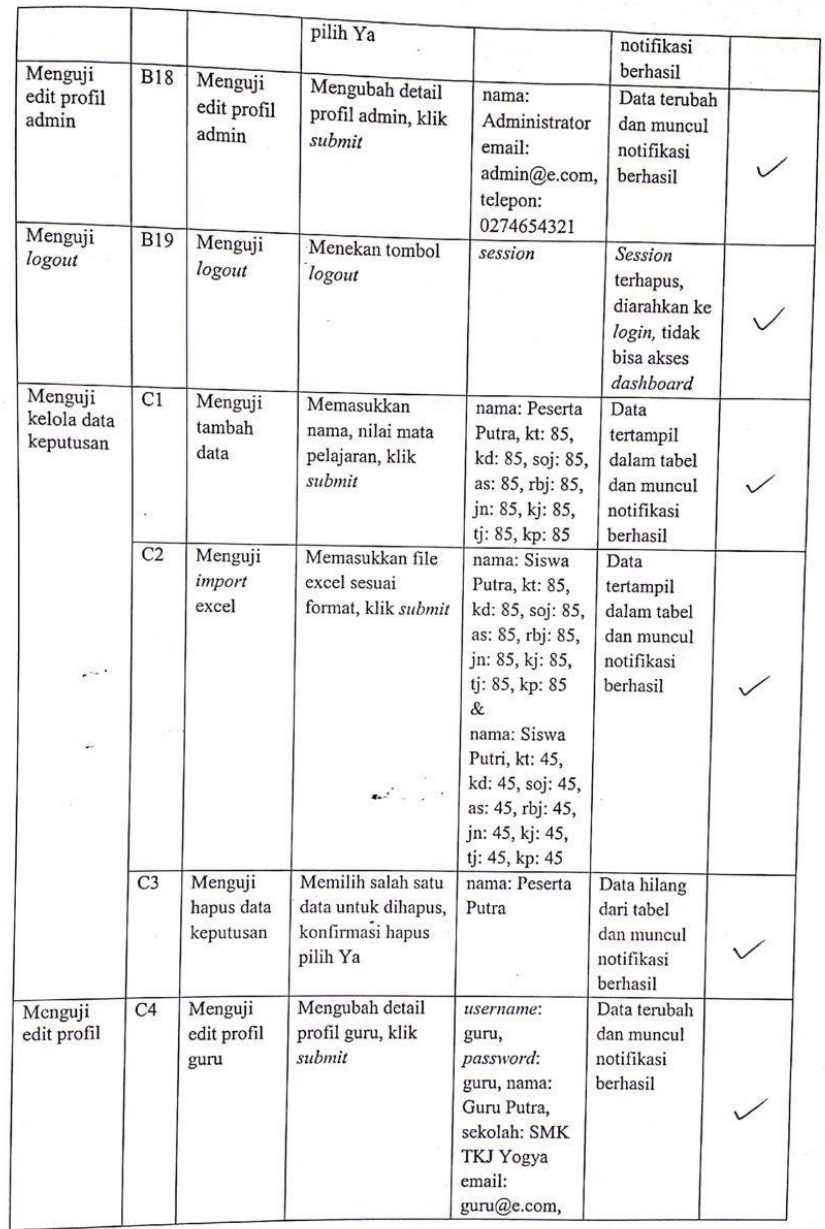

telepon: 0274123456 Menguji Menguji  $\overline{C5}$ Menekan tombol session logout Session logout logout terhapus, diarahkan ke  $\sqrt{}$ login, tidak bisa akses dashboard Menguji<br>prediksi  $\overline{D1}$ Menguji Memasukkan nama: Siswa Data tambah nama, nilai mata Putra, kt: 85, tertampil  $\rm data$ pelajaran, klik kd: 85, soj: 85,<br>as: 85, rbj: 85, dalam tabel  $\vee$ prediksi submit dan muncul jn: 85, kj: 85,<br>tj: 85, kp: 85 predikat kompetensi keahlian Saran: - Poto hours Jime fisher dign  $\int$  $\tilde{M}$  $lnF +$ *Belillin* Sort crew wrong vity  $\mathcal{L}_{\text{ul}}$ bepohrs Rhoh Yogyakarta, 1 Urli 2015 Penguji,  $P\lambda D$ …………)

## LEMBAR PENGUJIAN *FUNCTIONAL SUITABILITY*<br>SISTEM PENDUKUNG KEPUTUSAN UNTUK MENENTUKAN TINGKAT KOMPETENSI<br>KEAHLIAN BIDANG TEKNIK KOMPUTER DAN JARINGAN SMK<br>MENGGUNAKAN ALGORITMA C4.5

## **Identitas Responden**

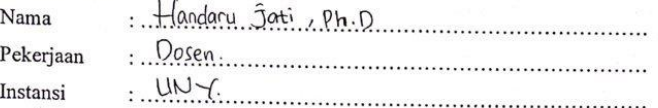

 $\label{eq:3.1} \alpha = 8 \qquad \text{if} \qquad \frac{\pi}{2} = 8 \qquad \frac{\pi}{2}$ 

Petunjuk Pengisian<br>Berilah tanda centang ( $\sqrt{ }$ ) jika fungsi berjalan dengan benar dan tanda silang (x) jika fungsi tidak<br>berjalan dengan benar pada kolom Sukses / Gagal.<br>Skenario Test L

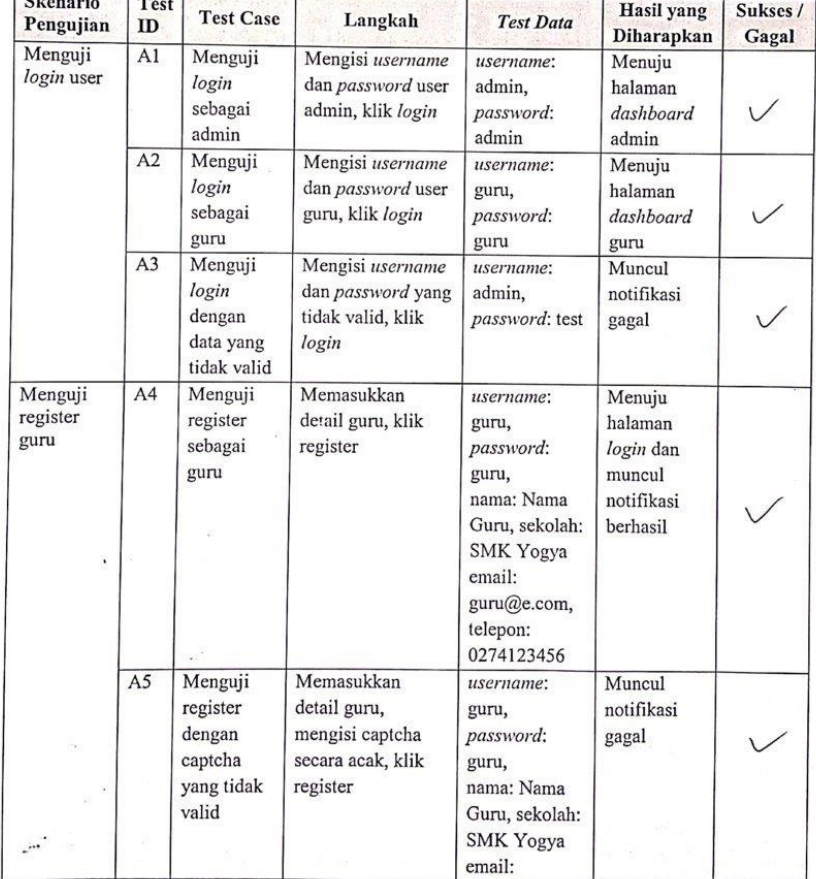

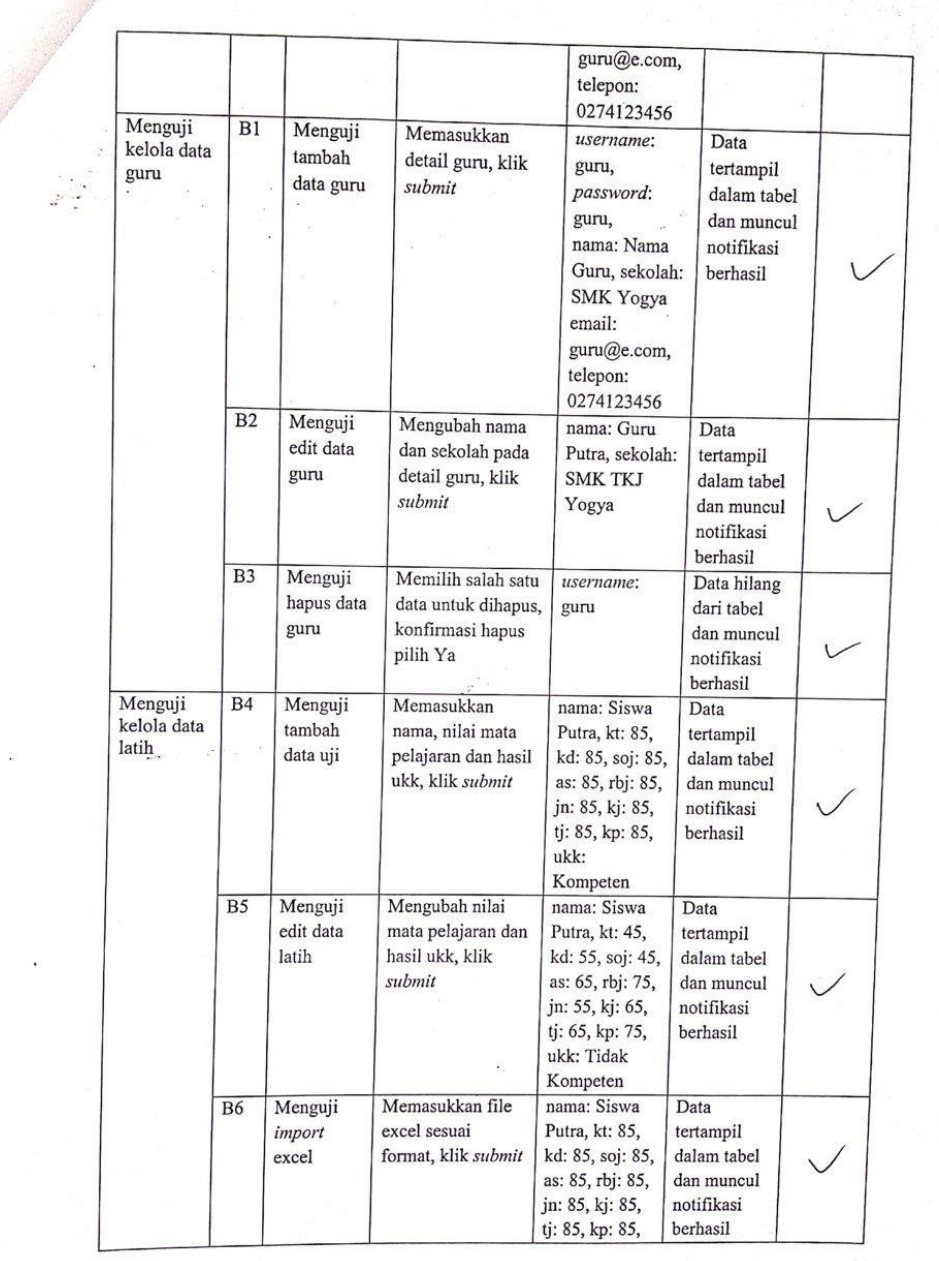

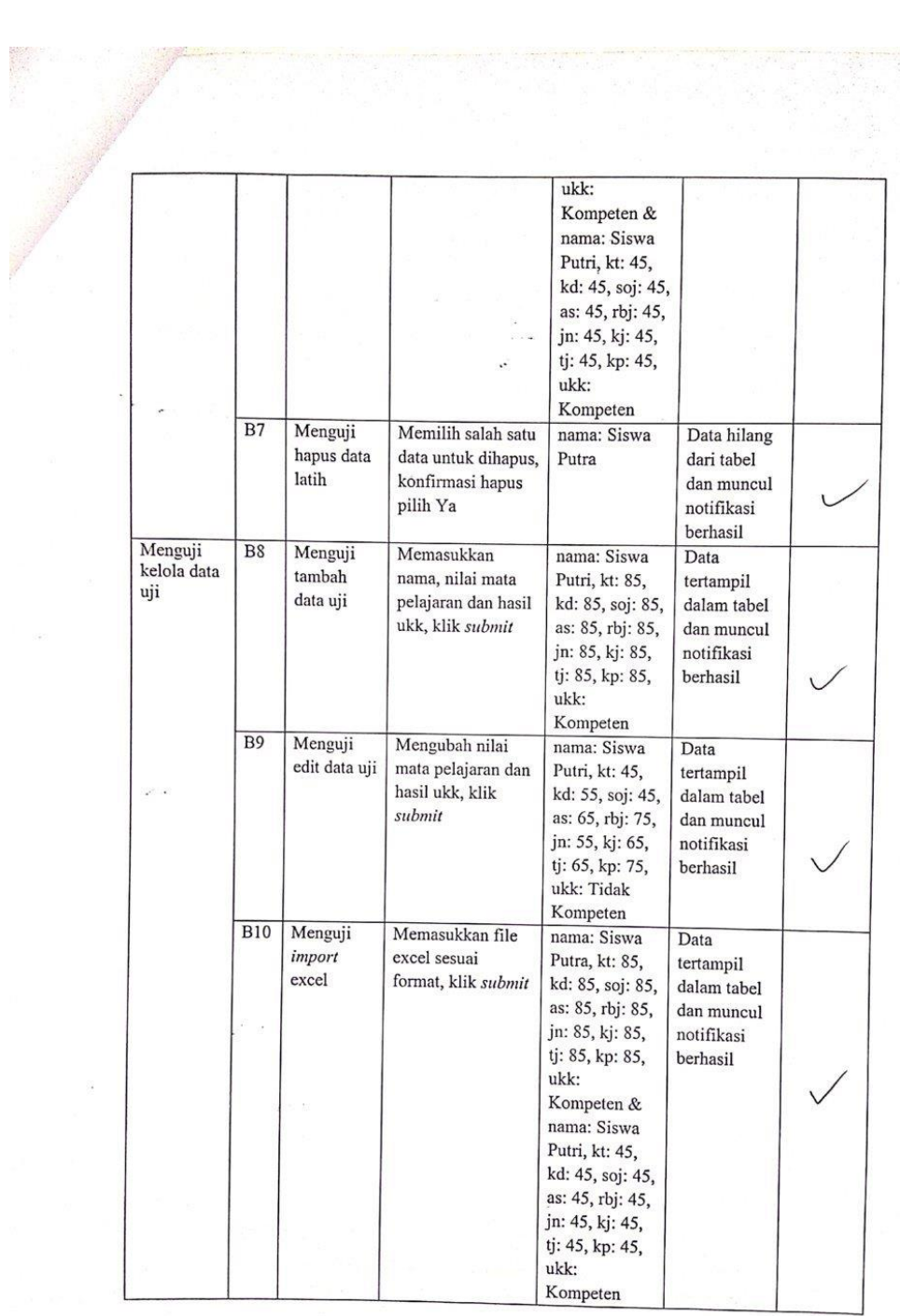

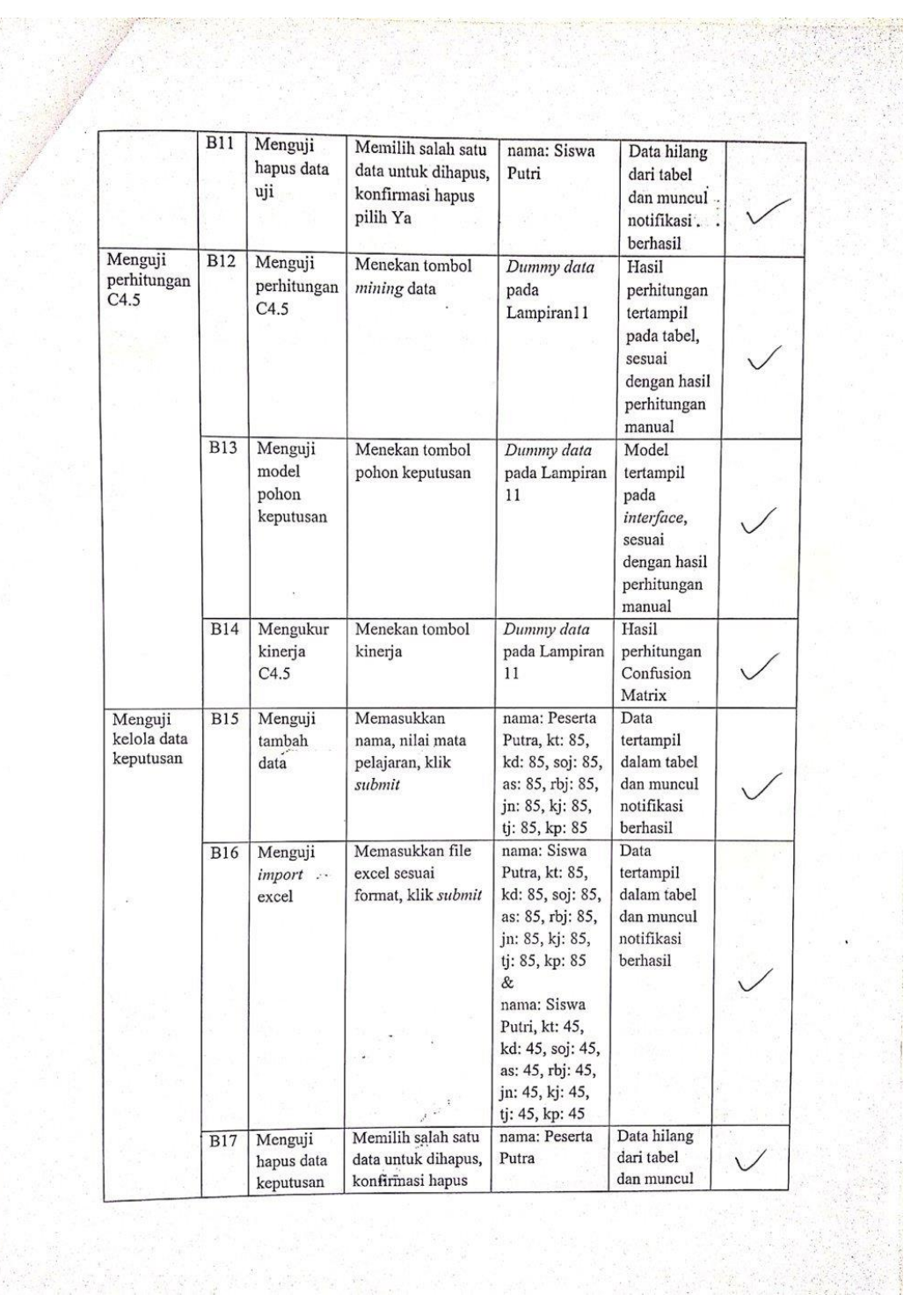

 $-\frac{1}{2}$  ,  $\frac{1}{2}$ 

 $\ddot{\phantom{0}}$ 

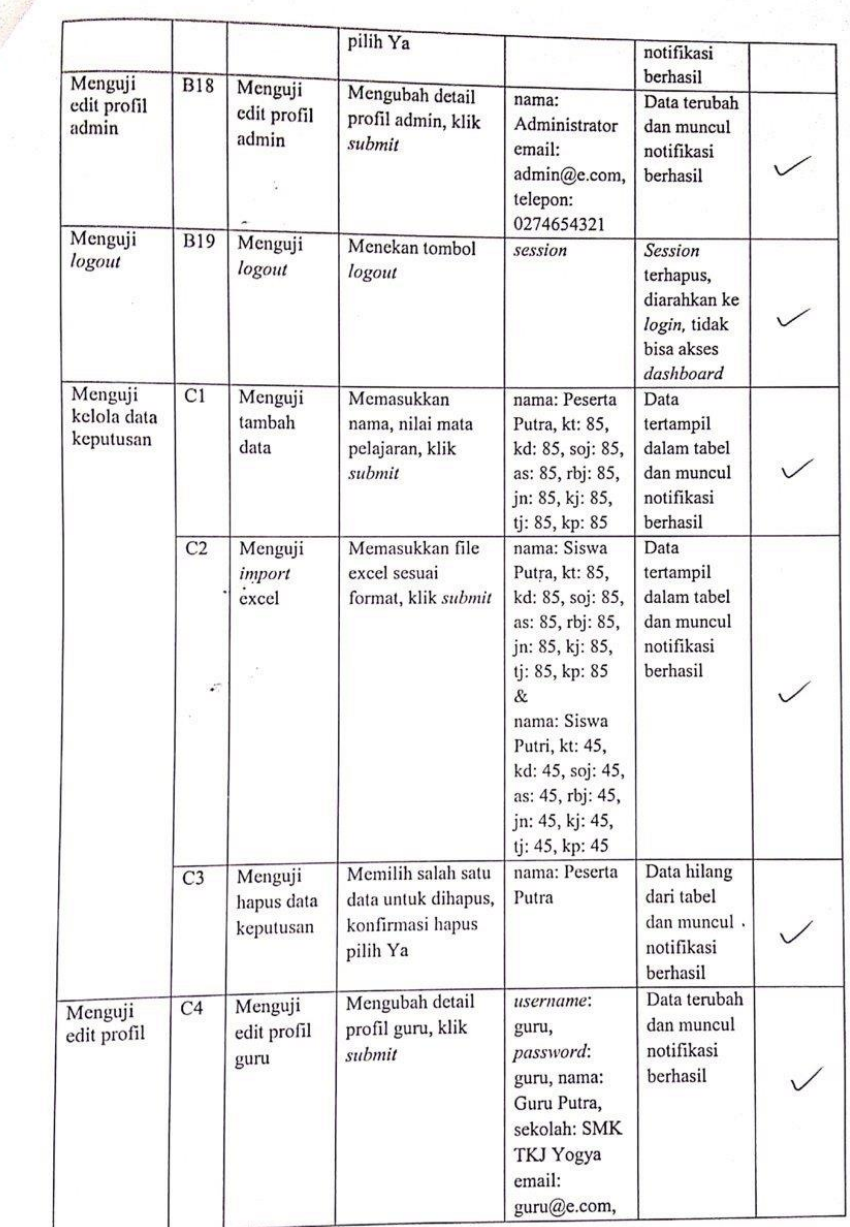

 $\mathcal{R}_{\alpha}(\mathcal{L}_{\alpha}) = \mathcal{L}_{\alpha}(\mathcal{L}_{\alpha}) = \mathcal{L}_{\alpha}(\mathcal{L}_{\alpha})$ 

Ŷ.

telepon: 0274123456 Menguji  $\overline{\text{C5}}$ Menguji Menekan tombol session logout Session logout logout terhapus, diarahkan ke  $\sqrt{}$ login, tidak bisa akses dashboard Menguji  $\overline{D1}$ Menguji Memasukkan nama: Siswa Data prediksi tambah nama, nilai mata Putra, kt: 85, tertampil  $data$ pelajaran, klik kd: 85, soj: 85, dalam tabel prediksi submit as: 85, rbj: 85, dan muncul jn: 85, kj: 85,  $\operatorname{predikat}$ kompetensi<br>keahlian tj: 85, kp: 85 Fungni yang digitan unestion diketahui Saran:  $t^{v}$ ge  $\dddotsc$ Whitehany improve analities ........... . . . . . . . . . . . . . . . . Yogyakarta, Z8 pri 2019 ( Handam Jar Ph.D.)

## Lampiran 16. Pengujian *Usability*

## A. Data Responden

Sebelum melakukan serangkaian tugas pada sistem, mohon  $\ensuremath{\mathsf{Bapak}/\mathsf{Ibu}}\xspace/\ensuremath{\mathsf{Saudara}/\mathsf{i}}\xspace$ mengisi data (data yang berikut terlebih dahulu Bapak/Ibu/Saudara/i berikan akan diperlakukan rahasia dan digunakan dengan semestinya).

Berilah tanda centang $(\cdot \sqrt{\, })$ untuk jawaban yang Anda pilih.  $\overline{a}$ 

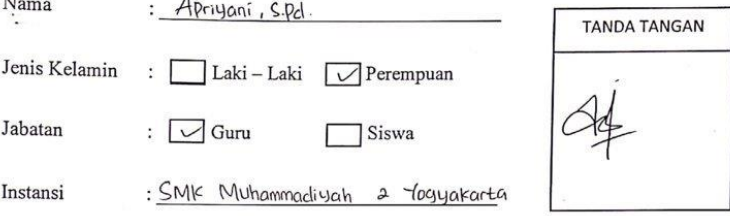

### **B.** Petunjuk Pengujian

- 1. Responden mengakses website http://bit.ly/spk3\_tesis.
- 2. Responden melakukan tugas sesuai task completion yang telah disiapkan.
- 3. Responden dinyatakan selesai setelah melakukan semua daftar tugas.
- 4. Responden dapat memberikan masukan, saran maupun kendala yang dialami saat menjalankan tugas.
- 5. Jawaban dan pemberian skor yang digunakan adalah sebagai berikut:
	- a) Jika pengguna dapat menyelesaikan tugas dengan mudah tanpa kendala, diberi skor 3;
	- b) Jika pengguna dapat menyelesaikan tugas tapi mengalami beberapa kendala, diberi skor 2;
	- c) Jika pengguna tidak dapat menyelesaikan tugas, diberi skor 1.

# $\begin{tabular}{c} \bf LEMBAR\ PENCUJIAN\ USABILITY \\ \bf SISTEM\ PENDUKUNG\ KEPUTUSAN\ UNTUK\ MENENTUKAN TINGKAT \\ \hline KOMPETENSI\ KEAHLIAN\ BIDANG TEKNIK KOMPUTER DAN JARINGAN SMK \\ \hline MENGGUNAKAN ALGORITHMA C4.5 \\ \hline \end{tabular}$

Berilah tanda centang ( $\sqrt{}$ ) pada kolom skor sesuai dengan kondisi pengguna.

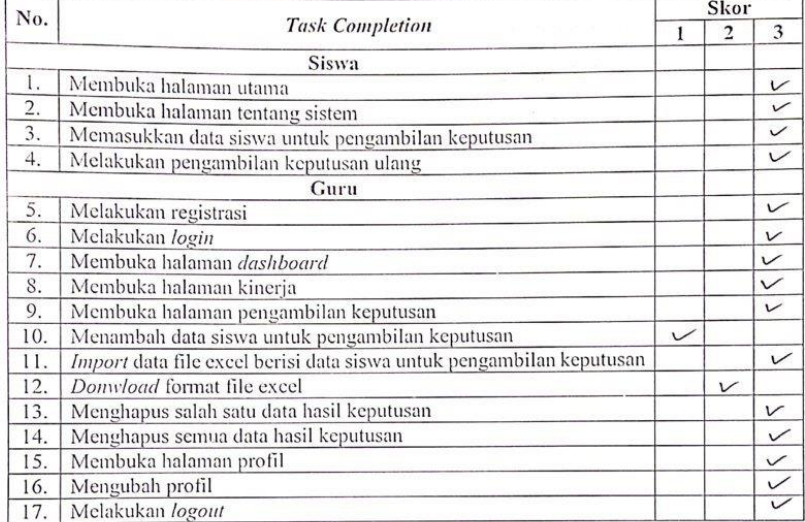

Keterangan<br>Skor 3: pengguna dapat menyelesaikan tugas dengan mudah tanpa kendala.<br>Skor 2: pengguna dapat menyelesaikan tugas tapi mengalami beberapa kendala.<br>Skor 1: pengguna tidak dapat menyelesaikan tugas.

## $\mathcal{C}$

 $\mathbb{R}^2$  $\ddot{\phantom{0}}$  $\dddot{\phantom{a}}$ 

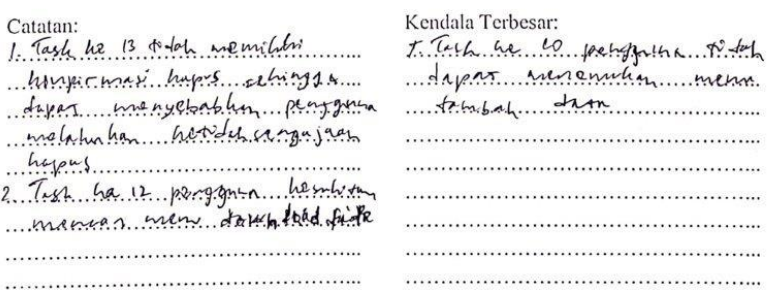

## Lampiran 17. Hasil Pengujian *Usability*

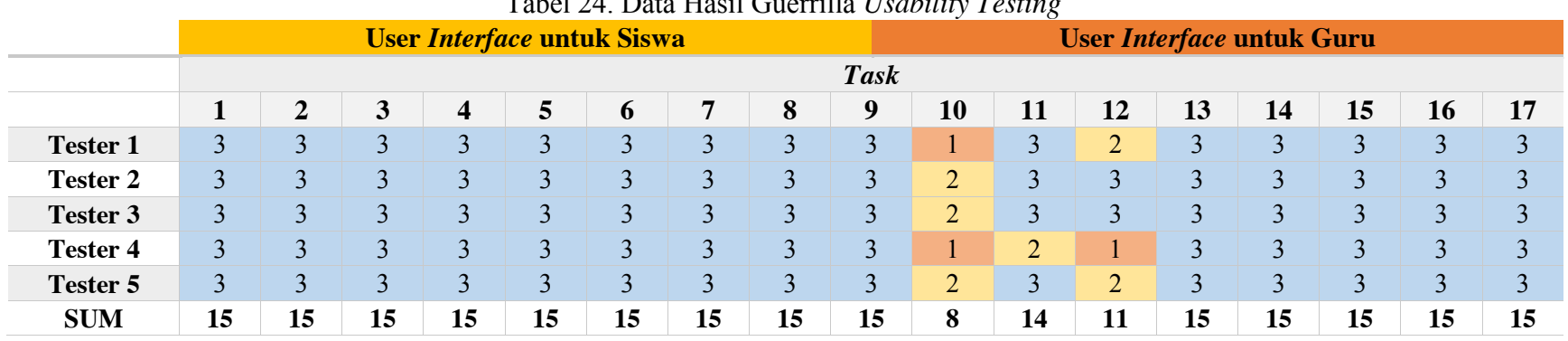

## Tabel 24. Data Hasil Guerrilla *Usability Testing*

## **Keterangan**

Skor **3**: pengguna dapat menyelesaikan tugas dengan mudah tanpa kendala.

Skor **2**: pengguna dapat menyelesaikan tugas tapi mengalami beberapa kendala.

Skor **1**: pengguna tidak dapat menyelesaikan tugas.

## Catatan:

- 1. *Task* ke 7 terdapat informasi pada *dashboard* yang perlu diberi penjelasan.
- *2. Task* ke 10 pengguna sedikit kesulitan mencari menu tambah data.
- 3. *Task* ke 11 pengguna kebingungan format excel yang harus dimasukkan seperti apa.
- *4. Task* ke 12 pengguna sedikit kesulitan mencari menu download format excel.
- 5. *Task* ke 13 tidak memiliki konfirmasi hapus sehingga dapat menyebabkan pengguna melakukan ketidaksengajaan hapus.

## Masalah Terbesar:

- 1. *Task* ke 10 pengguna tidak menemukan menu tambah data siswa.
- 2. *Task* ke 12 pengguna tidak menemukan menu download file excel.